*République Algérienne Démocratique et Populaire Ministère de l'Enseignement Supérieur et de la Recherche Scientifique*

> *Université Hadj Lakhdar – Batna Faculté des sciences de l'ingénieur Département d'électrotechnique*

## **THESE**

En vue de l'obtention du diplôme de **DOCTORAT D'ETAT** En Electrotechnique **OPTION:** Electricité industrielle

*Présentée par:*  **Mr MEGA Abderrahmane**  *Magistère en Electricité Industrielle, Chargé de Cours Université Batna* 

-- THEME --

# **CONTROLE ET ANALYSE INTERACTIVE DES PUISSANCES DE COURT CIRCUIT EN TEMPS REEL**

*Devant le jury*:

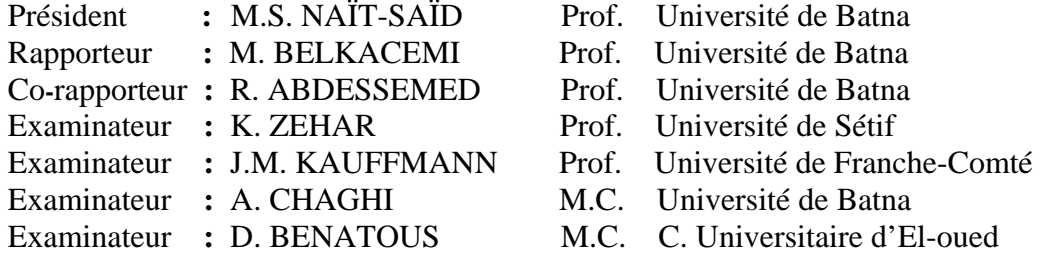

2007

بسم الله الرّحمٰـن الرّحيم

**أهدي هذا العمل : المتواضع**  • **إلى الوالدين الكريمين اللذان رافقاني وشجعاني طيلة مشواري الدراسي أطال االله**

**عمرهما .** - • **إلى زوجتي التي آزرتني طيلة إنجاز هذا المشروع .**  • **إلى أبنائي بناتي لما قدموه من دعم معنوي ومادي .** 

• **إلى خواني وأخواتي وكل العائلة.**  • **إلى الحفيدتين براءة وأنفال أسأل االله أن يحفظهما** -

## **REMERCIEMENTS**

Le travail présenté dans cette thèse a été réalisé au sein du Laboratoire d'Electrotechnique de Batna (LEB) [groupe de recherche **SHABAKA**] sous la direction du professeur M. Belkacemi et du professeur R. Abdessemed directeur du laboratoire. Je tiens à les remercier chaleureusement de l'aide précieuse et des conseils éclairés qu'ils m'ont apportés tout au long de cette étude.

Mes vifs remerciements vont également à Monsieur J.M. Kauffmann, Professeur à l'Université de Franche Comté et directeur du Laboratoire en Electronique Electrotechnique et Système (L2ES) de Belfort qu'il trouve ici l'expression de toute ma gratitude pour m'avoir permis de réaliser cette thèse dans d'excellentes conditions et avoir accepté de la diriger tout au long de mon stage au sein du laboratoire L2ES.

Je tiens à remercier sincèrement le professeur M.S. Nait-Said, de l'honneur qu'il me fait en présidant le jury ainsi que le professeur K. Zehar; A. Chaghi, et D. Benatous pour avoir participé au jury de thèse

Je remercie également Mr L. Benabdallah et le Dr L. Benffarhi membres du groupe de recherche "SHABAKA" pour l'ambiance de travail et leur soutien moral.

Je remercie tous les chercheurs de L2ES qui ont participé de prés ou de loin à l'élaboration de cette thèse et particulièrement Abdesselem. Djerdir et Youcef Ait Amirat Maîtres de conférences à la faculté Louis Neel.

Je voudrais remercier Mr H. Benmousa, W. Maalam et M. Boubir pour leurs soutiens à la rédaction de la thèse.

Enfin je n'oublie pas de remercier mes amis en particulier Mostefa Zeroual et toute ma famille pour leur soutien constant. Que cette thèse soit un témoignage de ma gratitude et de ma reconnaissance envers mes parents qui m'ont encouragé à faire des études.

## **Résumé**

Le but de ce travail est de développer un software qui peut assurer le contrôle de la puissance de court circuit de chaque jeu de barres d'un réseau électrique donné.

Le calcul (ou la mise à jour) de la matrice impédance totale ou partielle par l'inversement de la matrice admittance ou par l'application de l'un des méthodes de compensations choisie (le choix est basé sur les conditions de configuration du réseau). Représente l'effort essentiel dans la résolution de la plupart des problèmes des réseaux électriques en particulier l'analyse et le contrôle des défauts des courts circuits.

Le temps de réponse était l'un des soucis principaux dans ce projet. Pour cela des nouvelles approches et techniques ont été présentées et implémentées. Ces dernières aboutissent à une réduction importante du temps d'exécution.

Le programme a été soumis à une grande variété d'essais et les résultats ont été comparés aux résultats des travaux antérieurs; l'efficacité et la fiabilité de notre programme ont été largement démontrées.

Les principales contributions présentées dans ce projet sont :

- renforcement de l'efficacité des techniques des vecteurs creux dans la résolution de certains problèmes des réseaux électriques de grandes tailles.
- Amélioration des modes de stockage de la matrice admittance Y, des matrices facteurs et de la matrice impédance Z.
- Améliorations de la méthode de l'inversion totale et l'inversion partielle des matrices creuses.

**ملخص**

 الهدف من هذا البحث هو إنشاء برنامج قادرا على مراقبة قدرة الدارة القصيرة لكل موصل عمومي لشبكة كهر بائية معطاة

الحساب (أو التجديد) الكلي أو الجزئي لمصفوفة الممانعة وهذا بإقلاب مصفوفة المسامحة أو بإحدى الطر ق التعويضية المختارة ( الاختيار يعتمد على شروط هيكلة الشبكة) يمثل المجهود الأساسي في طرق الحل لمعظم مسائل الشبكات الكهربائية وخاصة تحليل ومراقبة أخطاء الدّارات القصيرة .

.<br>كان زمن الإستجابة أحد الهموم الأساسية خلال هذا البحث ِ لذلك عرضنا وطبقنا طرق وتقنيات جديدة أدت الى تقليص مهم لزمن التنفيذ .

آما يقدم هذا البحث مقارنة بين الطرق الجديدة المقترحة والطرق المعتمدة في الأعمال السابقة الإختبارات المنجزة على آثير من الشبكات المختلفة الأبعاد بّينت فعالية ومتانة هذا البرنامج . ومن أهم الإسهامات التي عرضت في هذا البحث هي :

- تعزيز فعالية تقنيات الأشعة المبعثرة عند حل بعض مسائل الشبكات الكهربائية الكبيرة.
- تحسين أنماط تخزين مصفوفة Y المسامحة ، المصفوفات العوامل ومصفوفة Z الممانعة .

- تحسين طريقة الإقلاب الكلي وطريقة الإقلاب الجزئي للمصفوفات المبعثرة .

# **SOMMAIRE**

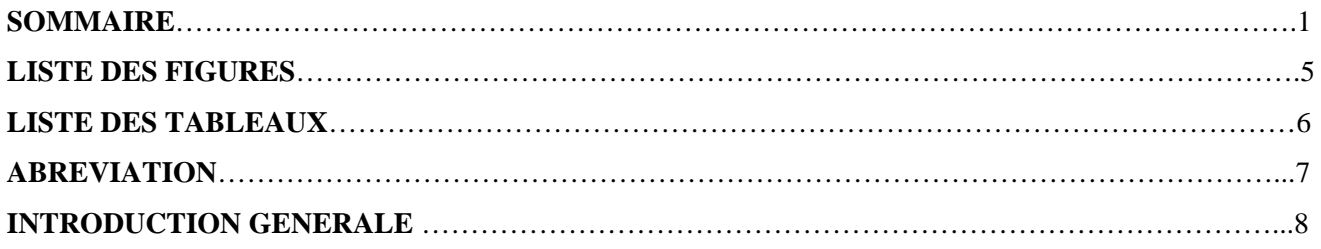

## CHAPITRE 1- SIMULATION DES RESEAUX ELECTRIQUES

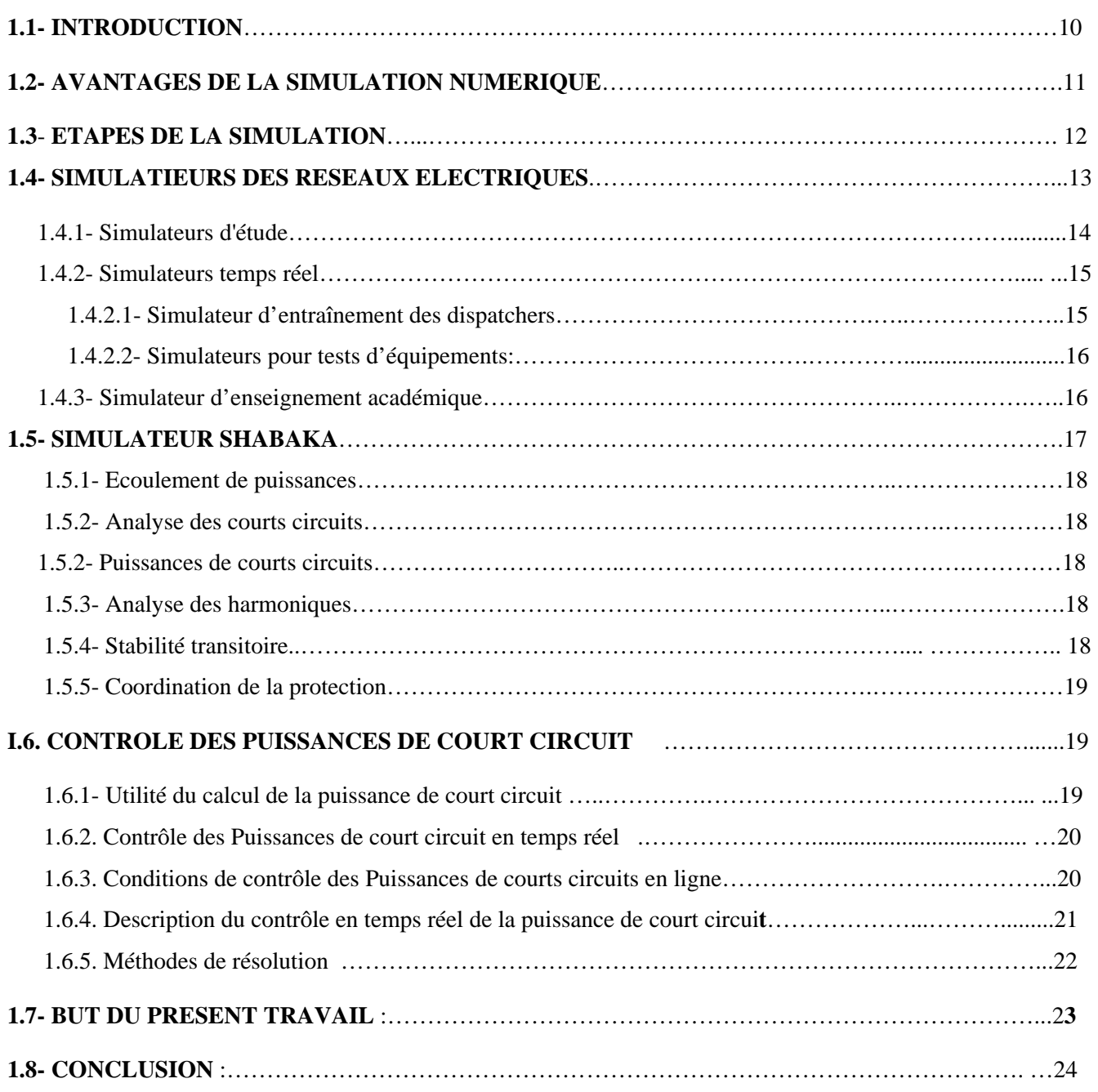

## CHAPITRE 2- MODELISATION DES COURTS CIRCUITS SYMETRIQUES

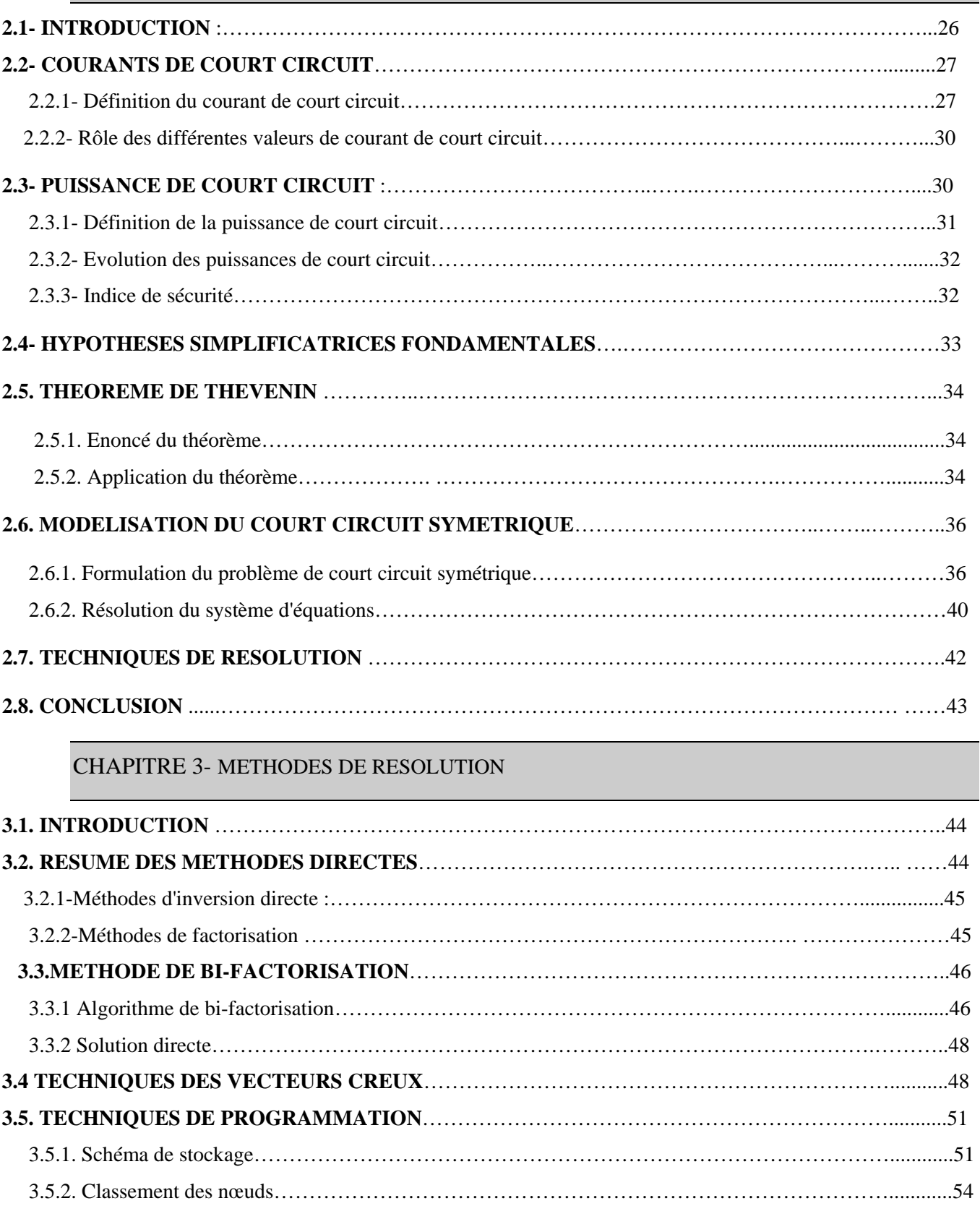

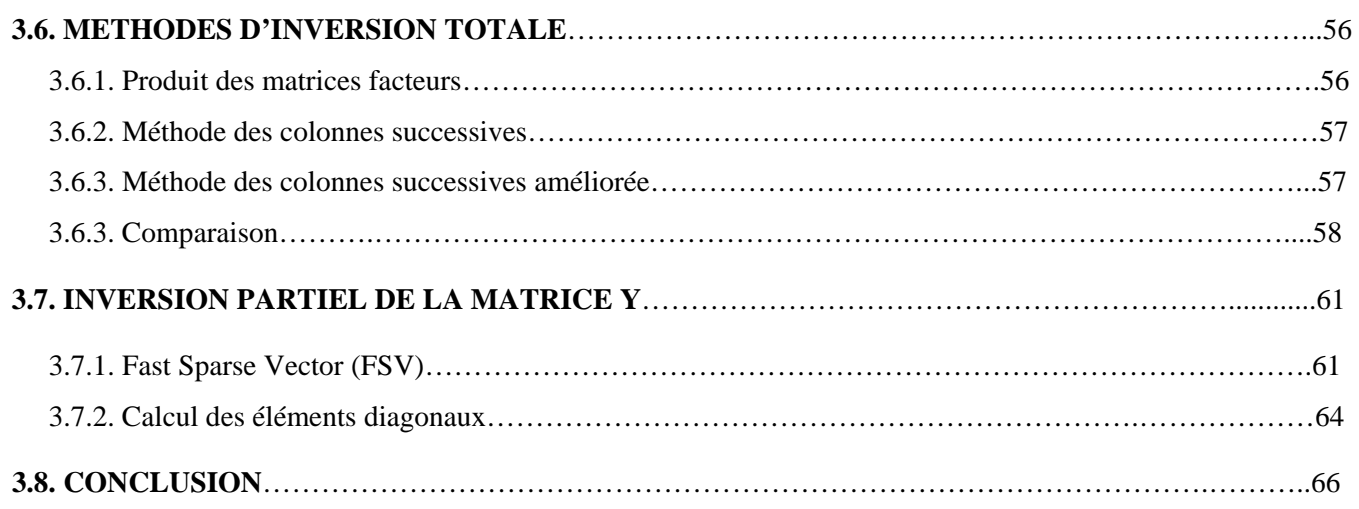

## CHAPITRE 4- MISE A JOUR DE LA MATRICE IMPEDANCE

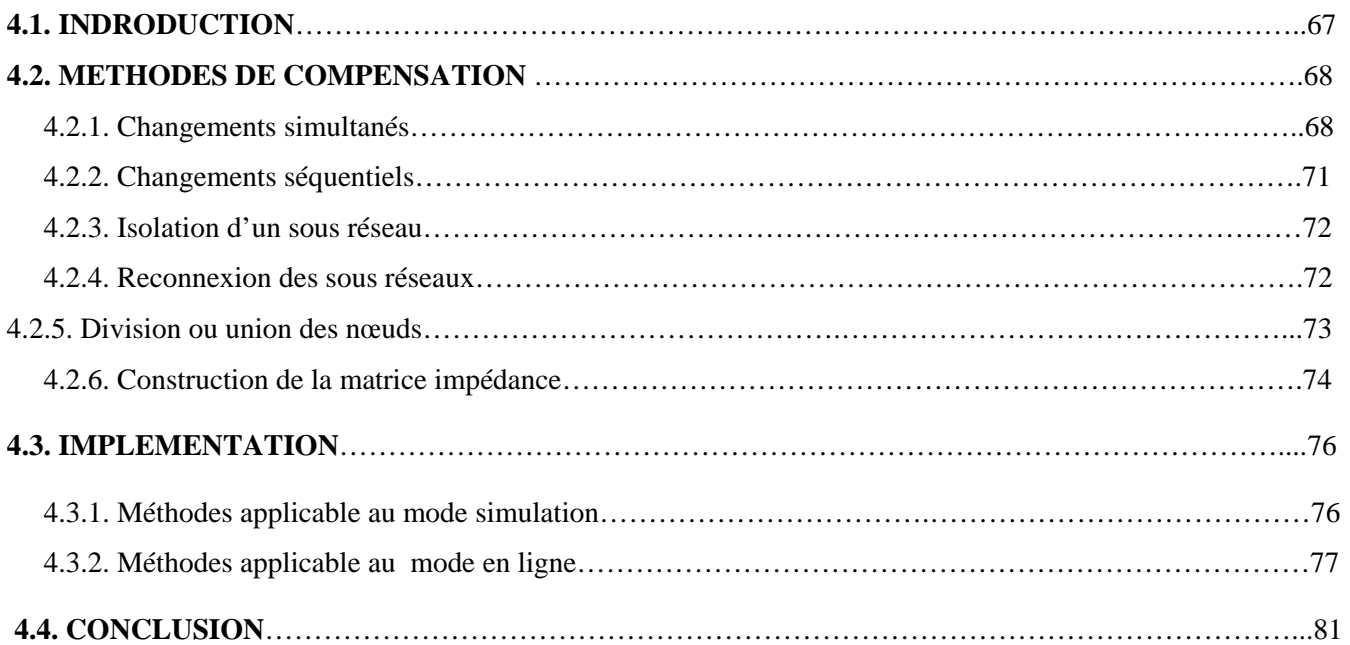

## CHAPITRE 5- SIMULATION DE LA PUISSANCE DE COURT CIRCUIT

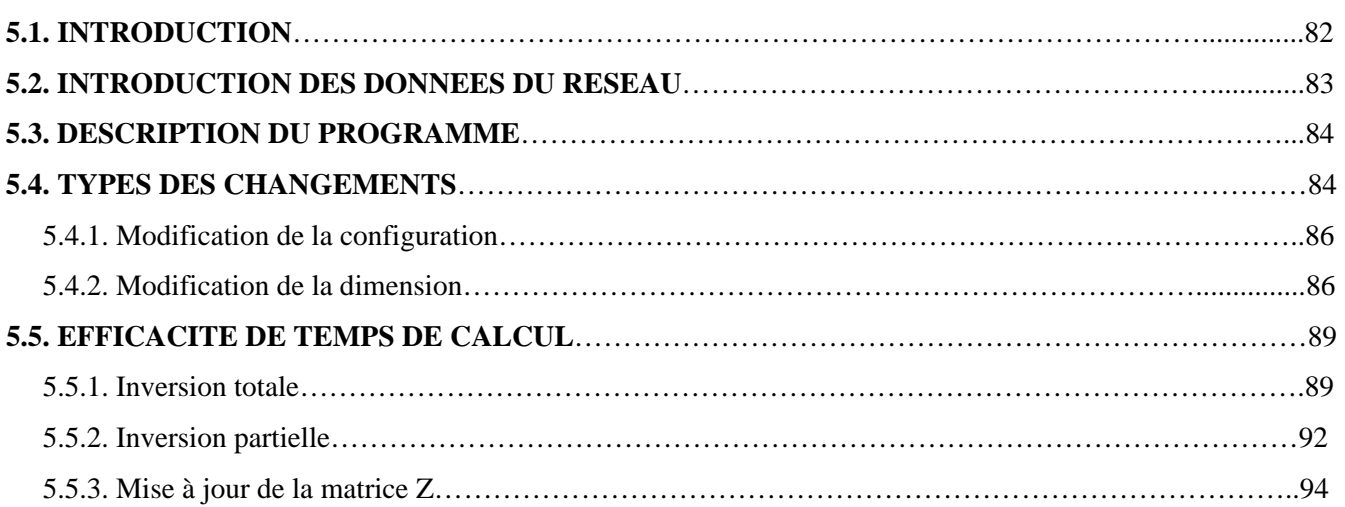

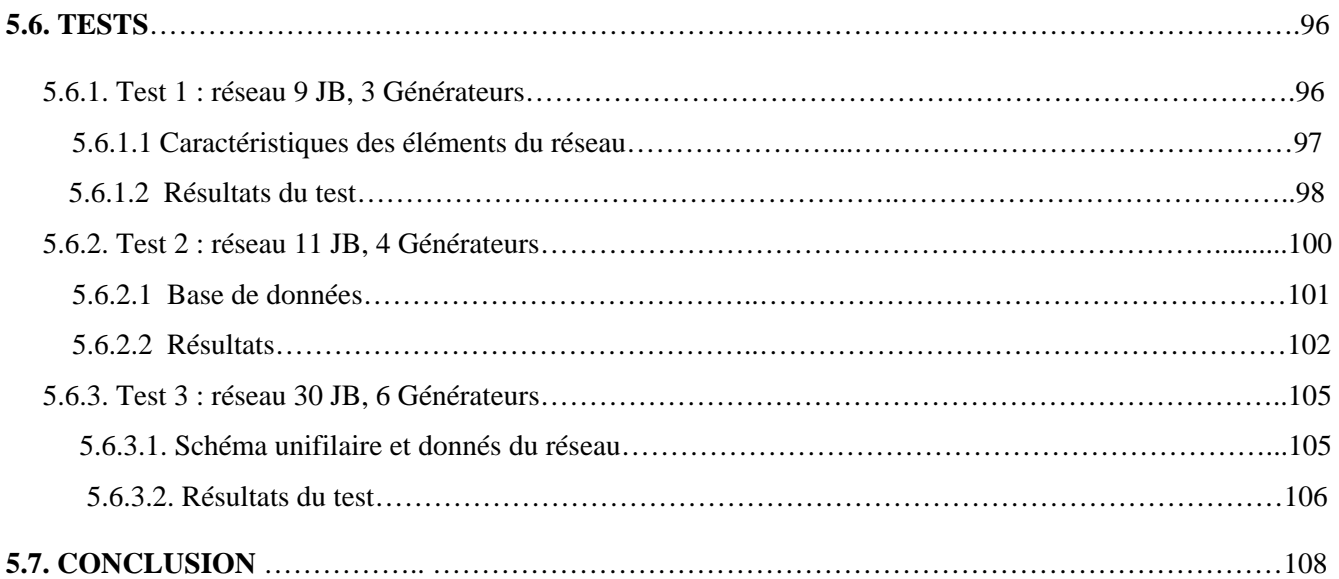

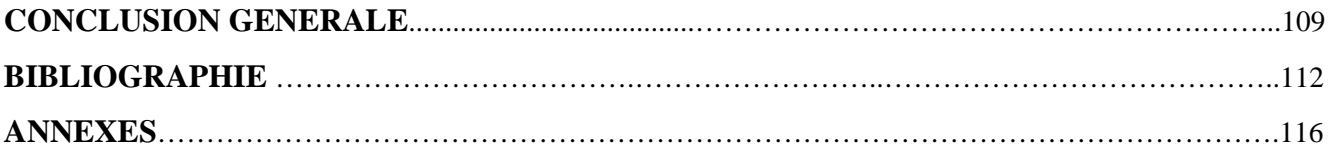

## **LISTE DES FIGURES**

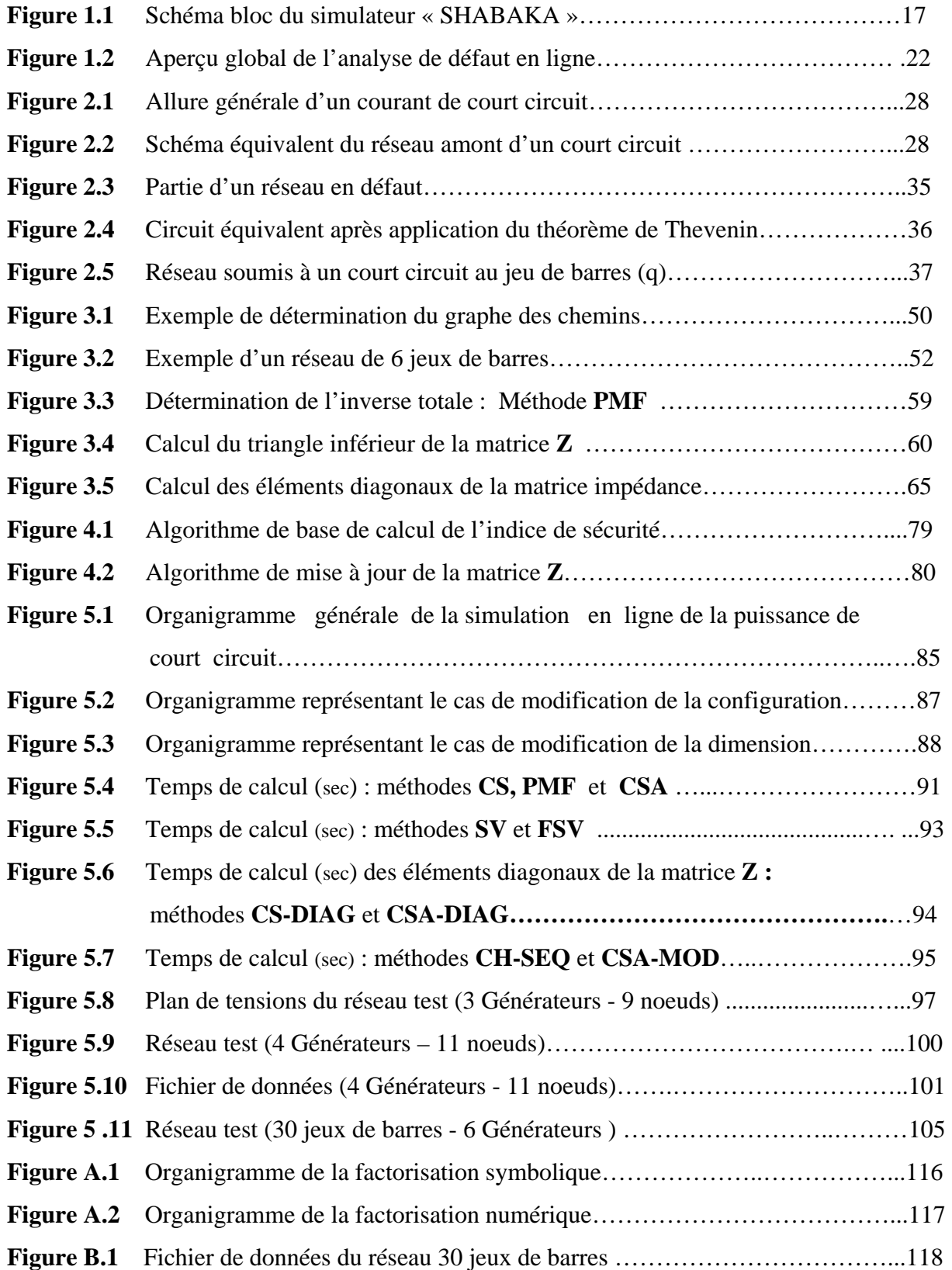

## **LISTE DES TABLEAUX**

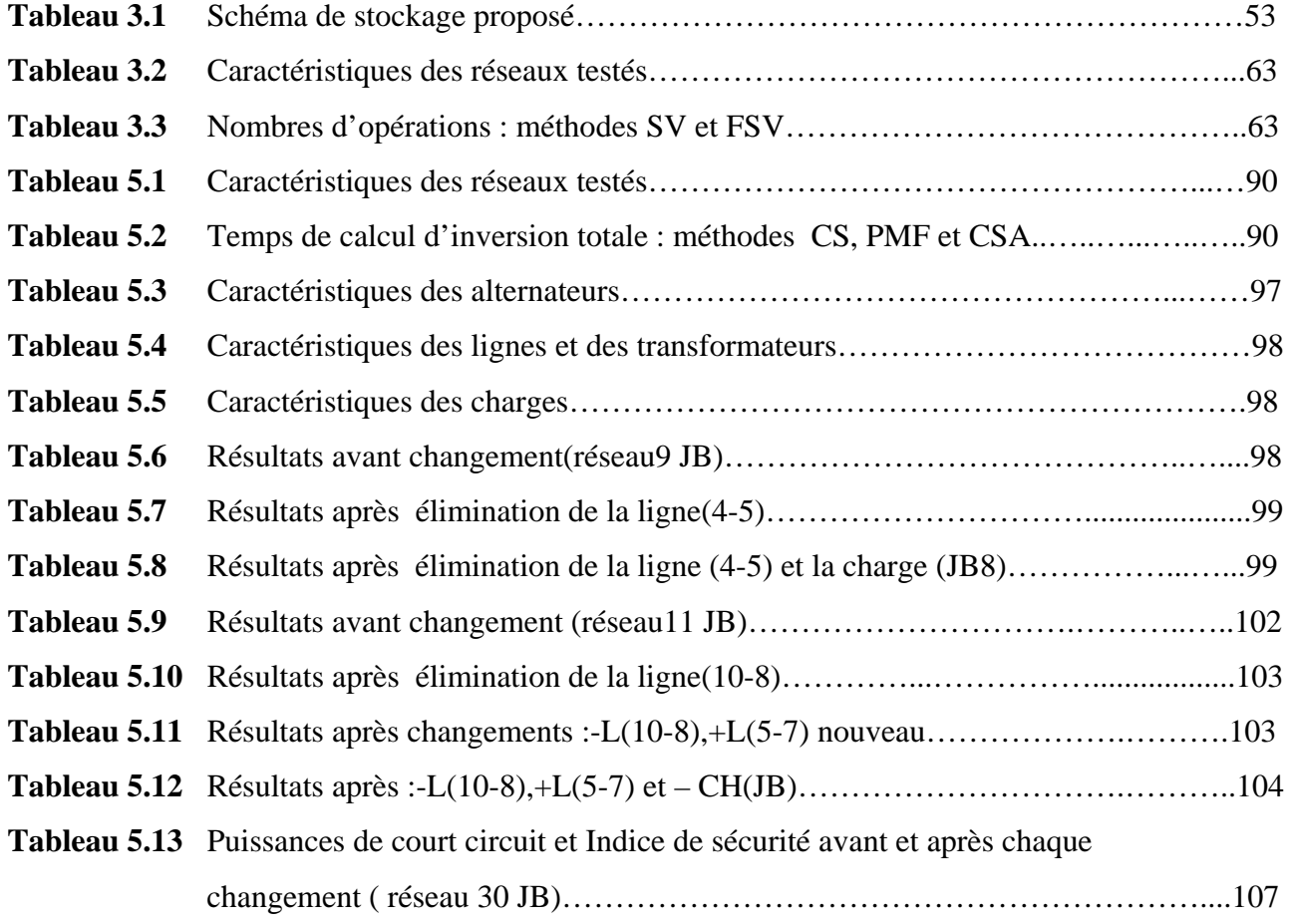

## **ABREVIATIONS**

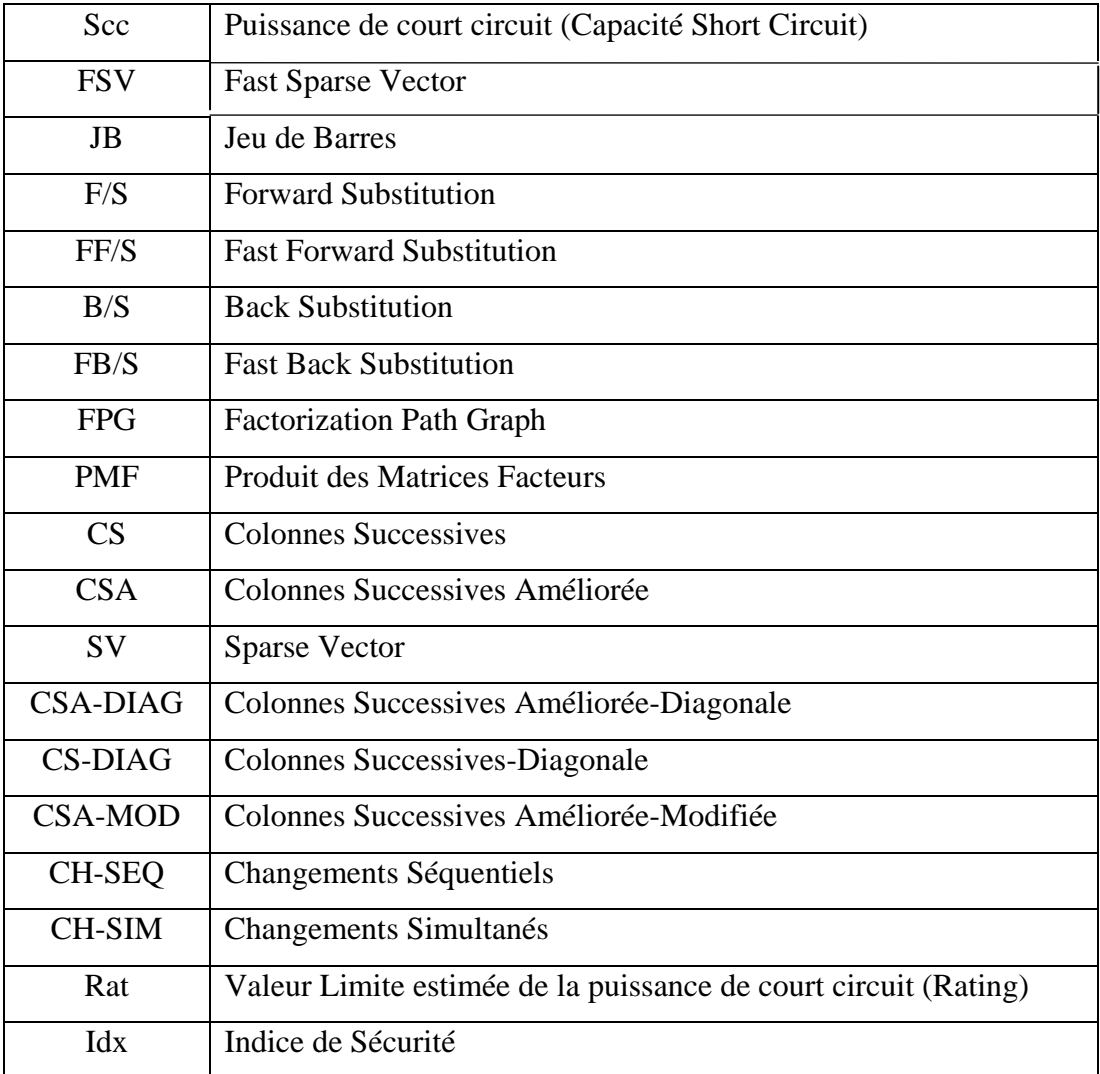

### **INTRODUCTION GENERALE**

L'énergie électrique occupe une place très importante dans toutes les branches de l'économie moderne et de la vie courante. La consommation de l'énergie électrique augmente considérablement. Il est admis d'une manière générale, que depuis le début du dix-neuvième siècle l'énergie électrique consommée dans le monde double en moyenne tous les dix ans. Le rôle des systèmes d'énergie électrique est de fournir aux utilisateurs le produit électricité au moindre coût dans des conditions de qualité et de sécurité satisfaisantes.

Pour atteindre cet objectif, il est nécessaire que tout au long de la chaîne conception – réalisation – exploitation, on dispose des moyens permettant de comprendre, d'analyser et de reproduire le comportement des systèmes d'énergie électrique.

Cependant l'exploitation des réseaux électriques est devenue très complexe par suite de la croissance de leurs tailles, des interconnexions, l'introduction des installations d'énergie renouvelable et des lignes de transmission continue.

Compte tenu de cette complexité, les études des réseaux ont recours aux outils informatiques qui permettent d'aider les responsables de la planification, de la gestion et de la conduite des réseaux à prendre les meilleures décisions dans des meilleures conditions.

Ces études passent naturellement aujourd'hui, par la simulation des systèmes électriques qui devient un moyen efficace et nécessaire, particulièrement pour la gestion et la conduite des réseaux. C'est pourquoi, de nombreuses études ont été réalisées ces dernières années dans le but de fournir aux personnels chargés de la conduite et du contrôle des réseaux des simulateurs performants.

Au sein du Laboratoire d'Electrotechnique de Batna (LEB), le groupe de recherche des réseaux électriques a développé son modèle de simulateur de réseaux électriques « SHABAKA ». Celui-ci est une combinaison d'un ensemble de programmes d'analyse et d'étude des réseaux électriques.

L'analyse et le contrôle des puissances de court circuit qui est l'objet de cette thèse, est l'une des fonctions principales de ce simulateur.

8

La connaissance de la puissance de court circuit de chaque jeu de barres d'un réseau électrique est nécessaire pour déterminer les dimensions des disjoncteurs ainsi que les équipements de protection dans le cas de la planification. Dans le cas de l'exploitation, elle aide l'opérateur à choisir un mode de fonctionnement du réseau parmi plusieurs options.

L'effort essentiel du calcul des défauts des courts circuits consiste à la détermination de la matrice impédance totale ou partielle.

Plusieurs techniques et différents modes d'implantation sont introduits dans l'algorithme de calcul des puissances de court circuit, dans le but de réduire le temps d'exécution et l'espace mémoire.

Le travail présenté dans cette thèse est organisé comme suit :

- Au premier chapitre, après la description de la simulation, nous montrons le rôle important des simulateurs dans l'étude des réseaux électriques. Ensuite nous donnerons un aperçu global sur le simulateur « SHABAKA » et ses fonctions. Enfin, nous aborderons le problème de la simulation du défaut de court circuit, en particulier la puissance de court circuit.
- Le deuxième chapitre présente la modélisation mathématique du réseau lors de l'apparition d'un court circuit en se basant sur les hypothèses imposées pour la simulation des défauts.
- Le troisième chapitre expose les méthodes de calcul de la matrice impédance et les techniques de programmation adoptées. Il présente aussi les approches d'inversion partielle en générale et l'approche Fast Sparse Vector (FSV) en particulier.
- Au quatrième chapitre nous abordons les méthodes de mise à jour de la matrice impédance du réseau pour les différents types de changement concernés à l'étude de court circuit.
- Le cinquième chapitre est consacré à la description du programme de calcul et de mise à jour de la puissance de court circuit et à la validation des résultats des tests sur des réseaux de différentes tailles.
- Enfin, on présentera une conclusion générale qui résumera brièvement ce travail et proposera les perspectives pour les futurs travaux.

## **CHAPITRE 1**

## **SIMULATION DES RESEAUX ELECTRIQUES**

#### **1.1. INTRODUCTION**

La technique de simulation est l'un des meilleurs moyens qui permettent de connaître la conception et de simuler le fonctionnement des systèmes, dont l'étude analytique est assez difficile ou parfois impossible.

La simulation, en tant que moyen d'étude et d'évaluation des systèmes, utilise plusieurs approches : la simulation purement numérique à caractère technique, technico-opérationnel ou opérationnel, la simulation en temps réel et la simulation interactive.

Ces diverses approches ne s'opposent pas, mais se complètent. Le choix entre chacune d'elles dépend du problème posé, des données fournies et des résultats attendus, mais aussi des moyens d'évaluation (humains, matériels, logiciels) disponibles dans le calendrier de l'étude. [2]

Le besoin de simuler les réseaux électriques se faisait sentir depuis longtemps. Le mouvement qui a pu concrétiser ce besoin a été déclenché par la complexité des problèmes posés, tels que :

- Le contrôle de la qualité de l'état du réseau électrique en tout point.
- La difficulté du calcul manuel, du fait du nombre important d'opérations à effectuer.
- La nécessité d'une cohérence entre les différentes décisions, ce qui suppose une communauté des méthodes, des critères et des moyens d'études.
- La recherche continue de l'exploitation optimale du réseau, ce qui nécessite des calculs technico-économiques assez lourds.

Pour palier ces difficultés, différents outils de simulation ont été développés : modèles réduits, modèles analogiques, modèles numériques [1].

Jusqu'aux années 90, seuls des outils analogiques permettaient de tenir le temps réel à haute fréquence dans l'étude des réseaux électriques. Toutefois, le modèle numérique présente de nombreux avantages vis-à-vis du modèle analogique. Pour cette raison une évolution vers le tout numérique s'est dessinée au milieu des années 1990 [1].

Avec le progrès de l'informatique et de la puissance des ordinateurs, la simulation numérique devient un moyen efficace et indispensable permettant de comprendre, d'analyser et de reproduire le comportement des systèmes d'énergie électrique.

L'analyse et le contrôle des puissances de court circuit qui est l'objet de ce présent travail deviennent plus que nécessaires pour l'exploitation des réseaux électriques, afin de prévoir une bonne protection de ces derniers. Ce thème fait partie d'un projet de recherche qui consiste à développer un simulateur de réseaux électriques nommé 'SHABAKA'

Pour cela, dans ce chapitre on montre l'importance de la simulation et la nécessité des simulateurs dans l'étude des réseaux électriques, en se focalisant uniquement sur les simulateurs numériques, puis on donne un aperçu global sur le simulateur 'SHABAKA' et enfin on montre le rôle important du contrôle des puissances de court circuit.

#### **1.2. AVANTAGES DE LA SIMULATION NUMERIQUE**

Grâce au développement des calculateurs numériques en rapidité de calcul et en taille mémoire, des outils de simulation efficaces ont vu le jour et présentent de nombreux avantages [1] :

- les calculateurs sont des matériels standards munis de systèmes standards ;
- des méthodes et des algorithmes de calcul adaptés ont été conçus, dans le but de réduire les temps de calcul et de traiter les réseaux de grandes tailles;
- les manipulations des données, en particulier les changements d'hypothèses et de topologie, sont facilitées et disposent de possibilités de vérification, de validité et de cohérence ;
- la rapidité de calcul permet de considérer de nombreuses situations comme pour les études probabilistes de planification ;
- la facilité de traitement des résultats pour leur analyse ;
- la possibilité de travailler en réseau rend possible le partage des données et l'accès à des moyens de calcul puissants centralisés.

Les progrès importants réalisés en permanence quant aux performances de temps de calcul et de volume mémoire diminuent les contraintes informatiques. Les efforts se concentrent maintenant sur les techniques de simulation proprement dites permettant d'ouvrir le domaine des phénomènes observables par un même modèle et d'accroître la taille des systèmes étudiés.

De nouvelles méthodes et algorithmes bien adaptés au calcul numérique se développent.

Les progrès réalisés dans la construction des logiciels ont amené à la conception de nouveaux outils informatiques (bases de données, banques d'algorithmes, systèmes interactifs) dont l'utilisation à permis :

- De structurer sous forme de systèmes intégrés des programmes qui étaient utilisés séparément.
- D'augmenter la précision des résultats.
- De réduire le temps d'exécution
- De faciliter l'utilisation de la simulation, donc la diminution des défauts due à l'opérateur.

#### **1.3. ETAPES DE LA SIMULATION**

On peut séparer la résolution d'un problème par la méthode de simulation en plusieurs étapes nettement distinctes [3] :

- Identification des lois fondamentales impliquées dans la définition du problème.
- Développement d'un modèle mathématique qui représente le système physique (décrire le problème par un ensemble d'équations mathématiques)
- Traduction des fonctions mathématiques continues sous forme d'algorithmes de résolution du problème arithmétique et choix de la méthode numérique.
- Construction de l'organigramme qui fait apparaître l'enchaînement des différentes phases de travail arithmétique à effectuer, correspondant à la méthode choisie.
- Programmation : C'est la traduction de l'organigramme en une suite d'instructions détaillées dans un langage choisi (généralement évolué).
- Test du programme : Pour s'assurer de l'exactitude de la formulation du problème, de la méthode de résolution et de l'exploitation du programme.
- Exploitation des résultats. C'est l'évaluation du comportement dynamique du modèle, dont l'utilisation demande la définition des entrées et des sorties.

L'importance relative de chacune de ces étapes varie d'un problème à un autre. De plus, toutes les phases sont étroitement liées. La corrélation entre la formulation mathématique et le choix d'une technique de résolution et d'une importance capitale.

Le succès de la simulation dépend de la qualité des informations entrées dans le modèle mathématique, de la fiabilité de ce modèle et de la puissance du système informatique.

#### **1.4. SIMULATEURS DES RESAUX ELECTRIQUES**

Le simulateur est un ensemble d'outils informatiques comportant des composants matériels et logiciels destinés à la simulation d'un événement ou d'un système. Les simulateurs dans l'étude des réseaux électriques fonctionnent en mode interactif avec l'utilisateur pendant la simulation. Ils ont pour but d'aider les responsables de la planification, de la gestion et de la conduite des réseaux électriques à prendre les meilleures décisions et à concevoir le matériel qui s'intégrera au réseau lui-même pour en améliorer la fiabilité et la continuité de service.

Ces dernières années plusieurs simulateurs ont été développés, tels que : NETOMAC (Siemens, Allemagne), EMTP (USA), IPSA (Grande Bretagne) et EUROSTAG (EDF, France)[4]. Actuellement de nombreux projets sont lancés dans le but d'élaborer des simulateurs performants consacrés en particulier aux personnels chargés de la conduite et du contrôle des réseaux.

Les fonctions principales d'un simulateur de réseaux peuvent se résumer comme suit [5,6] :

- Formation des opérateurs en temps réel.
- Formation des ingénieurs, qui n'a pas besoin de se faire en temps réel et qui ne demande pas la reproduction d'une salle de conduite.
- Vérification des stratégies de conduite utilisées en mode d'exploitation normale (réserve tournante, contrôle de la fréquence et le réglage fréquence- puissance, réglage de la tension, etc…).
- Reconnaissance et prévision des conditions dangereuses, par l'analyse des actions de conduite les plus appropriées à réaliser dans les phases précédant l'incident.
- Etude de la restauration des conditions d'exploitation normale, suite à un défaut ayant causé un manque de tension partiel ou complet.
- Etude des nouvelles procédures d'exploitation.
- Etude du comportement des différents systèmes de réglage et de protection.
- Etude des performances des nouveaux systèmes de conduite.

Le simulateur d'un réseau électrique peut remplir une ou plusieurs des fonctions évoquées ci-dessus, mais ne doit pas nécessairement les remplir toutes; tout dépend des contraintes liées aux objectifs principaux qui lui sont assignés.

Les objectifs et les types de simulateurs se sont considérablement développés aux cours des récentes années, tant pour la conduite des centrales thermiques ou nucléaires que pour les réseaux de transport d'énergie. On distingue généralement, les simulateurs d'étude des simulateurs temps réel.

#### **1.4.1. Simulateurs d'étude [1]**

.

Les simulateurs d'étude qui n'ont aucune raison de respecter le temps réel et servent en général à des études de planification, de gestion prévisionnelle ou pour concevoir de nouveaux équipements, de nouveaux réglages ou automatismes. Ces simulateurs d'étude pouvant parfois fonctionner plus rapidement que le simulateur temps réel, l'objectif étant d'obtenir le résultat le plus précis possible en un minimum de temps [1].

#### **1.4.2. Simulateurs temps réel**

Le simulateur temps réel a pour objectif de présenter à l'utilisateur ou à un équipement les phénomènes et les événements tels qu'il les percevrait dans la réalité. Ce type de simulateur subit donc une forte contrainte qui consiste à respecter le temps que lui imposent les lois régissant les phénomènes concernés. Cela implique la satisfaction de l'exigence très contraignante du temps réel, qui se traduit par des impératifs de temps de calcul et de vitesse d'échange d'informations entre les moyens informatiques pilotant la simulation et les postes de travail.

Le besoin de simulation temps réel des réseaux électriques apparaît essentiellement pour deux grandes classes de simulateurs:

- simulateurs pour l'entraînement des dispatchers à la conduite ;
- simulateurs pour tests du comportement des équipements.

#### **1.4.2.1. Simulateur d'entraînement des dispatchers**

Les opérateurs de dispatching doivent être entraînés à piloter le réseau. Cet entraînement des dispatchers qui vise à former les opérateurs sur une représentation de leur propre système électrique, est devenu une pratique courante dans les compagnies d'électricité. Ces compagnies ont été conduites à réexaminer les méthodes de formation des dispatchers qui ont la responsabilité de la conduite en temps réel du système électrique. Pour cela le simulateur d'entraînement doit assurer [6] :

- Une familiarisation avec l'outil de travail
- Un approfondissement des connaissances théoriques par des exercices pratiques.
- Un entraînement à la conduite en situation normale
- Un entraînement en situation d'incidents et à la reprise de service.

 Mais pour que l'entraînement soit réaliste et valable, il doit satisfaire les conditions suivantes :

- Reproduire l'environnement habituel du dispatcher.
- Prendre en compte l'ensemble des manœuvres possibles et les incidents classiques.

• Simuler le réseau de façon interactive dans toute la gamme des situations possibles.

#### **1.4.2.2. Simulateurs pour tests d'équipements**

Les simulateurs des réseaux électriques pour tests d'équipements sont utilisés depuis longtemps par les compagnies d'électricité et les constructeurs**.** Depuis le début des années 90, l'augmentation de puissance des ordinateurs, a rendu possible la réalisation des simulateurs entièrement numériques permettant de simuler des réseaux de taille suffisante avec une bonne représentation des phénomènes de haute fréquence.

Dans le but de bien fonctionner le système électrique avec un degré de sécurité suffisante ; des tests des équipements sont donc nécessaires [1]:

- en phase de développement, pour optimiser leur conception;
- avant leur installation sur le réseau, en vue de vérifier leur aptitude à satisfaire les spécifications demandées ;
- après leur installation, en cas de dysfonctionnement, il s'agit d'analyser les causes de celui-ci et de déterminer, le cas échéant, les actions correctrices nécessaires.

#### **1.4.3. Simulateur d'enseignement académique**

Les étudiants des réseaux électriques ont rarement une idée concrète et globale sur le fonctionnement du réseau ainsi que le problème et les phénomènes qui s'y produisent réellement. C'est pourquoi, certains instituts académiques ont été emmenés à considérer que la formation des étudiants sur un simulateur était nécessaire. Ces instituts ont adhéré à un mouvement général concernant la formation pratique des étudiants à l'aide de simulateurs, déjà bien entamés par les centres de contrôle pour les dispatchers [6].

Mais les procédures utilisées par les compagnies d'électricité ne sont pas nécessairement adoptées par les instituts académiques parce que les moyens disponibles et les objectifs visés ne sont pas les mêmes.

## **1.5. SIMULATEUR « SHABAKA »**

Le groupe de recherche de la simulation des réseaux électriques est en phase de développer le simulateur SHABAKA au sein de laboratoire LEB de l'université de Batna. Ce simulateur est un outil de conception assisté par ordinateur (C.A.O.) composé d'un ensemble de programmes destinés à l'analyse et au contrôle des réseaux électriques avec l'utilisation des techniques graphiques et en mode interactif. Le langage de programmation utilisé est le C/C++. La figure (1.1) représente les principales fonctions du simulateur [4,6].

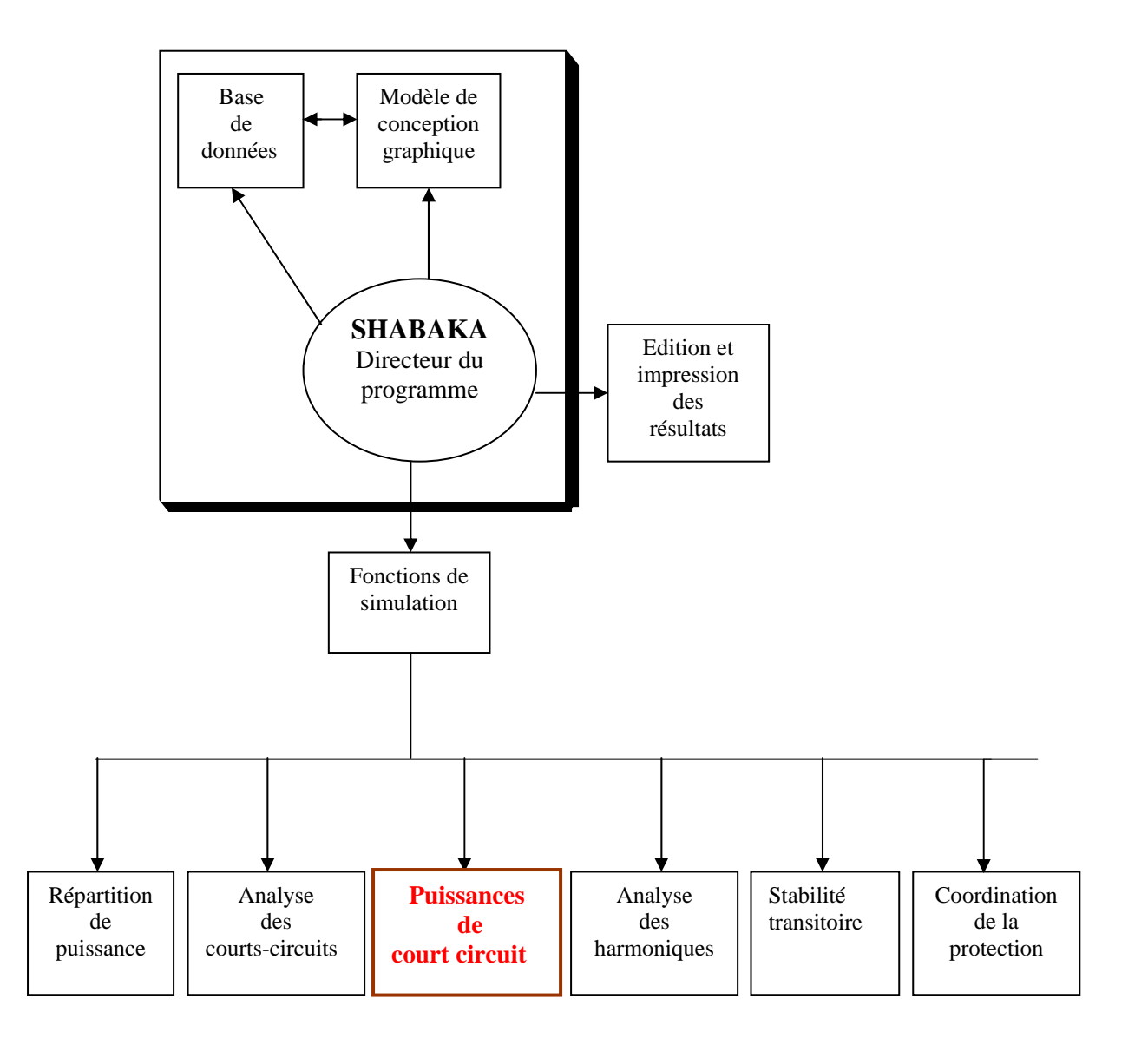

**Figure 1.1.** Schéma bloc du simulateur SHABAKA

#### **1.5.1. Ecoulement de puissance**

C'est la fonction la plus importante qui effectue l'analyse du réseau électrique en régime statique à tout instant pour déterminer les puissances actives (MW) et les puissances réactives (MVAR), les modules et les arguments des tensions au niveau de chaque jeu de barres ainsi que les pertes de puissances dans tout le réseau.

#### **1.5.2. Analyse des courts circuits**

Ce programme est utilisé pour la simulation des courts circuits symétriques et asymétriques appliqués sur n'importe quel point du réseau. Ceci permet d'obtenir les courants et les tensions de défauts. On peut aussi tracer les courbes des courants instantanés délivrés par les alternateurs et les moteurs.

#### **1.5.3. Puissances de court circuit**

Ce modèle calcule les puissances de court circuit des centrales et des postes après avoir défini la configuration du réseau par l'identification des états des disjoncteurs.

#### **1.5.4. Analyse des harmoniques**

Cette fonction permet de simuler les courants et les tensions du réseau, le calcul et l'affichage sur écran du flux des harmoniques, les distorsions et les impédances pour n'importe quel type de fréquence d'harmonique.

#### **1.5.5. Stabilité transitoire**

L'analyse de la stabilité transitoire est très importante à cause des facteurs principaux suivants :

- La croissance continue de la taille des réseaux.
- L'interconnexion de plusieurs centrales de différents types et qui sont localisées à des endroits éloignés.
- La complexité des systèmes de charges.
- L'exploitation de certaines installations du réseau électrique dans des conditions proches de leurs limites de fonctionnement.

La stabilité du réseau doit donc être étudiée pour :

- **-** Améliorer les conditions d'exploitation du réseau.
- **-** Maintenir l'équilibre statique et dynamique du réseau lors de toute perturbation.

#### **1.5.6. Coordination de la protection**

Cette fonction est liée directement aux résultats de calcul des écoulements de puissance et des courts circuits. La mise hors/en service d'un composant du réseau influe sur la coordination de la protection. Pour cela l'état de la configuration du réseau doit être régulièrement contrôlée pour maintenir une protection sélective du réseau.

#### **I.6. CONTROLE DES PUISSANCES DE COURT CIRCUIT**

Dans une compagnie d'électricité, la connaissance de la puissance de court circuit de chaque jeu de barres d'un réseau électrique est nécessaire pour l'ingénieur électricien qui est chargé des études de planification et d'exploitation des réseaux. La puissance de court circuit dépend de la structure du réseau qui change continuellement dans le temps. Pour cela l'opérateur à tout moment, a besoin de connaître l'état réel du réseau pour assurer la bonne exploitation.

Dans un centre de conduite d'un réseau électrique assisté par ordinateur, la connaissance permanente de la puissance de court circuit (au moins chaque dix minutes) aide l'opérateur à choisir un mode de fonctionnement convenable.

#### **I.6.1. Utilité du calcul de la puissance de court circuit**

Le calcul de la puissance de court circuit est très important et nous permet essentiellement de bien choisir [7,8,9] :

- Les schémas de connections des centrales, des sous stations et des réseaux électriques.
- Le dimensionnement des disjoncteurs, des appareils électriques, des jeux de barres, des isolations et des câbles ainsi que le dimensionnement convenable des prises de terre.
- Le réglage des différentes protections pour obtenir la sélectivité optimale et ne pas perturber la stabilité du réseau.

Cette puissance de court circuit calculée sert comme une carte à laquelle les entreprises s'y reportent chaque fois qu'elles ont besoin de connaître la valeur de la puissance de court circuit en un point donné du réseau.

#### **1.6.2. Contrôle des Puissances de court circuit en temps réel**

L'augmentation de la puissance de court circuit plus qu'une valeur limite mène à des dommages considérables. Le contrôle de cette puissance en tout point du réseau aide l'opérateur pour prendre les décisions convenables afin d'éviter le danger.

L'usage du système informatique en temps réel est indispensable pour surveiller continuellement les états des disjoncteurs (ouvert, fermé) et contrôler les puissances de court circuit Scc (MVA) en tout point du réseau électrique.

Si l'opérateur veux lancer un changement de commutation le système informatique informe l'opérateur sur l'autorisation ou non de cette opération.

En général les systèmes informatiques en temps réel dirigent l'opération courante et donnent des alarmes aux opérateurs quand une déviation de l'état normal peut être produite [10].

Le contrôle centralisé permet aux opérateurs d'actionner de différentes manipulations en parallèle.

Ces dernières années, l'intérêt de la simulation en ligne a vu une croissance importante.

#### **1.6.3. Conditions de contrôle des Puissances de court circuit en ligne**

Le système informatique de contrôle des puissances de court circuit (Scc) en ligne doit pouvoir :

- 1. Surveiller les états des disjoncteurs (ouvert, fermé).
- 2. Contrôler les Scc (MVA) en tout point du réseau électrique.
- 3. Déterminer les actions de la commande.
- 4. Prévoir le risque si une action est exécutée.

 L'opérateur utilise les équipements d'affichage et le clavier (périphériques d'entré, sortie) pour lancer une action.

Les conditions principales pour réaliser les points ci-dessus, sont :

- La fiabilité
- Le temps de réponse rapide.
- L'utilisation amicale d'interface Homme-Machine.

La fiabilité est inversement proportionnelle au nombre de composants montés en série dans le procédé d'écoulement de commande [11] et peut être améliorée en employant la redondance d'équipement. Le système informatique proposé peut utiliser le traitement parallèle qui augmente la fiabilité et fournit également un temps de réponse plus rapide.

Le temps de réponse est accéléré par l'utilisation des techniques de programmation avancée et par le choix des méthodes de calcul.

L'investigation sur les causes de défaut de fonctionnement du système de gestion par ordinateur [12] prouve que 25% sont dues aux défauts de matériel, 25% au logiciel et 50% aux erreurs de l'Homme. Il est clair que le facteur important pour augmenter la fiabilité est la minimisation des erreurs humaines.

#### **1.6.4. Description du contrôle en temps réel de la puissance de court circuit**

Le système informatique doit être actionné à partir de la salle de contrôle par deux opérateurs, c'est à dire, deux unités de visualisation et deux claviers sont fournis (voir figure1.2.). Ce système peut manipuler la demande de différents opérateurs à tout moment grâce à la structure de traitement parallèle qui remplit les conditions du contrôle en ligne. Avec l'adaptation du traitement parallèle, le temps de réponse est plus rapide, et quand un opérateur choisit une option pour prendre une décision, il ne bloque pas le reste de la surveillance et du contrôle en ligne, autrement dit, l'opérateur associé peut prendre une autre décision dans le temps moyen.

La salle de contrôle est également équipée d'un diagramme imitateur de conseil qui donne une vue d'ensemble complète de la configuration du réseau courant. Les conditions de sûreté sont indiquées par les états de commutation des diodes LED (on ou off) qui sont situées sur les panneaux du commutateur correspondant.

Les LEDs sont fonctionnelles automatiquement, chaque fois qu'un changement de commutation se produit, en exécutant le calcul des Scc (MVA), qui tiennent compte de la configuration actuelle du réseau et du modèle de ce dernier.

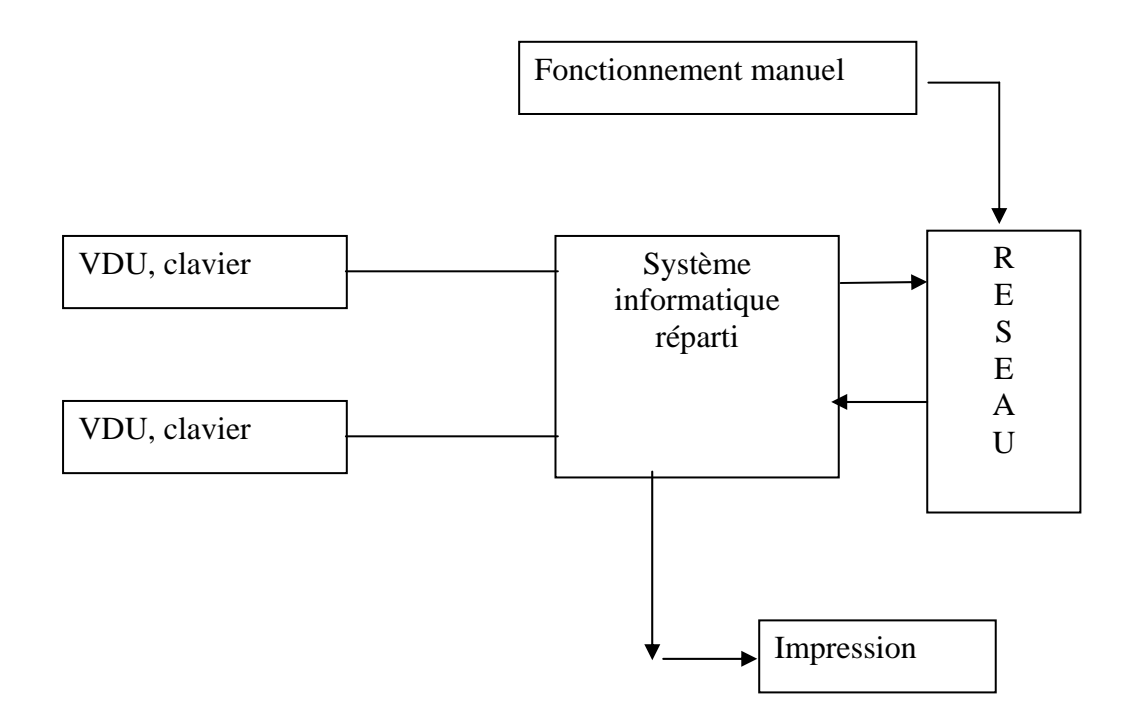

**Figure 1.2.** Aperçu global de l'analyse de défaut en ligne

### **1.6.5. Méthodes de résolution**

La plupart des problèmes des réseaux électriques sont formulés sous forme d'un système d'équations linéaires creux de la forme Ax = b, [13]. Pratiquement, pour la résolution de tels systèmes on s'intéresse essentiellement à la flexibilité, la vitesse de calcul et l'espace mémoire. Pour cela il faut bien choisir :

- Les approximations qui n'influent pas considérablement sur la précision du calcul et donnent une possibilité de simplifier ce dernier.
- La méthode de résolution la plus rapide, la plus fiable et la moins complexe d'algorithme si possible.
- Un langage de programmation convenable.
- Les techniques de programmation selon la méthode choisie.

Plusieurs méthodes de résolution ainsi que différents modes d'implantation ont été développés récemment.

La plupart des méthodes sont basées sur la décomposition triangulaire, dont laquelle la matrice A (ou admittance Y) est factorisée en produit de deux matrices triangulaires inférieure et supérieure. Cette méthode est modifiée par Tinney[14] puis altéré par K. Zollenkopf[15] et nommée « méthode de bifactorisation »

Plusieurs altérations et techniques sont introduites à cette dernière, dans le but de réduire l'espace mémoire et le temps d'exécution, telle que les méthodes des vecteurs creux [16-19] qui exploitent le vecteur indépendant b et/ou un sous-ensemble du vecteur solution x, ainsi que, les méthodes W-matrix [20] qui présentent une contribution additionnelle par l'utilisation d'un algorithme parallèle basé sur la factorisation par concept graphique.

Récemment différentes approches ont été présentées en utilisant « dependencybased substitution algorithme » (DBSA) [18]. Le DBSA est basé sur les relations de dépendance parmi les opérations, et exploite le maximum d'opérations parallèles sur la factorisation et la solution directe.

La nouvelle approche FSV [21] proposée dans ce travail présente une contribution aux techniques des vecteurs creux et leurs applications au calcul des défauts des grands systèmes.

#### **1.7. BUT DU PRESENT TRAVAIL**

Le but du présent travail est de développer un software qui peut assurer l'analyse et le contrôle des puissances de courts circuits de chaque jeu de barre d'un réseau électrique donné. Le travail à réaliser comprend les étapes suivantes :

- Formulation du problème et modélisation du réseau.
- Développement du programme de calcul des puissances de court circuit.
- Développement du programme simulant la variation de la topologie des réseaux électriques avec la mise à jour des puissances de court circuit.
- Introduction des techniques des matrices et vecteurs creux dans le but de réduire l'espace mémoire et le temps d'exécution.
- Test du programme global et exploitation des résultats

Les objectifs principaux du programme développé sont :

- 1. Surveiller les états des disjoncteurs.
- 2. Informer l'opérateur de la sécurité du configuration actuelle du réseau.
- 3. Fournir un mode de simulation en ligne.
- 4. Accélérer les calculs.
- 5. Informer l'opérateur sur l'indice de sécurité de la configuration futur du réseau.
- 6. Présenter une communication homme-machine facile.

L'effort essentiel aux méthodes de résolution, est le calcul de la matrice impédance totale ou partielle du réseau et ceci par l'inversion de la matrice admittance.

Dans le but de réduire l'espace mémoire et le temps d'exécution, nous introduisons plusieurs modifications et techniques sur la méthode adoptée dans notre travail (méthode de bi-factorisation) tels que les techniques des matrices et vecteurs creux, qui seront traitées en détail dans le chapitre 3.

#### **1.8. CONCLUSION**

La puissance croissante des systèmes informatiques a permis d'aborder, puis de résoudre complètement des problèmes de plus en plus nombreux et difficiles (complexité propre, nombre des informations à traiter, etc.…).

Les simulateurs des réseaux électriques ont pour mission générale d'aider les responsables de la planification, de la gestion et de la conduite des réseaux à prendre les meilleures décisions et à concevoir le matériel qui s'intégrera au réseau lui même pour en améliorer la fiabilité. D'autre part, ces simulateurs contribuent à la formation des étudiants d'une manière très efficace.

La simulation des défauts de court circuit est indispensable aux exploitants des réseaux électriques, afin d'assurer une bonne protection de ces derniers.

La rapidité et la fiabilité sont les deux facteurs principaux dans l'algorithme d'analyse des défauts de courts circuits.

Récemment différentes approches et plusieurs techniques sont introduites dans les méthodes de résolution des systèmes linéaires creux dont le but est de minimiser le temps d'exécution ainsi que l'espace mémoire.

Le développement du modèle mathématique du problème des défauts de courts circuits symétriques triphasés sera traité dans le chapitre suivant.

## **CHAPITRE 2**

# **MODELISATION DES COURTS CIRCUITS SYMETRIQUES**

#### **2.1. INTRODUCTION**

Les défauts des courts circuits d'origines diverses affectant les réseaux électriques sont les incidents les plus répandus. Leurs apparitions donnent naissance à un courant très important et qui peut provoquer la détérioration de l'équipement électrique. Le court circuit est un régime transitoire de caractère électromagnétique pendant lequel l'impédance du système est diminuée, ce qui justifie d'une part l'augmentation considérable des courants dans les branches et d'autre part la diminution des tensions dans les différentes parties, du réseau surtout à l'endroit où le court circuit est survenu.

C'est pour cela qu'on équipe le réseau d'un système de protection adéquat à travers des relais et des disjoncteurs et qui peut détecter le court-circuit ainsi que l'initiation de l'opération d'ouverture de circuit atteint par le défaut.

Cette action d'ouverture du circuit est exigée pour minimiser les coupures d'électricité et pour limiter l'endommagement des équipements du réseau. Donc on est amené à connaître les performances du schéma de protection à travers les conditions de défaut, qui sont déterminées par le calcul des courants (ou des puissances) de court-circuit.

La valeur du courant de court circuit doit être calculée pour les différentes configurations possibles du réseau et à chaque étage de l'installation électrique afin de pouvoir déterminer les caractéristiques du matériel qui doit supporter ou qui doit couper ce courant.

Les courants et les tensions qui apparaissent lors de défauts de courts circuits (ou d'isolement), jouent un rôle important pour l'exploitation des réseaux électriques.

En effet [1,8,22,23]:

- ce sont des paramètres fondamentaux du dimensionnement du matériel, notamment des disjoncteurs dont le rôle est d'interrompre les courants de défaut ;

- ce sont les grandeurs d'entrée des équipements de protection pour la détection et la localisation des défauts ;
- les courants des défauts à la terre induisent des courants dans les circuits conducteurs voisins : canalisations métalliques, circuits de télécommunication qui peuvent en altérer le bon fonctionnement et la sécurité.

Pour le dimensionnement du matériel, on cherche à obtenir rapidement une valeur maximale des courants de court-circuit. En général, cette valeur correspond à des courts circuits aux sommets, francs, triphasés ne nécessitant que la considération du système des composantes directes [1].

Dans ce chapitre, nous définissons les grandeurs électriques qui apparaissent lors des défauts des courts circuits et nous montrons le rôle important que peuvent jouer dans l'exploitation des réseaux. Ensuite nous citerons les approximations principales qu'on peut prendre lors de l'analyse de ces défauts et nous formulerons le modèle mathématique de ce problème en se focalisant uniquement sur les défauts des courts circuits symétriques triphasés. Enfin nous établirons les équations des grandeurs électriques et on terminera par un bref aperçu sur les techniques de résolution qui seront détaillées dans le chapitre suivant.

#### **2.2. COURANTS DE COURT CIRCUIT**

Sachant que les courants de court circuit sont à l'origine des conséquences extrêmement diverses des défauts; d'une manière générale, c'est de l'intensité et de la durée du court circuit que dépend la gravité des répercussions découlants d'un défaut.

#### **2.2.1. Définition du courant de court circuit** [1,8]

Lors de l'apparition d'un court circuit, du fait de la nature inductive du réseau, la valeur du courant correspondant à la fréquence industrielle ne s'établit pas immédiatement. Le courant peut approximativement être considéré comme la somme de deux termes (figure 2.1) :

- une composante transitoire apériodique qui décroît rapidement de manière exponentielle. La constante de temps T est de l'ordre de 50 à 100 ms pour un réseau à très haute tension suivant les caractéristiques du réseau et la position du défaut ;
- une composante sinusoïdale à fréquence industrielle correspondant au régime établi.

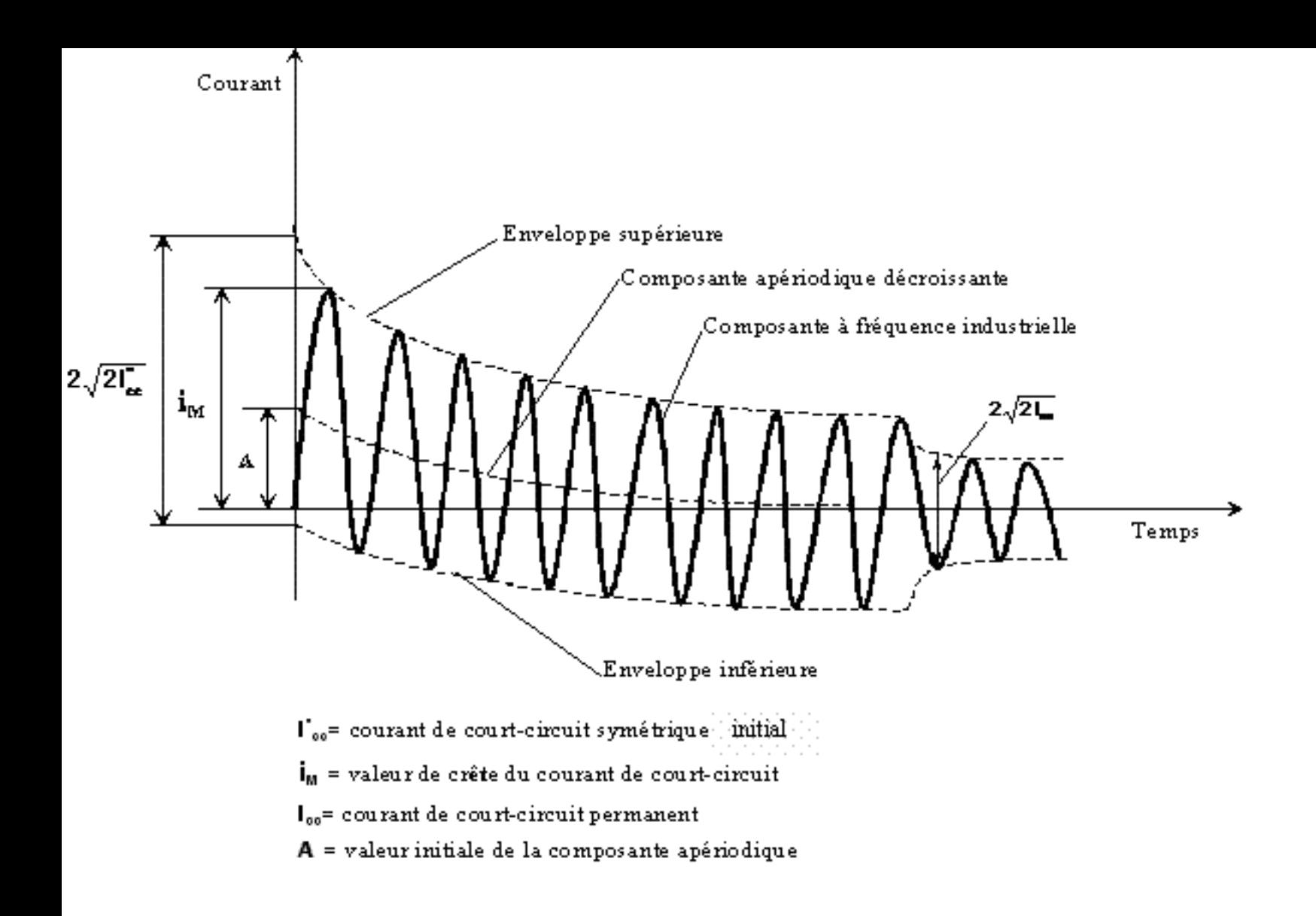

Figure 2.1. Allure générale d'un courant de court-circuit.

On peut représenter le réseau amont d'un court circuit par un schéma équivalent (figure 2.2) constitué d'une source unique d'une f.e.m alternative d'amplitude constante V et d'une impédance interne Z<sub>in</sub>.

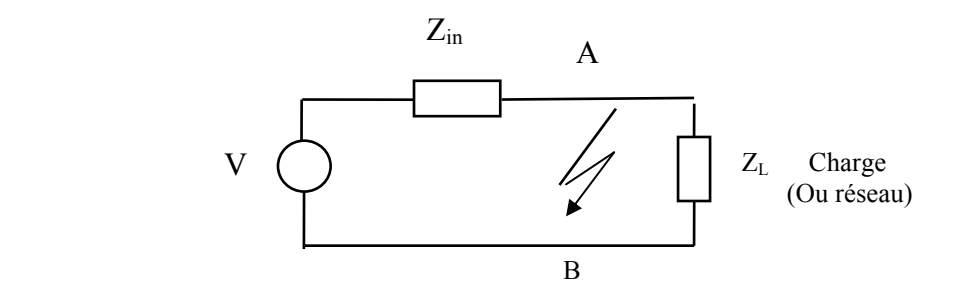

**Figure 2.2.** Schéma équivalent du réseau amont d'un court circuit.

 Zin est l'impédance équivalente du réseau rendu passif vu des points A et B, elle est équivalente à une résistance R et une réactance X en série :

$$
Z_{in} = \sqrt{R^2 + X^2} \quad \text{avec} \quad X = L\omega
$$

En général l'expression de la tension instantanée est :

$$
v = V\sqrt{2}\sin(\omega t + \alpha)
$$

α est l'angle d'enclenchement, il définit la phase de la tension à l'instant d'apparition du court circuit.

Soit  $\phi$  le déphasage entre la tension et le courant en régime établi, on a alors  $tg\phi = \frac{X}{R}$ . Il a été démontré [8] que l'expression du courant de court circuit est :

$$
I(t) = \frac{V\sqrt{2}}{Z_{in}} \left[ \sin(\omega t + \alpha - \phi) + \sin(\phi - \alpha)e^{-\frac{R}{X}\omega t} \right]
$$
 (2.1)

Le courant  $I(t)$  est donc la somme d'un courant sinusoïdal  $I_p(t)$ 

$$
I_p(t) = \frac{V\sqrt{2}}{Z_{in}}\sin(\omega t + \alpha - \phi)
$$
 (2.2)

et d'un courant apériodique *Ia(t)* qui tend vers 0.

$$
I_a(t) = \frac{V\sqrt{2}}{Z_{in}}\sin(\phi - \alpha)e^{-\frac{R}{X}\omega t}
$$
 (2.3)

Si 2  $\phi - \alpha = \frac{\pi}{2}$ , la composante apériodique est maximale, et le courant atteint la valeur de crête maximale (1<sup>er</sup> crête) lorsque ωt =  $\pi$ .

La valeur crête maximale du courant est donc :

$$
I_M = \frac{V\sqrt{2}}{\sqrt{R^2 + X^2}} \left[1 + e^{-\frac{R}{X}\pi}\right]
$$
 (2.4)

En générale la valeur crête du courant transitoire  $I_M$  est 1,6 à 2,5 fois supérieure à la valeur efficace du courant de court circuit en régime établi [8].

#### **2.2.2. Rôle des différentes valeurs de courant de court circuit**

Pour choisir convenablement les appareils de coupure (disjoncteurs ou fusibles) et régler les fonctions de protection, quatre valeurs de courant de court circuit doivent être connues [8] :

- La valeur crête du courant de court circuit maximale (valeur de la première crête de la période transitoire) ; elle détermine :
	- Le pouvoir de fermeture des disjoncteurs et des interrupteurs,
	- La tenue électrodynamique des canalisations et de l'appareillage ;
- La valeur efficace du courant de court circuit maximal. elle correspond à un court circuit triphasé symétrique à proximité immédiate des bornes aval de l'appareil de coupure. Cette valeur détermine :
	- Le pouvoir de coupure des disjoncteurs et des fusibles,
	- La contrainte thermique que doivent supporter les matériels ;
- La valeur minimale des courants de court circuit entre phase ; elle est indispensable au choix de la courbe de déclenchement des disjoncteurs et des fusibles ou au réglage des seuils des protections à maximum de courant, notamment :
	- Lorsque la protection des personnes repose sur le fonctionnement des dispositifs de protection à maximum de courant phase ; c'est le cas en basse tension pour les schémas de liaison à la terre TN ou IT,
	- Afin d'assurer la sélectivité entre les protections ;
- La valeur du courant de court circuit monophasé terre ; elle dépend essentiellement du régime de neutre et détermine le réglage des protections contre les défauts à la terre.

### **2.3. PUISSANCE DE COURT CIRCUIT**

La connaissance de la puissance de court circuit en tout point d'un réseau donné est nécessaire pour déterminer le matériel de protection dans le cas de la planification, ainsi que Pour assurer une meilleure exploitation du réseau, il est indispensable de contrôler continuellement la valeur de cette puissance qui varie en fonction de:
- La nature des éléments qui constituent le réseau: alternateurs, transformateurs, lignes, câbles...
- La structure du réseau: réseau comportant des lignes simples ou des lignes multiples.
- Le mode d'exploitation du réseau: neutre isolé ou neutre relié à la terre.
- L'impédance de défaut.
- Le type de court circuit.
- La configuration du réseau qui change continuellement avec le temps.

### **2.3.1. Définition de la puissance de court circuit**

Soit A un point quelconque d'un réseau donné. Si un défaut apparaît en A, il sera le siège d'un courant de court circuit *Icc* important et un régime troublé s'établit dans le réseau. Le courant est maximal si l'impédance de défaut est négligeable.

La définition de la puissance de court circuit fait arbitrairement intervenir la tension nominale V<sub>n</sub> du réseau où est situé le point A, ou plutôt, pour chacun des trois pôles du disjoncteur chargé d'interrompre le court circuit, la tension simple  $V_n/\sqrt{3}$  et le courant à couper *Icc*.

La puissance de court circuit sera la puissance apparente  $S_{cc}$ .

$$
S_{cc} = V_n I_{cc} \sqrt{3} \tag{2.5}
$$

Cette puissance est fictive, car elle ne circule pas dans le défaut, mais elle permet de:

- Connaître les contraintes auxquelles est soumis le disjoncteur qui, lors de la coupure du courant *I<sub>cc</sub>*. doit faire face à une tension de rétablissement liée à V<sub>n</sub>.
- Simplifier certaines expressions pratiques, et en particulier celle qui nous intéresse ici et qui conduit à limiter la puissance appelée par un usager en fonction des chutes de tension admissibles.

Si on représente le réseau amont du point de court circuit A par leur schéma équivalent comme indiqué à la figure 2.2, la puissance de court circuit triphasé est alors dans la mesure où l'on peut confondre la tension V en A avec la tension nominale  $V_n$ :

$$
S_{cc} = 3Z_{in}I_{cc}^2 = Y_{cc}V_n^2
$$
 (2.6)

$$
Q\hat{u}
$$
:  $Y_{in} = 1/Z_{in}$ : est l'admittance du réseau en court circuit en A.

Il faut remarquer que dans les réseaux de transport, les impédances des groupes, des lignes et des transformateurs étant voisines d'inductances pures, il en sera de même de  $Z_{\text{in}}$ ; par contre dans les réseaux MT et BT, la partie réelle de  $Z_{\text{in}}$  devient importante.

#### **2.3.2. Evolution des puissances de court-circuit**

Tout renforcement d'un réseau que ce soit par adjonction de générateurs supplémentaires ou de lignes ou transformateurs d'alimentation, augmente l'admittance du réseau et sa puissance de court-circuit en tous les points placés « à l'aval » du renforcement. Les disjoncteurs doivent donc être périodiquement ajusté à ces augmentations de puissance de court-circuit. Cela n'est qu'un faible inconvénient pour les disjoncteurs du réseau qui peuvent être récupérés et réinstallés dans des postes ou la puissance de court-circuit ne dépasse pas leur pouvoir de coupure. Cependant dans les zones très denses, l'augmentation des pouvoirs de coupure des disjoncteurs devient très onéreuse, et l'on cherche à la freiner par un découpage du réseau en tranches conçues pour garder toutefois un nombre d'alimentations indépendantes suffisant pour garantir la sécurité souhaitée.[24]

### **2.3.3. Indice de sécurité**

L'indice de sécurité nous indique le degré de sécurité de chaque jeu de barres d'un réseau donné. Il est donné par la formule suivante :

$$
Idx[i] = \frac{Rat[i] - Scc[i]}{Rat[i]}
$$
\n(2.7)

Où

Idx[i] : l'indice de sécurité au jeu de barres i.

Rat[i] : la valeur limite estimée de la puissance de court circuit au noeud i.

Scc[i] : Puissance de court circuit calculée au jeu de barres i.

Cet indice est calculé en pourcentage, lorsque sa valeur en un point donné du réseau est négative ou voisine de zéro, la sécurité est en danger ou insuffisante au point considéré.

# **2.4. HYPOTHESES SIMPLIFICATRICES FONDAMENTALES**

Pour simplifier le calcul des grandeurs des courts circuits, on introduit une série d'approximations qui n'influe pas considérablement sur la précision du calcul. Ce calcul est basé généralement sur les hypothèses suivantes [1, 7, 23]:

- A l'exception du défaut, l'ensemble du système ne comprend que des sources de tensions triphasées directes sinusoïdales, invariantes en module et en phase pendant le court-circuit. Ces sources de tension sont reliées entre elles par des éléments passifs linéaires et identiques pour les trois phases.
- Les connexions de mise à la terre ou shunt, pour les lignes, les charges, etc..., sont négligeables.
- Le système triphasé reste symétrique dans tous les points, à l'exception du point de défaut, c'est à dire, seul le défaut introduit une dissymétrie.
- Les conductances des lignes sont supposées négligeables.
- Les charges sont considérées comme des impédances constantes, dont les valeurs dépendent du moment de court circuit.
- Tous les transformateurs sont supposés sous tension nominale et ont pour rapport de transformation l'unité.
- On néglige les oscillations des machines.
- Les courants d'alimentation des transformateurs de puissance sont négligeables.
- Le défaut n'est pas évolutif et n'introduit aucun phénomène non linéaire (en particulier, si le court circuit est produit par un arc, la tension d'arc doit pouvoir être considérée comme nulle ou du moins négligeable).
- Dans le but de faciliter l'acquisition et la manipulation des données, toutes les valeurs utilisées sont exprimées dans le système des unités relatives ( p.u ).

Dans ces conditions, correspondant à des hypothèses extrêmes, on peut obtenir un surdimensionnement du matériel de réseau. Pour retenir des valeurs plus rationnelles et plus réalistes, on peut utiliser la méthode probabiliste de Monte Carlo de la détermination des courants de court circuit qui permet d'avoir une évaluation de la sensibilité aux hypothèses d'exploitation : structure du réseau et démarrage des groupes de production.

En général lorsqu'on recherche une évaluation précise correspondant à des hypothèses bien définies, une modélisation plus rigoureuse doit être utilisée.

#### **2.5. THEOREME DE THEVENIN**

Les calculs des courants de court circuit s'appuient sur l'application du théorème de Thévenin, lui-même issu du principe de superposition applicable aux réseaux linéaires.

Ce théorème est d'une grande utilité en ce qui concerne la détermination des écarts de courants et de tensions dans un réseau linéaire lorsqu'une impédance additionnelle est introduite entre deux noeuds du réseau, situation très courante lors des courts circuits.

Les courts circuits entraînent des variations dans la structure du réseau analogues à ceux causées par l'addition d'une impédance (ou trois impédances équivalentes dans le cas du court circuit triphasé symétrique) au point de défaut [7].

Il est donc plus facile d'analyser les écarts de courant et de tension découlant de ces variations structurales à partir du théorème de Thevenin.

### **2.5.1. Enoncé du théorème**

Pour tout circuit extérieur d'impédance  $Z_L$  raccordé entre deux points quelconques d'un réseau, ce dernier peut être considéré comme un générateur de f.e.m V et d'impédance interne Z<sub>in</sub> qui est l'impédance d'accès du réseau vue des deux points considérés (voir figure 2.2).

#### **2.5.2. Application du théorème**

Considérons la portion du système représentée sur la figure 2.3. Soit un court circuit symétrique au jeu de barre (3), sa tension après le défaut  $V_3(F)$  va instantanément chuter vers zéro et les parties gauches et droites du système contenant des sources actives vont immédiatement commencer à injecter des courants  $I_{\text{sc}}'$  et  $I_{\text{sc}}''$  (à travers les lignes  $L_2$  et  $L_3$ ) au point de défaut via les jeux de barres (1) et (2).

L'intensité du courant de défaut  $I_3(F)$  est fonction des forces électromotrices des générateurs G<sub>1</sub> et G<sub>2</sub>, et des impédances des éléments constituant le système (générateurs, lignes, transformateurs,…).

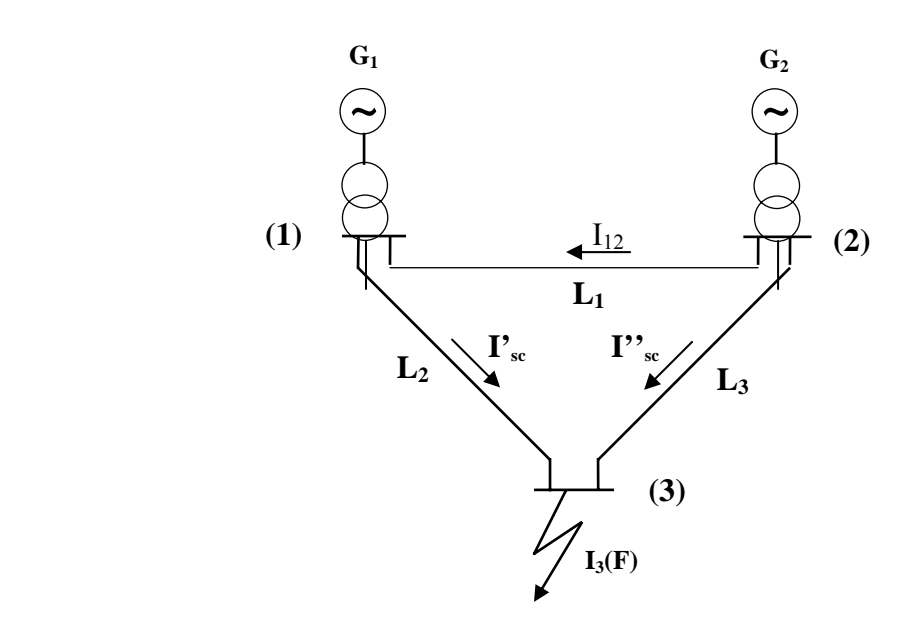

**Figure 2.3**. Partie d'un réseau en défaut

On obtient le courant de défaut par l'application du théorème de Thevenin donc :

$$
I_3(F) = \frac{V_3^0}{Z_f + Z_{in}}
$$
 (2.8)

Oú

 $V_3^0$ : La tension avant le défaut au jeu de barre (3).

- $Z_f$  : Impédance du défaut.
- Z<sub>in</sub>: Impédance du réseau vue à partir du jeu de barres (3), lorsque toutes les sources actives sont mises à zéro.

Le même courant peut être obtenu en connectant l'impédance  $Z_f$  à une source de tension ayant une f.e.m  $E = V_3^0$  et une impédance interne Z<sub>in</sub>.

En appliquant cette observation à notre exemple, le reste du système sera aperçu par le jeu de barres (3) comme une source de tension  $E = V_3^0$ , ce qui concorde avec l'équation  $(2.8).$ 

Enfin, en exprimant toutes les quantités en unités relatives et en imposant les approximations suivantes :  $|V_3^0|$  =1.0 (p.u) et  $Z_f$  =0

On aura d'après l'équation (2.8) :

$$
|I_3(F)| = \frac{1}{|Z_{in}|} \qquad \text{pu KA}
$$

Le circuit correspondant au circuit de la figure 2.3 se réduit donc au suivant:

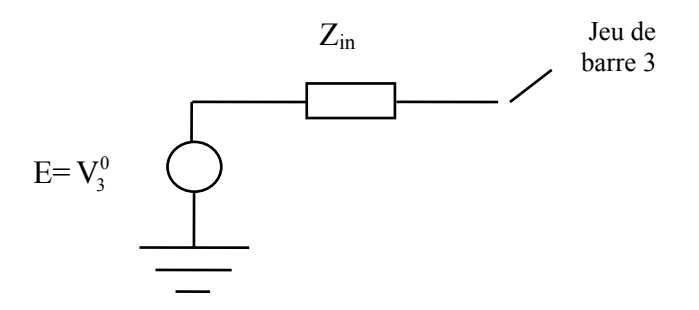

 **Figure2.4.** Circuit équivalent après application du théorème de Thevenin

# **2.6. MODELISATION DU COURT CIRCUIT SYMETRIQUE**

Comparativement aux courts circuits monophasés, les courts circuits triphasés symétriques sont moins fréquents, cependant, ils induisent des courants de défaut très intenses ayant de lourdes conséquences sur les équipements du réseau.

### **2.6.1. Formulation du problème de court circuit symétrique [7,22,23]**

Suite à l'étude faite sur le système de la figure 2.3, nous allons à présent développer un modèle mathématique directement applicable à un réseau de n jeux de barres.

Pour cela, considérons un réseau soumis à un défaut au jeu de barres q, figure 2.5:

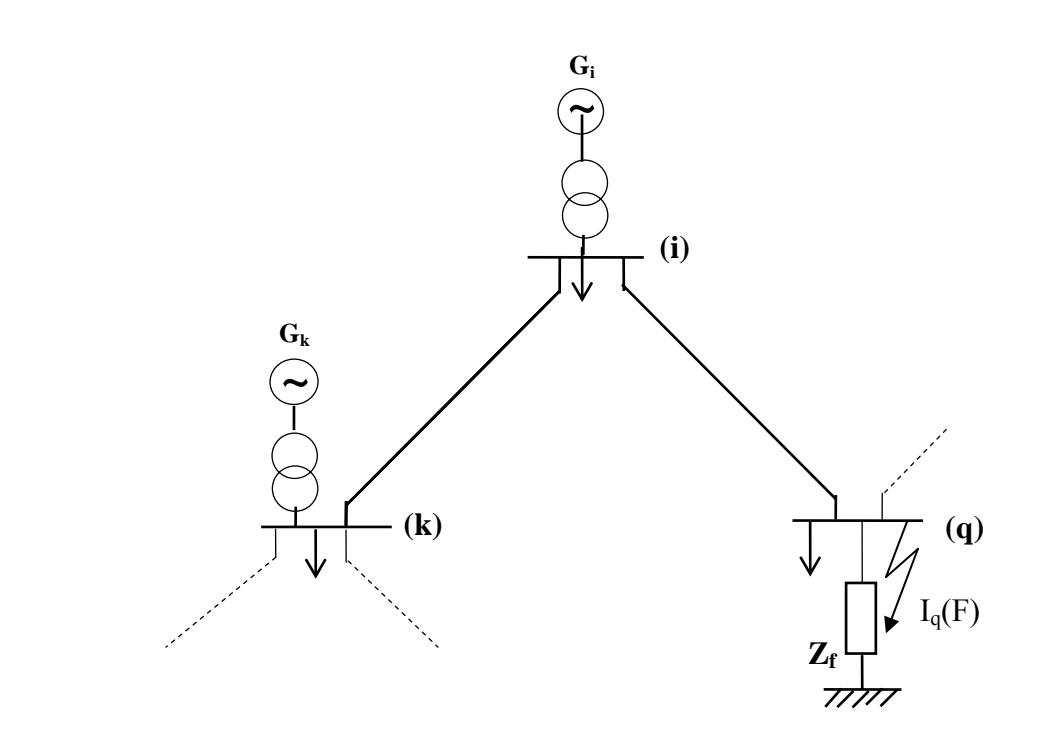

**Figure 2.5.** Réseau soumis à un court circuit au jeu de barres (q).

D'après le théorème applicable aux systèmes de puissances linéaires, la tension après le défaut à un jeu de barres quelconque est la superposition de la tension avant le défaut et des variations de tensions causées par la f.e.m connectée au jeu de barres en défaut:

$$
V_{bus}(F) = V_{bus}(0) + V_T
$$
 (2.9)

Oú:

$$
V_{bus}(0) = \begin{bmatrix} V_1(0) \\ V_2(0) \\ \vdots \\ V_q(0) \\ \vdots \\ V_n(0) \end{bmatrix}
$$
 (2.10)

$$
V_{T} = \begin{bmatrix} \Delta V_{1} \\ \Delta V_{2} \\ \vdots \\ \Delta V_{q} \\ \vdots \\ \Delta V_{n} \end{bmatrix}
$$
(2.11)  

$$
V_{bus}(F) = \begin{bmatrix} V_{1}(F) \\ V_{2}(F) \\ \vdots \\ V_{q}(F) \\ \vdots \\ V_{q}(F) \\ \vdots \\ V_{n}(F) \end{bmatrix}
$$
(2.12)

Oú:

 $V_{bus}(0)$  : Le vecteur tension avant le défaut.

 $V<sub>T</sub>$  : Le vecteur variations de tension causées par le défaut.

 $V_{\text{bus}}(F)$ : Le vecteur tension après le défaut aux différents jeux de barres.

Les tensions avant le défaut  $V_i(0)$  (i=1,2,....,n) sont obtenues à partir de l'analyse de répartition de charges, ou bien supposées égales à 1.0 (p.u).

Il est possible de représenter le système de n jeux de barres par une matrice impédance d'ordre n et qui donne la relation entre les tensions des jeux de barres et les courants qui *Zbus* leurs sont injectés:

$$
V_T = Z_{bus} I_{bus}(F)
$$
\nEt:

\n
$$
I_{bus}(F) = Y_{bus} V_T
$$
\nOú:

\n
$$
Y_{bus} = [Z_{bus}]^{-1}
$$
\n(2.13)

*Ybus* **:** Etant la matrice admittance du réseau.

$$
I_{\text{bus}}(F) = \begin{bmatrix} 0 \\ 0 \\ \vdots \\ -I_q(F) \\ \vdots \\ 0 \end{bmatrix}
$$
 (2.14)

 $I_{bus}(F)$ : Etant le vecteur courants de défaut aux différents jeux de barres.

La matrice impédance Zbus du réseau est représentée de cette façon :

$$
Z_{bus} = \begin{bmatrix} Z_{11} & Z_{12} & \cdots & Z_{1q} & \cdots & Z_{1n} \\ Z_{21} & Z_{22} & \cdots & Z_{2q} & \cdots & Z_{2n} \\ \vdots & \vdots & \cdots & \cdots & \vdots & \vdots \\ Z_{q1} & Z_{q2} & \cdots & Z_{qq} & \cdots & Z_{qn} \\ \vdots & \vdots & \cdots & \cdots & \vdots & \vdots \\ Z_{n1} & Z_{n2} & \cdots & Z_{nq} & \cdots & Z_{nn} \end{bmatrix}
$$
(2.15)

L'équation (2.9) devient donc:

$$
V_{bus}(F) = V_{bus}(0) + Z_{bus}.I_{bus}(F)
$$
\n(2.16)

En remplaçant les expressions (2.10), (2.12), (2.14) et (2.15), dans (2.16) On obtient:

$$
\begin{bmatrix}\nV_1(F) \\
V_2(F) \\
\vdots \\
V_q(F)\n\end{bmatrix} =\n\begin{bmatrix}\nV_1(0) \\
V_2(0) \\
\vdots \\
V_q(0) \\
\vdots \\
V_q(F)\n\end{bmatrix} +\n\begin{bmatrix}\nZ_{11} & Z_{12} & \cdots & Z_{1q} & \cdots & Z_{1n} \\
Z_{21} & Z_{22} & \cdots & Z_{2q} & \cdots & Z_{2n} \\
\vdots & \vdots & \vdots & \cdots & \cdots & \vdots & \vdots \\
Z_{q1} & Z_{q2} & \cdots & Z_{qq} & \cdots & Z_{qn} \\
\vdots & \vdots & \vdots & \cdots & \cdots & \vdots & \vdots \\
V_n(F) & Y_n(0) & Z_{n1} & Z_{n2} & \cdots & Z_{nq} & \cdots & Z_{nn}\n\end{bmatrix} \n\begin{bmatrix}\n0 \\
\vdots \\
0 \\
\vdots \\
0\n\end{bmatrix}
$$
\n(2.17)

D'oú le système d'équations suivant:

$$
V_1(F) = V_1(0) - Z_{1q} I_q(F)
$$
  
\n
$$
V_2(F) = V_2(0) - Z_{2q} I_q(F)
$$
  
\n
$$
\dots
$$
  
\n
$$
V_q(F) = V_q(0) - Z_{qq} I_q(F)
$$
  
\n
$$
\dots
$$
  
\n
$$
V_n(F) = V_n(0) - Z_{nq} I_q(F)
$$
  
\n(2.18)

A ce stade d'étude, le courant de défaut  $I_q(F)$  ne peut en aucun cas être calculé car le nombre d'inconnues est supérieur au nombre d'équations. Ces inconnues sont: les tensions après le défaut  $V_i(F)$  (i=1,2,.....,n) et le courant de défaut  $I_q(F)$ .

### **2.6.2. Résolution du système d'équations**

Pour parvenir à la résolution d'un tel système, on est obligé d'introduire une nouvelle équation, celle ci ne peut être que la tension après le défaut au jeu de barres q donné par la loi d'Ohm:

$$
V_q(F) = Z_f I_q(F)
$$
 (2.19)

#### • **Détermination du courant de défaut:**

Considérons le système formé par la  $q^{eme}$  équation du système  $(2.18)$  et de l'équation (2.19) :

$$
V_{q}(F) = V_{q}(0) - Z_{qq}.I_{q}(F)
$$
  

$$
V_{q}(F) = Z_{f}.I_{q}(F)
$$

D'oú: 
$$
V_q(0) - Z_{qq} I_q(F) = Z_f I_q(F)
$$

Enfin:  $I_q(F) = \frac{1}{Z_f + Z_{qq}}$ . V  $(F) = \frac{1}{Z_f + Z_{oo}}$ .  $V_q(0)$  $\frac{1}{\sqrt{2}}$   $\cdot$   $V_o(0)$  (2.20)

• **Détermination des tensions après le défaut:** 

En remplaçant  $I_q(F)$  par sa valeur de **(2.20)** dans la q<sup>eme</sup> 'équation du système **(2.18)**, on obtient les expressions suivantes:

$$
V_i(F) = V_i(0) - \frac{Z_{iq}}{Z_f + Z_{qq}}. V_q(0) \qquad (i=1,2,\dots,n)
$$
 (2.21)

En supposant  $i = q$  dans l'équation (2.21) on obtient :

$$
V_q(F) = \frac{Z_f}{Z_f + Z_{qq}}. V_q(0)
$$
\n(2.22)

# • **Détermination des courants de lignes:**

Connaissant les tensions après le défaut aux différents jeux de barres, on peut calculer facilement les valeurs des courants circulant le long des lignes de transmission du réseau. Le courant I<sub>ij</sub> s'écoulant à travers la ligne connectée entre les jeux de barres i et j est donné par l'expression :

$$
I_{ij} = [V_i(F) - V_j(F)] y_{ij}
$$
 (2.23)

Oú :

**y**<sub>ii</sub>: l'admittance de la branche considérée.

### • **Cas particulier : Court circuit franc (solid fault)**

Dans ce cas l'impédance du défaut  $Z_f$  est nulle, et les expressions (2.20), (2.21) et (2.22) vont se simplifier considérablement.

$$
I_{q}(F) = \frac{1}{Z_{qq}}. V_{q}(0)
$$
  

$$
V_{i}(F) = V_{i}(0) - \frac{Z_{iq}}{Z_{qq}}. V_{q}(0) \qquad i = (1, 2, ....n)
$$
  

$$
V_{q}(F) = 0
$$
 (2.24)

#### • **Puissance de court circuit (Fault level)**

La puissance de court circuit  $Scc(q)$  au jeu de barres de défaut q est définie comme étant le produit de la tension avant le défaut  $V_q(0)$  avec le courant de défaut  $I_q(F)$  donc :

$$
|S_{cc}(q)| = |V_q(0)| |I_q(F)| = \frac{|V_q(0)|^2}{|Z_{qq}|}
$$
MVA (2.25)

Supposant la valeur de  $V_q(0)$  égale à 1.0 pu donc :

$$
|S_{cc}(q)| = |I_q(q)| = \frac{1}{|Z_{qq}|} \qquad \text{pu}
$$
 (2.26)

Avec cette supposition, on va mettre en évidence l'analogie existante entre le courant et la puissance de court circuit.

Donc le calcul de la puissance de court circuit de chaque jeu de barres d'un réseau donné revient à calculer les éléments diagonaux de sa matrice impédance.

#### **2.7. TECHNIQUES DE RESOLUTION**

Le calcul des grandeurs de court-circuit se ramène toujours à une résolution (totale ou partielle) des systèmes linéaires creux.

L'effort essentiel est d'obtenir certains éléments des matrices impédances directe, inverse et homopolaire.

Suivant le type de défaut étudié et le type des résultats recherchés (puissances de courtcircuit de tous les jeux de barres ou valeurs sur tout le réseau pour un défaut particulier), différentes techniques sont possibles.

Le but de ces techniques est de réduire l'espace mémoire et de calculer rapidement les éléments utiles des matrices impédances.

Ceci est rendu possible par l'utilisation des techniques des matrices creuses, des vecteurs creux et de programmation dynamique ; et aussi par le choix de la méthode de résolution.

Récemment la résolution de la plupart des problèmes des réseaux électriques sont basés sur la méthode de bifactorisation qui consiste à factoriser la matrice [Y] en 2n matrices facteurs.

Il sera alors aisé et rapide de calculer les colonnes (ou les éléments) utiles des matrices impédances et de stocker certains éléments clefs de ces matrices.

D'une manière générale pour résoudre un système linéaire creux de grande dimension, la procédure est la suivante [15, 21,25,26] :

- Formulation de la matrice admittance [Y] et stockage compact des éléments non nuls.
- Classement des nœuds (pour minimiser les éléments de remplissage).
- Factorisation numérique (calcul des éléments des matrices facteurs).
- Détermination du vecteur solution

Ces étapes seront expliquées en détail dans le chapitre suivant.

# **2.8. CONCLUSION**

Après avoir rappelé les définitions des grandeurs de court-circuit et montré l'importance de leurs calculs dans l'exploitation des réseaux électriques, nous avons considéré seulement le cas équilibré (court circuit symétrique). Ceci est moins fréquent, mais en général il provoque les courants de défauts les plus importants. Son calcul est donc indispensable pour pouvoir choisir le matériel de protection.

On a présenté le modèle mathématique généralisé pour un réseau de n jeux de barres en prenant en considération les simplifications convenables dans ce modèle.

L'effort essentiel au calcul de court-circuit consiste à la détermination de la matrice impédance totale ou partielle.

Dans le but de réduire le temps d'exécution et l'espace mémoire dans la résolution du problème de court-circuit, on représentera dans le chapitre suivant les méthodes de résolution, les différents modes d'implantation et les techniques des matrices et des vecteurs creux.

43

# **CHAPITRE 3**

# **METHODES DE RESOLUTION**

# **3.1. INTRODUCTION**

Le calcul de la matrice impédance totale ou partielle représente l'effort essentiel aux méthodes de résolution des problèmes de simulation des réseaux et en particulier le calcul de la puissance de court circuit. Les méthodes généralement utilisées sont :

- 1. La construction de la matrice impédance pas à pas.
- 2. Inversion de la matrice admittance.

Pour les réseaux de grandes tailles, la première méthode devient inefficace par rapport aux méthodes d'inversion, mais elle peut être utile dans le cas de la mise à jour de la matrice impédance lorsqu'un changement se produit dans le réseau. Ce sujet sera traité dans le prochain chapitre.

Ce chapitre décrit les méthodes d'inversion totale ou partielle de la matrice admittance et aussi les techniques des matrices et des vecteurs creux. Ces méthodes sont basées sur la technique de bi-factorisation qui sera décrite en détail. Enfin nous présentons une nouvelle approche qui permet d'améliorer le programme de calcul de court circuit en temps d'exécution et en espace mémoire.

# **3.2. METHODES DIRECTES**

En général un système linéaire est décrit par l'équation :

$$
Ax = b \tag{3.1}
$$

Où

A : matrice non-singulière de dimension n,

x : vecteur colonne inconnu,

b : vecteur colonne avec au moins un élément non nul

Pour résoudre ce système on a deux types de méthodes :

- Méthodes directes : théoriquement, le nombre d'opérations effectuées pour atteindre la solution est défini.
- Méthodes itératives : contrairement aux précédentes, on atteint la solution après un certain nombre d'itérations inconnu au préalable.

Les méthodes directes sont mieux adoptées pour les problèmes d'analyse de défauts, car elles présentent un temps de parcours et de recherche acceptable [29].

Les méthodes directes peuvent être classées en deux classes :

### **3.2.1. Méthodes d'inversion directe**

Dans les méthodes d'inversion directe, on procède au calcul de l'inverse direct  $A^{-1}$ , puis en déduit la solution  $x = A^{-1}.b$ 

Ces méthodes (Gramer, Jordan et Shiply et Colman) sont complètement faciles pour la programmation et convenables pour résoudre des systèmes linéaires de petites dimensions, par contre elles deviennent inefficaces pour les grands systèmes en particulier les systèmes creux car elles ne peuvent pas exploiter les matrices et les vecteurs creux.

### **3.2.2. Méthodes de factorisation**

Ces méthodes utilisent les techniques de la factorisation basées sur l'élimination de Gauss. La plupart de ces méthodes sont basées sur la décomposition triangulaire, dans laquelle la matrice A est factorisée en produit de deux matrices triangulaires inférieure et supérieure. La plus répandue de ces méthodes est la méthode de bi-factorisation qui factorise la matrice origine A en 2n matrices facteurs. Cette factorisation nous permet d'utiliser le traitement parallèle et nous aide au calcul partiel si on a besoin d'une partie de la solution

Plusieurs techniques sont introduites au calcul dans le but de réduire l'espace mémoire et le temps d'exécution, telle que les techniques des matrices et vecteurs creux.

# **3.3. METHODE DE BI-FACTORISATION**

La méthode de bi-factorisation devrait être utilisée pour les matrices creuses de structure symétrique et dont les éléments diagonaux sont non nuls [15].

Pour résoudre le système linéaire de l'équation (3.1) ou pour déterminer la matrice inverse A-1 on factorise la matrice origine A en 2n matrices facteurs en premier lieu, et ensuite on déduit la solution.

La factorisation de la matrice origine A est basée sur l'équation suivante :

$$
L^{(n)} L^{(n-1)} ... L^{(2)} L^{(1)} A R^{(1)} R^{(2)} ... R^{(n-1)} R^{(n)} = U
$$
\n(3.2)

Où,

 $L^{(j)}$ : (j=1...n) matrices facteurs gauches

 $R^{(j)}$ : (j=1...n) matrices facteurs droits

U : (n x n) matrice unité

Avec une simple transformation de l'équation (3.2), on détermine l'inverse de A

$$
A^{-1} = R^{(1)} \cdot R^{(2)} \cdot \cdot \cdot R^{(n-1)} \cdot R^{(n)} \cdot L^{(n)} \cdot L^{(n-1)} \cdot \cdot \cdot L^{(2)} \cdot L^{(1)} \tag{3.3}
$$

# **3.3.1. Algorithme de bi-factorisation**

Pour définir les matrices facteurs, on introduit les matrices intermédiaires  $A^{(j)}$  suivantes :

$$
A^{(0)} = A
$$
  
\n
$$
A^{(1)} = L^{(1)} \cdot A^{(0)} \cdot R^{(1)}
$$
  
\n
$$
A^{(j)} = L^{(j)} \cdot A^{(j-1)} \cdot R^{(j)}
$$
  
\n
$$
A^{(n)} = L^{(n)} \cdot A^{(n-1)} \cdot R^{(n)}
$$

La paire des matrices  $L^{(j)}$  et  $R^{(j)}$  transforme la matrice originale  $A^{(0)}$  en matrice unité à la  $n^{i\text{eme}}$  étape, c'est-à-dire  $A^{(n)} = U$ , alors l'équation 3. 2 est vérifiée.

La matrice réduite  $A^{(j)}$  et les matrices facteurs  $L^{(j)}$  et  $R^{(j)}$  sont déterminées par les expressions suivantes [15] :

• Pour la matrice réduite  $A^{(j)}$ :

$$
a_{jj}^{(j)} = 1; \t a_{ij}^{(j)} = 0; \t a_{jk}^{(j)} = 0
$$
  

$$
a_{ik}^{(j)} = a_{ik}^{(j-1)} - \frac{a_{ij}^{(j-1)} a_{jk}^{(j-1)}}{a_{jj}^{(j-1)}}; \t i, k = j+1......n
$$
  
(3.4)

• Pour la matrice  $L^{(j)}$ :

Les matrices facteurs gauches L<sup>(j)</sup> sont des matrices très creuses et différentes de la matrice unité par la jème colonne seulement.

$$
L^{(j)} = \begin{pmatrix} 1 & 0 & 0 & 0 & 0 \\ \vdots & \vdots & \vdots & \ddots & \vdots \\ 0 & l^{(j)}_{ji} & 0 & 0 & 0 \\ \vdots & \vdots & \vdots & \vdots & \vdots \\ 0 & \vdots & l^{(j)}_{j+1,j} & 1 & \vdots \\ 0 & \vdots & \vdots & \vdots & \vdots \\ 0 & \vdots & l^{(j)}_{n,j} & 0 & \vdots & 1 \end{pmatrix} \qquad l^{(j)}_{ij} = \frac{1}{a_{jj}^{(j-1)}} \qquad i = j+1, \dots, n \qquad (3.5)
$$

• Pour la matrice  $R^{(j)}$ 

Les matrices facteurs gauches  $R^{(j)}$  sont des matrices très creuses et différentes de la matrice unité par la j<sup>ème</sup> ligne seulement.

$$
R^{(j)} = \begin{pmatrix} 1 & 0 & 0 & 0 & 0 \\ 0 & \cdots & \cdots & \cdots & \cdots \\ \vdots & \vdots & \vdots & \vdots & \vdots \\ 0 & 0 & 1 & 0 & 0 \\ 0 & \cdots & \cdots & \cdots & \cdots \\ 0 & 0 & 0 & \cdots & 1 \end{pmatrix} \qquad r_{ji}^{(j)} = -\frac{a_{ij}^{(j-1)}}{a_{jj}^{(j-1)}}; \qquad i = j+1, \dots, n \qquad (3.6)
$$

Si la matrice A est symétrique alors :

$$
r_{ij}^{(j)} = l_{ji}^{(j)} \qquad j \neq i
$$

Cela veut dire que la j<sup>eme</sup> ligne de R<sup>(j)</sup> est identique à la j<sup>eme</sup> colonne de L<sup>(j)</sup>, à l'exception des éléments diagonaux.

Il est clair de l'équation (3.6) que la matrice  $R^{(n)}$  devient une matrice unité et l'équation 3.3 peut être écrite de la manière suivante :

$$
A^{-1} = R^{(1)} \cdot R^{(2)} \cdot \cdot \cdot R^{(n-1)} \cdot L^{(n)} \cdot L^{(n-1)} \cdot \cdot \cdot L^{(2)} \cdot L^{(1)}
$$
(3.7)

### **3.3.2 Solution directe**

La solution directe sera effectuée en deux étapes, en introduisant le vecteur intermédiaire V', donc :

$$
V' = L.b \tag{3.8}
$$

$$
x = R.V' \tag{3.9}
$$

Où

$$
L = L^{(n)} \cdot L^{(n-1)} \cdot \dots L^{(2)} \cdot L^{(1)}
$$

$$
R = R^{(1)} \cdot R^{(2)} \cdot \dots R^{(n-1)} \cdot R^{(n)}
$$

L'équation (3.8) est nommée substitution avant (Forward Substitution, F/S) et (3.9) substitution arrière (Back Substitution, B/S).

# **3.4 TECHNIQUES DES VECTEURS CREUX**

Le but de ces techniques est de minimiser le nombre d'opérations durant la solution directe lorsque le vecteur indépendant **b** est creux ou le vecteur solution **x** est partiellement demandé.

Quand le vecteur **b** est creux, un sous–ensemble seulement des colonnes de **L** est exigé à l'équation 3.8 (F/S). Cette étape est nommée substitution avant accélérée (FF/S), ainsi si le vecteur solution **x** est partiellement demandé, un sous-ensemble des lignes de **R** est exigé à l'équation 3.9 (B/S). Cette étape est nommée substitution arrière accélérée (FB/S).

Les colonnes ou les lignes nécessaires peuvent être déterminées par l'idée de factorisation graphique (Factorization Path Graph FPG) [16,26].

La tâche essentielle des méthodes des vecteurs creux est d'identifier efficacement les sous-ensembles de **L** et **U** pour le FF/S et FB/S.

Un singleton est un vecteur colonne à un seul élément non nul à la position **k**. Le chemin pour un singleton est défini comme la liste des colonnes de la matrice **L** (ou des matrices facteurs  $L^{(j)}$ ) qui sont nécessaire pour résoudre l'équation 3.8. La même liste est choisie pour

les lignes de la matrice **R** (ou les matrices facteurs **R(j)** ), mais d'ordre inverse, quand le **kième** élément du vecteur **x** est demandé.

Chaque chemin pour un système de dimension **n** peut être facilement déterminé de la structure creuse de **L** comme suit [16] :

Etape 1. Prendre k comme le premier nombre dans le chemin.

Etape 2. Le nombre suivant est le numéro de la ligne du premier élément non nul et non diagonal de la colonne k. On remplace k par ce nombre et on détermine la liste du chemin.

Etape 3. Si  $k = n$  stop. Si non, retournez à l'étape 2.

Donc, il est clair que le chemin pour un singleton k commence toujours par le nœud **k** et se termine par le nœud **n.**

La figure (3.1) décrit la structure de **L** pour un réseau de neuf jeux de barres et donne le graphe des chemins correspondant. Dans cette figure le chemin pour le singleton k=2 est l'ensemble des colonnes { 2,5,7,8,9 }. Ceci parce que le nombre 5 est le numéro de la ligne du premier élément non nul et non diagonal dans la colonne 2 ; le nombre 7 est le numéro de la ligne du premier élément non nul et non diagonal de la colonne 5, et de la même façon on détermine le reste de la liste.

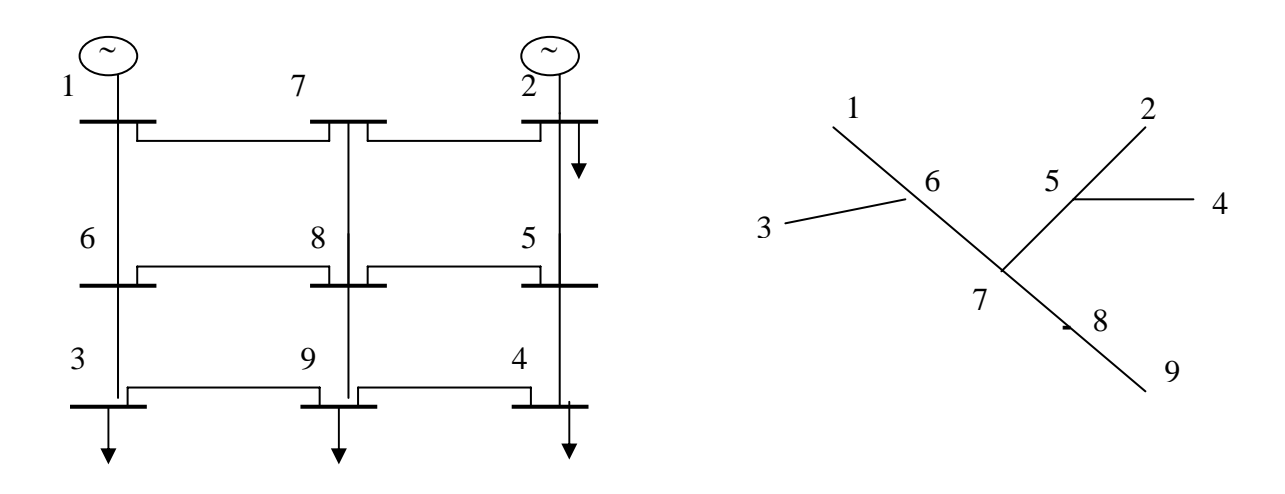

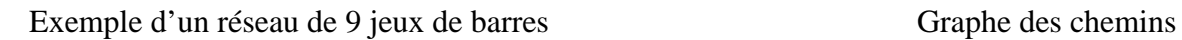

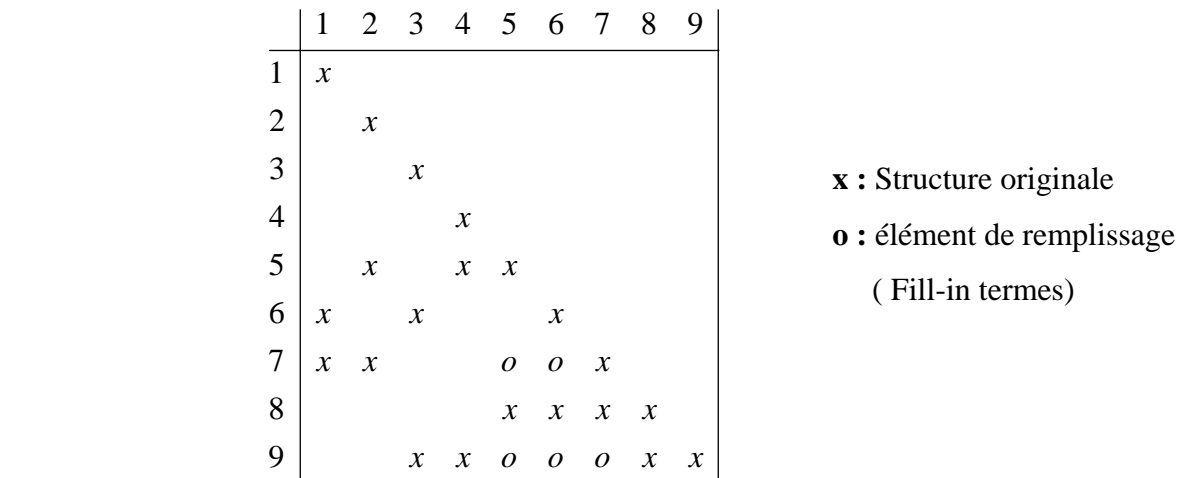

**Figure 3.1** : Exemple de détermination du graphe des chemins.

### **3.5. TECHNIQUES DE PROGRAMMATION**

L'objectif de ces techniques est de réduire l'espace mémoire et le temps d'exécution. Ceci est rendu possible grâce à l'utilisation de la gestion dynamique de la mémoire, les techniques des matrices creuses et des vecteurs creux dans certains problèmes.

La gestion dynamique permet d'allouer des espaces mémoires en fonction des besoins ; elle permet de libérer les espaces inutilisés et de le récupérer selon le besoin.

Les techniques des matrices creuses ont pour rôle de réduire le temps perdu inutilement dans les opérations effectuées sur un grand nombre de zéros. Ce traitement évite tout stockage des éléments nuls de la matrice origine ou ceux des matrices résultantes de la factorisation.

En général pour résoudre un système linéaire creux de grande taille, le calcul doit être composé de quatre étapes distinctes [15,27, 28] :

- 1. Formulation de la matrice admittance et stockage compact des éléments non nuls.
- 2. Classement des nœuds.
- 3. Factorisation numérique.
- 4. Solution directe totale ou partielle.

### **3.5.1 Schéma de stockage**

Dans le but d'éviter tout stockage ou opération sur les éléments nuls de la matrice origine et des matrices déduites de la factorisation, un schéma de stockage compact de ces matrices est utilisé. Ceci nécessite un ensemble de pointeurs permettant d'identifier chaque élément de la matrice et ainsi de faciliter son adressage.

Considérant n comme nombre de jeux de barres d'un réseau et nz le nombre d'éléments non nuls et non diagonaux de la matrice Y, les vecteurs utilisés dans l'arrangement de stockage sont définis comme suit [28] :

- CE(nz) est un vecteur contenant les valeurs numériques des éléments non nuls et non diagonaux.
- D(n) est un vecteur contenant les valeurs numériques des éléments diagonaux.
- LCOL(n) est un vecteur de n éléments donnant le numéro du premier élément de chaque colonne dans le vecteur CE.
- ITAG(nz) est le vecteur de nz éléments indiquant les indices des lignes des éléments stockés dans CE.
- LNXT(nz) est le vecteur de nz éléments donnant le numéro du prochain élément dans le vecteur CE. Si l'élément est le dernier dans la colonne, l'entrée correspondante de LNXT est égale à zéro.
- NOZE(n) est un vecteur de n éléments donnant le nombre d'éléments de chaque colonne dans CE.

Dans Le schéma de stockage antérieur [15, 25, 26] les éléments diagonaux sont stockés dans le vecteur CE. Par contre dans ce schéma ils sont stockés dans le vecteur D et ceci dans le but de réduire au maximum l'espace mémoire.

### • **Exemple :**

Figure 3.2 représente le schéma unifilaire d'un réseau de 6 jeux de barres (JB) et la structure de la matrice admittance correspondante. Le tableau 3.1 indique la stratégie de stockage proposée.

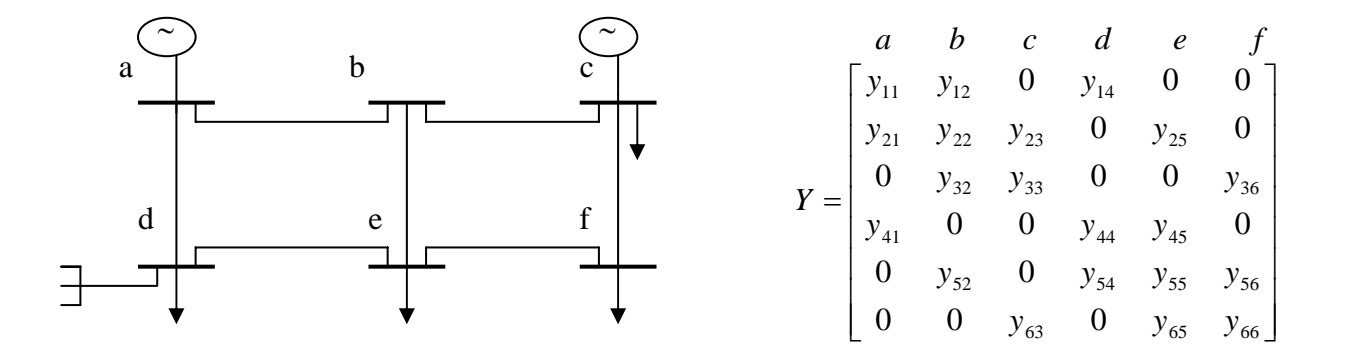

**Figure 3.2** : exemple d'un réseau de 6 jeux de barres

| ${\bf N}^{\circ}$ | <b>ITAG</b>    | <b>LNXT</b>      | CE              | $\mathbf{D}$           | <b>LCOL</b>  | <b>NOZE</b>    |
|-------------------|----------------|------------------|-----------------|------------------------|--------------|----------------|
| $\mathbf{1}$      | $\overline{2}$ | $\overline{2}$   | $y_{21}$        | $y_{11}$               | $\mathbf{1}$ | $\overline{2}$ |
| $\overline{2}$    | $\overline{4}$ | $\boldsymbol{0}$ | $y_{41}$        | $y_{22}$               | 3            | 3              |
| 3                 | $\mathbf{1}$   | $\overline{4}$   | $y_{12}$        | $y_{33}$               | 6            | $\overline{2}$ |
| $\overline{4}$    | $\overline{3}$ | 5                | $y_{32}$        | <b>y</b> <sub>44</sub> | $8\,$        | $\overline{c}$ |
| 5                 | 5              | $\boldsymbol{0}$ | $y_{52}$        | <b>y</b> <sub>55</sub> | 10           | 3              |
| 6                 | $\overline{2}$ | $\boldsymbol{7}$ | $y_{23}$        | <b>y</b> <sub>66</sub> | 13           | $\mathbf{2}$   |
| $\boldsymbol{7}$  | 6              | $\boldsymbol{0}$ | $y_{63}$        |                        |              |                |
| 8                 | $\mathbf{1}$   | 9                | $y_{14}$        |                        |              |                |
| 9                 | 5              | $\boldsymbol{0}$ | $y_{54}$        |                        |              |                |
| 10                | $\overline{2}$ | 11               | $y_{25}$        |                        |              |                |
| $11\,$            | $\overline{4}$ | 12               | $y_{45}$        |                        |              |                |
| 12                | 6              | $\overline{0}$   | $y_{65}$        |                        |              |                |
| 13                | 3              | 14               | $y_{36}$        |                        |              |                |
| 14                | 5              | $\boldsymbol{0}$ | y <sub>56</sub> |                        |              |                |

**Tableau 3.1** Schéma de stockage proposé

Dans notre exemple, il est clair que les 3 vecteurs (CE, ITAG, LNXT) sont diminués chacun de 6 positions mémoires par rapport au mode de stockage antérieur.

Ce schéma d'implantation permet aussi le stockage des matrices facteurs de  $L^{(j)}$  (ou de  $R^{(j)}$ ).

### **3.5.2. Classement des nœuds**

Le classement des nœuds est une technique utilisée pour réduire le nombre d'éléments de remplissage durant le processus de factorisation. La méthode de classement des noeuds qui est déterminée expérimentalement pour produire le remplissage le plus prés de minimum avec un effort de calcul modeste [29] est de «dégré minimum» nommé aussi méthode de Tinney 2 [14]. Cette méthode est choisie, dans chaque étape de la factorisation, la colonne pivot contient le minimum d'éléments non nuls. En effet ce processus d'organisation nécessite l'addition d'un autre vecteur NSEQ qui contient initialement des valeurs de 1..à n (ordre des colonnes de la matrice).

Le classement peut être subdivisé en deux étapes :

- 1. Recherche pivotale
- 2. Adressage.

La recherche pivotale consiste à déterminer l'ordre des colonnes pivot qui sera enregistré enfin dans le vecteur NSEQ. La colonne contenant le nombre minimum des éléments non nuls est choisie dans chaque étape. Si plusieurs colonnes sont égales, la première rencontrée dans le vecteur NSEQ est choisie.

Toutes les colonnes importent l'indice des lignes des éléments de la colonne pivot, sont comparées élément par élément avec celle-ci. Tous les éléments de ces colonnes trouvés dans la ligne qui porte l'indice de la colonne pivot sont éliminés.

Les nouveaux éléments crées sont stockés dans les positions vidées des éléments éliminés s'ils existent, si non dans les positions vides à la fin des vecteurs CE, ITAG, et LNXT.

A chaque fois qu'un élément est éliminé ou ajouté, l'adressage de tous les vecteurs doit être altéré convenablement.

A la fin de cette phase, les vecteurs du tableau 3.1, ainsi que le vecteur NSEQ portent l'information de la structure des matrices déduites de la factorisation L ou R.

54

Le schéma de classement peut être organisé avec la factorisation en trois voies différentes [29] :

- 1. Classement avant la factorisation
- 2. Classement durant la factorisation
- 3. Classement séparé de la factorisation

Le classement avant la factorisation détermine la structure des matrices facteurs avant la factorisation numérique par l'utilisation de la factorisation symbolique. Cette voie est préférable quand différentes matrices possédant la même structure numérique sont à factoriser. Cette voie est donc convenable à l'étude des courts circuits de différents types. La figure (A.1) dans l'annexe A représente l'organigramme de la factorisation symbolique.

Le classement durant la factorisation est effectué durant la factorisation numérique. Cette voie est inefficace quand plus d'une matrice avec les mêmes structures sont factorisées.

Le classement séparé de la factorisation détermine le modèle d'ordre d'élimination. Les termes de remplissage sont ajustés comme ils passent dans la configuration du réseau électrique courante. Cette approche est préférable quand la structure de la matrice origine change légèrement telle qu'on évite l'effort de reclassement.

#### **3.5.3. Factorisation numérique**

Elle calcule les valeurs numériques des éléments des matrices facteurs, leurs adressages sont générés par l'étape précédente. Cette factorisation est guidée par la séquence pivotale contenue dans le vecteur NSEQ.

La figure (A.2) dans l'annexe A représente l'algorithme de la factorisation numérique.

#### **3.5.4. Détermination du vecteur Solution**

On détermine le vecteur solution **x** par la résolution des équations 3.8 et 3.9 pour n'importe quel vecteur **b**. Si le vecteur b est creux ou le vecteur solution est demandé partiellement, on peut utiliser les techniques des vecteurs creux mentionnés à la section 3.4.

Grâce à la gestion dynamique appliquée à cette étape, un seul vecteur est considéré au lieu des 3 vecteurs **b**, V', et **x.**

Dans le cas de calcul des courts circuits d'un défaut donné, le vecteur D mentionné au tableau 3.1 sera transformé à la fin en vecteur solution.

### **3.6. METHODES D'INVERSION TOTALE**

Cette section décrit en détail les méthodes utilisées pour le calcul de l'inverse total d'une matrice creuse et détermine leurs implémentations. Ainsi elle présente une comparaison de ces méthodes lors de l'application au calcul du court circuit. Dans ce cas, trois méthodes sont considérées.

### **3.6.1. Produit des matrices facteurs (PMF)**

L'inversion totale est obtenue par l'utilisation de l'équation 3.3. Pour déterminer la matrice impédance Z par l'inversion de la matrice admittance Y, on introduit les matrices intermédiaires  $Z^{(j)}$  suivantes :

$$
Z^{(n)} = L^{(n)}
$$
  
\n
$$
Z^{(n-1)} = R^{(n-1)} \cdot Z^{(n)} \cdot L^{(n-1)}
$$
  
\n:  
\n:  
\n
$$
Z^{(k)} = R^{(k)} \cdot Z^{(k+1)} \cdot L^{(k)}
$$
  
\n:  
\n:  
\n
$$
Z = Z^{(1)} = R^{(1)} \cdot Z^{(2)} \cdot L^{(1)}
$$

On calcule le produit triple  $\mathbf{R}^{(k)}$ .  $\mathbf{Z}^{(k+1)}$ .  $\mathbf{L}^{(k)}$  en deux étapes en introduisant les matrices intermédiaires W<sup>(k)</sup> suivantes :

$$
W^{(k)} = R^{(k)} Z^{(k+1)} \tag{3.10}
$$

$$
Z^{(k)} = W^{(k)} L^{(k)} \tag{3.11}
$$

Dans la première étape, seul les éléments non diagonaux du triangle supérieur sont calculés. Pour exploiter la symétrie de la matrice impédance on calcule seulement les éléments diagonaux de la deuxième étape tel que :

$$
Z_{kk}^{(k)} = l_{kk}^{(k)} + \sum_{i \neq k} w_{ki}^{(k)} l_{ik}^{(k)}
$$
\n(3.12)

Les éléments calculés de la matrice impédance Z seront enfin stockés dans un vecteur de dimension  $n(n+1)/2$ . L'adresse m de chaque élément  $z_{ij}$  est donnée par l'expression :

$$
m = i + j(j-1)/2, \quad i \le j \tag{3.13}
$$

La figure 3.3 démontre l'algorithme de calcul de la matrice impédance totale (triangle supérieur).

#### **3.6.2. Méthode des colonnes successives (CS)**

Si on choisit le vecteur **b** ne contenant qu'un seul élément non nul dont la valeur est égale à 1 dans la qième position, le vecteur solution **x** présentera les éléments de la colonne **q** de la matrice impédance Z. Le changement du rang de l'élément non nul 1 du vecteur b, nous permet de calculer la matrice impédance totale colonne après colonne.

En effet que le vecteur **b** est creux (singleton) on utilise le FF/S dans l'équation (3.8), mais en utilisant le B/S dans l'équation 3.9, car le vecteur solution est demandé totalement [30].

### **ode des colonnes successives améliorée (CSA) 3.6.3. Méth**

Il est possible d'améliorer la méthode précédente par l'exploitation de la symétrie de la matri ce impédance, en calculant à chaque étape les éléments de la colonne du triangle inférieur seulement. Le nombre d'opérations dans le B/S sera minimisé à la moitié sans utilisation de FB/S, mais par l'utilisation d'une technique proposée qui consiste à choisir l'ordre du rang de l'élément non nul du vecteur **b** le même ordre des colonnes pivot enregistré dans le vecteur NSEQ.

La figure 3.4 décrit l'algorithme de calcul de la matrice impédance (triangle inférieur). Les é léments du triangle inférieur de la matrice Z seront stockés ligne par ligne dans un vecteur de dimension  $n(n+1)/2$ . L'adresse m de chaque élément  $z_{ij}$  est donnée par l'expression :

$$
m = j + i(i - 1)/2
$$
,  $i \ge j$  (3.14)

# **3.6.3. Comparaison**

La méthode de calcul des colonnes successives améliorée (CSA) développée et adoptée dans le présent travail et la méthode de produit des matrices facteurs (PMF) adoptée dans la référence [26] sont très efficaces par rapport à la méthode des colonnes successives (CS), indiqué dans la référence [30].

On a préféré la première méthode vu qu'elle présente les avantages suivants :

- Facile à implémenter et utile dans la plus part des autres applications telles que les calculs des courts circuits.
- · Exploitation de la symétrie du coté calcul et du coté espace mémoire.
- Calcul du triangle inférieur et mode de stockage choisis sont plus convenables aux méthodes de mise à jour de la matrice impédance.

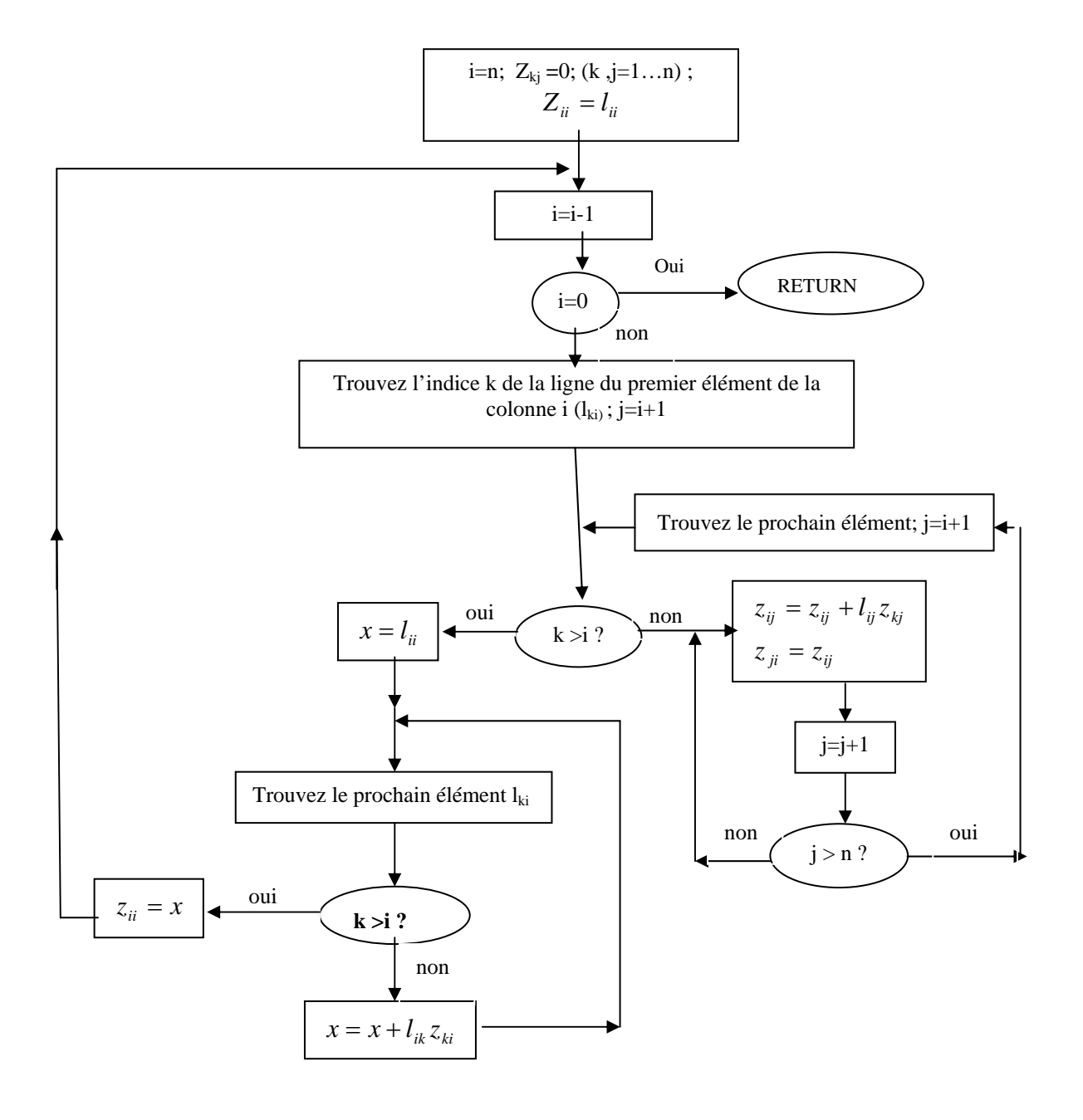

 $\mathbf{l}_{\rm kj}$  : éléments de la matrice facteur  $\mathrm{L}^{(j)}$ Z : la matrice impédance i=1,….,n : ordre d'élimination

**Figure 3.3** Détermination de l'inverse totale « Méthode PMF »

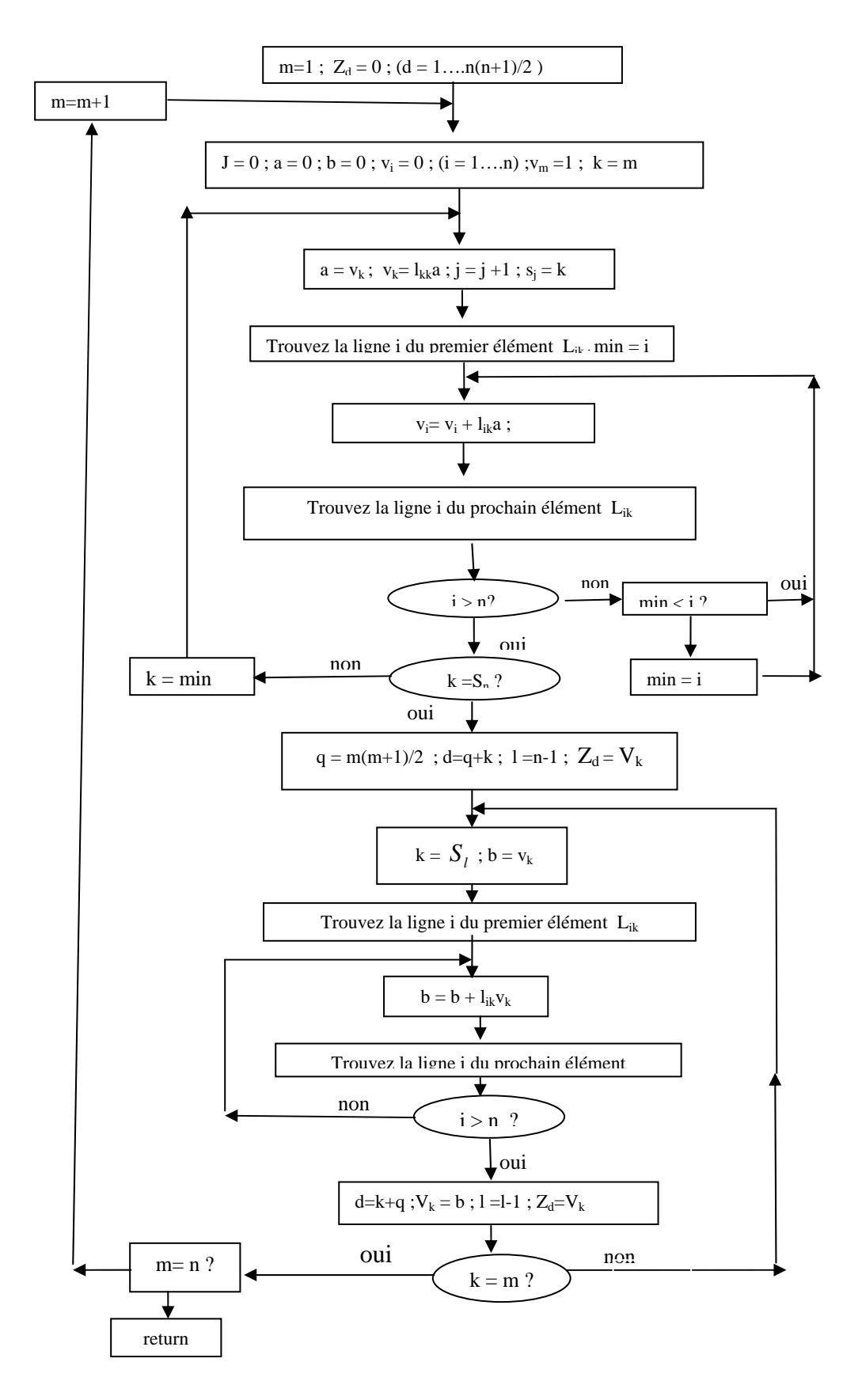

**Zd** : {d=1,…,n(n+1)/2 } éléments du triangle inférieur de Z

**Figure 3.4 :** Calcul du triangle inférieur de la matrice Z

### **3.7. INVERSION PARTIELLE DE LA MATRICE Y**

Pour un défaut au jeu de barres **q** d'un réseau donné, le calcul des grandeurs de court circuit tel que les tensions des défauts, les courants de branches ainsi que le courant de défaut n'exige que le calcul de la colonne **q** de la matrice Z. Or le calcul des puissances de court circuit du jeu de barres de défaut et des jeux de barres qui lui sont reliés ne requiert que la détermination d'une partie de la colonne **q** seulement.

Le calcul des puissances de court circuit de chaque jeu de barres du réseau exige la détermination des éléments diagonaux seulement de la matrice Z.

Pour cela deux méthodes sont considérées :

- 1. La nouvelle approche Fast Sparse Vector (FSV) consacrée au calcul total ou partiel d'une colonne de la matrice Z.
- 2. La méthode (SV) des colonnes successives citée dans la section 3.6.2 renforcée par l'utilisation de FB/S consacrée au calcul des éléments diagonaux de la matrice Z.

Cette dernière méthode (SV) est adoptée aux travaux antérieurs [25,31] pour le calcul d'une seule colonne mais elle devient très inefficace par rapport à l'approche FSV adoptée dans notre travail.

Le but de l'implémentation de ces méthodes dans le programme de calcul de court circuit est de réduire l'espace mémoire et de calculer rapidement et uniquement les éléments utiles de la matrice impédance.

## **3.7.1. Fast Sparse Vector (FSV)** [28]

.

Cette nouvelle approche proposée pour le calcul total ou partiel d'une colonne de la matrice Z est adoptée dans notre travail à cause des nombreux avantages qu'elle présente :

- Réduction d'espace mémoire et nombre d'opérations, ce qui implique une diminution de temps d'exécution et de l'erreur approximative.
- Diminution de la complexité du programme.
- Possibilité de généralisation aux autres problèmes de réseaux.
- Flexibilité pour les déférents cas de calcul des défauts.
- Possibilité de calculer la matrice totale en exploitant la symétrie du problème

Cette approche introduit deux modifications sur les techniques de programmation l'une concerne le mode de stockage tel que celui que nous avons proposée à la section 3.5.1, l'autre concerne le classement des nœuds dans lequel pour le classement implicite des nœuds, on pose en dernier le nœud de défaut **q**. Ces modifications impliquent une réduction du nombre d'opération et d'espace mémoire ce qui signifie une amélioration des résultats et temps d'exécution.

Dans le cas où toutes les positions du vecteur **b** sont nulles sauf la dernière qui est égale à 1, nous minimisons le nombre d'opérations en appliquant la FF/S (un mult-add). Il est clair qu'on a besoin seulement de l'élément  $l_{nn}$  parmi les éléments diagonaux  $L_{ii}$  (i=1,...n) qui sont stockés à la fin de factorisation dans le vecteur D.

 Pour cela, on peut éliminer la première étape en annulant tous les éléments du vecteur D sauf le dernier, ce qui donne :

$$
V' = L.I = (0,0, \dots, 0, l_m^{(n)})' = D \tag{3.15}
$$

On conclut qu'avec le B/S seulement on calcule la dernière colonne n de la matrice impédance. Cet avantage est généralisé pour calculer n'importe quelle colonne q de la matrice impédance. Telle qu'on classe implicitement en dernier le nœud q.

Pour calculer une partie de la colonne **q** on utilise la FB/S. Si le nombre m des éléments  $z_{\text{in}}$  à calculer est plus petit que n, on classe les nœuds i successivement aux dernières positions avant **q**. Ainsi le nombre d'opérations au B/S sera minimisé à m(m+1)/2 multiplications et m (m-1)/2 additions.

Pour valider cette approche, des séries de tests ont été effectués sur plusieurs réseaux électriques s'étendant d'un réseau IEEE 30 jeux de barres jusqu'au réseau de 1084 jeux de barres. Les caractéristiques principales de ces réseaux sont montrées dans le tableau (3.2).

| <b>Réseaux</b>    | Jeux de | lignes | <b>Générateurs</b> |  |
|-------------------|---------|--------|--------------------|--|
| testés            | barres  |        |                    |  |
| <b>IEEE 30-JB</b> | 30      | 43     | 6                  |  |
| $59 - JB$         | 59      | 178    | 10                 |  |
| IEEE 118-JB       | 118     | 176    | 53                 |  |
| $685 - JB$        | 685     | 1301   | 90                 |  |
| 985-JB            | 985     | 1280   | 135                |  |
| 1084-JB           | 1084    | 1441   | 167                |  |

*Tableau 3.2 Caractéristiques des réseaux testés* 

Le tableau (3.3) montre le nombres d'opérations de l'approche proposée (FSV) comparée à ceux du programme de court circuit conventionnel Sparce Vector (SV) de référence [25]. Les opérations considérées sont les multiplications et les additions exigées pour calculer une colonne de la matrice Z correspondant au jeu de barres de défaut donné.

| <b>Réseaux</b><br>testés | methode<br>$S_{\rm V}$ | methode<br><b>FSV</b> | Gain %<br><b>FSV-SV</b> |
|--------------------------|------------------------|-----------------------|-------------------------|
| IEEE 30-JB               | 140                    | 55                    | 62.5                    |
| $59 - JB$                | 277                    | 109                   | 60.7                    |
| IEEE 118-JB              | 648                    | 265                   | 59.9                    |
| 685-JB                   | 4415                   | 1865                  | 57.8                    |
| 985-JB                   | 5245                   | 2130                  | 59.4                    |
| 1084-JB                  | 6048                   | 2482                  | 59                      |

**Tableau 3.3** Nombres d'opérations (Méthodes SV et FSV)

Le tableau (3.3) prouve clairement que l'effort de calcul (pour calculer une colonne quelconque de la matrice Z) est réduit presque de 60 % par l'utilisation de l'approche FSV au lieu de la méthode conventionnelle SV.

L'efficacité de cette approche en temps de calcul sera montrée dans la section 5.5.2.

### **3.7.2. Calcul des éléments diagonaux**

Les techniques des vecteurs creux sont utilisées dans le mode simulation pour déterminer seulement les éléments diagonaux da la matrice impédance. Ces éléments sont exigés au calcul des puissances de court circuit et l'indice de sécurité de la configuration donnée du réseau.

La méthode adoptée dans notre travail est la méthode des colonnes successives améliorée renforcée par l'introduction des techniques des vecteurs creux dans la deuxième étape de la solution directe (FB/S) et cela pour calculer l'élément diagonal seulement dans chaque chemin.)

Cette approche (CSA-DIAG) sera comparée avec la méthode (CS-DIAG) adoptée dans le travail antérieur [26] dans la section 5.5.2.

La figure (3.5) représente l'organigramme de calcul des éléments diagonaux de la matrice impédance.

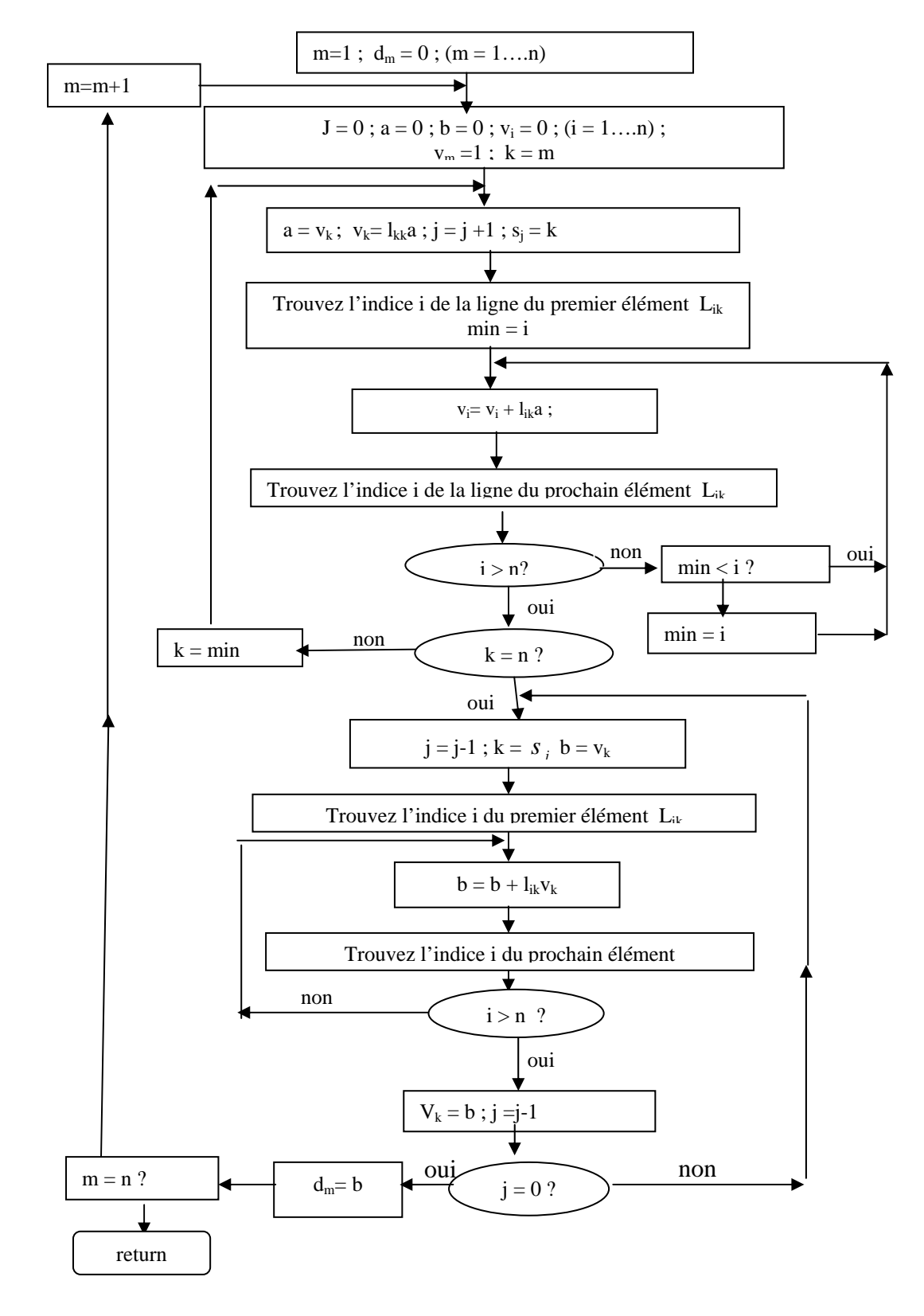

dm : (m=1,…,n) éléments diagonaux de Z

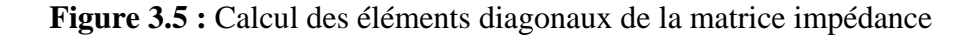

### **3.8. CONCLUSION**

La plupart des techniques utilisées dans la résolution des systèmes linéaires creux sont basées sur la méthode de bi-factorisation qui a été traitée en détail.

Pratiquement, pour la résolution de tels systèmes, on s'intéresse essentiellement à la flexibilité, la vitesse et l'espace mémoire.

Pour atteindre ces objectifs on a introduit :

- Les techniques des matrices creuses qui ne tiennent compte que des éléments non nuls (un schéma de stockage est proposé).
- La méthode de degré minimum pour avoir un classement des nœuds qui minimise le nombre d'éléments de remplissage.
- Les techniques des vecteurs creux pour minimiser le nombre d'opération dans la solution directe.
- La nouvelle approche FSV pour minimiser l'espace mémoire et le nombre d'opération.

Quand la configuration du réseau change légèrement, on peut éviter l'effort de recalculer la matrice impédance par l'utilisation des méthodes de compensation qui seront abordée dans le chapitre suivant.
# **CHAPITRE** 4

# **MISE A JOUR DE LA MATRICE IMPEDANCE**

#### **4.1. INDRODUCTION**

L'objectif des méthodes de mise à jour de la matrice impédance due au changement de la configuration ou des paramètres du réseau, est de calculer rapidement la matrice impédance modifiée, afin d'évaluer l'indice de sécurité en mode en ligne.

Ces méthodes peuvent être divisées en trois classes :

- 1. Méthodes de compensation qui exploitent la connaissance de la matrice impédance du réseau avant le changement.
- 2. Méthodes d'inversion de matrice en évitant l'effort de répétition de stockage et de reclassement aux conditions convenables.
- 3. Re-factorisation partielle qui exploite la connaissance des matrices facteurs.

Le choix entre ces méthodes dépend essentiellement de la fiabilité et de la rapidité de l'algorithme de calcul d'une part et d'autre part du nombre et du type de changements. Les types de changement habituellement intéressant à l'étude de la puissance de court circuit pour différents points d'un réseau donné sont l'élimination ou l'addition d'une branche et la division ou l'union d'un nœud [32].

Ce chapitre décrit les méthodes de mise à jour de la matrice impédance dans les deux modes en ligne et simulation.

## **4.2. METHODES DE COMPENSATION**

Les méthodes de compensation sont des méthodes de calcul simple pour trouver les changements de la solution existante due aux changements de la configuration ou des paramètres du réseau [33]. On exploite la connaissance de la matrice impédance totale  $Z_{bus}^{(old)}$ et les impédances z i des éléments produisant la modification du réseau pour trouver la nouvelle matrice  $Z_{bus}^{(new)}$  convenable au modèle du réseau modifié donc :

$$
Z_{bus}^{(new)} = f(Z_{bus}^{(old)}, z_i) \qquad i = 1, ..., m \qquad (4.1)
$$

Où :

m : le nombre de changements.

Les méthodes considérées sont :

- 1. Diakoptics (deux approches sont considérées : Changements simultanés et changements séquentiels)
- 2. Isolation d'un sous réseau
- 3. Reconnexion des sous réseaux
- 4. Division ou union des nœuds
- 5. Construction de la matrice impédance.

#### **4.2.1. Changements simultanés** [26, 34,35]

Le but de cette approche est de calculer la nouvelle matrice  $Z_{bus}^{(new)}$  quand le nombre de changements m est supérieur à un. La mise à jour de la matrice impédance est effectuée dans une étape unique pour tous les changements désirés.

Si le réseau subit des changements, alors la modification convenable de la matrice admittance Y est représentée par la matrice ∆Y tel que :

$$
Y_{bus}^{(new)} = Y_{bus}^{(old)} + \Delta Y \tag{4.2}
$$

Donc la nouvelle impédance est donnée par :

$$
Z_{bus}^{(new)} = (Y_{bus}^{(old)} + \Delta Y)^{-1}
$$
(4.3)

La matrice ∆Y peut être exprimée par :

$$
\Delta Y = C \delta y C^t \tag{4.4}
$$

Où

δ*y* : Matrice diagonale (m x m) qui reflète la modification de la matrice admittance.

Ses éléments sont :

$$
\delta y_{jj} = \begin{cases} y_{jj} & \text{addition de l'élémént j} \\ -y_{jj} & \text{elimination de l'élément j} \end{cases}
$$

- *jj y* : Admittance de l'élément changé j.
- C : Matrice de connexion (n x m). Ses éléments sont :

 $\overline{\mathcal{L}}$  $\overline{a}$ ⎨  $\sqrt{2}$ = si la composante j n'a aucune relation avec le noeuds i  $c_{ii} = \begin{cases} 1 & \text{if } i \leq j \end{cases}$  si la composante j est débranchée du noeud i si la composante j est incidente et orientée loin du noeud i

L'équation (4.3) devient

$$
Z_{bus}^{(new)} = (Y_{bus}^{(old)} + C\delta y C^t)^{-1}
$$
\n(4.5)

En utilisant la formule de Sherman-Morrison-Woodbury [36] définie par l'équation

$$
(A-UBV)^{-1} = A^{-1} + A^{-1}UB (1-VA^{-1}UV)^{-1}VA^{-1}
$$
 (4.6)

L'équation (4.5) devient :

$$
Z_{bus}^{(new)} = (1 - Y^{-1}Cd^{-1}C^{t})Y^{-1}
$$
\n(4.7)

Où :

$$
d = \delta y^{-1} + C^t Z_{bus}^{(old)} C \tag{4.8}
$$

De l'équation (4.7) en peut exprimer  $Z_{bus}^{(new)}$  en fonction de l'impédance précédente  $Z_{bus}^{(old)}$ 

$$
Z_{bus}^{(new)} = Z_{bus}^{(old)} - Z_{bus}^{(old)} C d^{-1} C^{\dagger} Z_{bus}^{(old)}
$$
(4.9)

En supposant  $S = Z_{bus}^{(old)}C$  dans l'équation (4.9) on obtient :

$$
Z_{bus}^{(new)} = Z_{bus}^{(old)} - Sd^{-1}S^{t}
$$
 (4.10)

Cette méthode est préférable en mode simulation pour calculer seulement les éléments diagonaux  $z_{ii}$ <sup>n</sup> de la matrice impédance, et ceci pour déterminer l'indice de sécurité de la configuration future du réseau.

L'algorithme suivant peut être utilisé pour calculer les éléments diagonaux :

- 1. Calcul de  $S = Z_{bus}^{(old)}C$
- 2. Calcul de  $d^{-1} = (\delta y^{-1} + C^t S)^{-1}$
- 3. Calcul de  $R = d^{-1}S^t$
- 4. Calcul de  $z_{ii}^n = z_{ii} \sum_{k=1}^m z_k$ *k*  $S_{ik} r_{ki}$ 1

Si le changement mène à l'isolation ou à la reconnexion d'un sous réseau puis la matrice d devient singulière donc cette méthode ne peut pas être appliquée et sera remplacée par la méthode d'inversion partielle citée à la section 3.7.2. En plus cette méthode est aussi rejetée si le nombre de changements est important, comme le montre la figure 4.1.

Dans certains cas de l'utilisation de la méthode d'inverse partielle (ou totale) il est préférable d'exploiter la connaissance des éléments des matrices facteurs pour recalculer les éléments modifiés seulement et ceci par l'utilisation de la re-factorisation partielle [37-39].

#### **4.2.2. Changements séquentiels**

Dans la méthode de changements séquentiels, la mise à jour de la matrice impédance s'effectue pour chaque changement.

Si on suppose dans la méthode précédente, le nombre de changements m = 1 dans ce cas la matrice d définie par l'équation 4.8 devient un scalaire.

Si le réseau est modifié par addition ou élimination d'un élément d'impédance  $z<sub>b</sub>$  on a deux possibilités :

**1.** Addition ou élimination d'une branche

L'équation 4.8 devient :

$$
d = \pm z_b + z_{pp} + z_{qq} + 2z_{pq}
$$
 (4.11)

Donc les éléments de la matrice  $Z_{bus}^{(new)}$  sont donnés par :

$$
z_{ij}^{n} = z_{ij} \pm (z_{ip} + z_{iq})(z_{pj} - z_{qi}) d^{-1}
$$
\n(4.12)

**2.** Addition ou élimination d'un élément radial au nœud p

$$
d = \pm z_b + z_{pp} \tag{4.13}
$$

$$
z_{ij}^n = z_{ij} \pm z_{ip} z_{pj} d^{-1} \qquad (4.14)
$$

Cette méthode ne s'applique pas lorsque d devient singulier ou proche de l'être [33]. Si l'élément éliminé mène à une isolation d'un sous réseau, donc l'utilisation de la méthode spécialisée décrite dans la section suivante est recommandée. Aussi, si l'élément ajouté mène à une reconnexion d'un sous réseau, la mise à jour de la matrice impédance est obtenue par

l'utilisation de l'algorithme décrit dans la section 4.2.4.

Si la branche déconnectée a une faible impédance (semblable au court-circuit entre deux nœuds), donc le terme d devient singulier et cette méthode ne donne pas de bonne réponse et sera remplacée par l'approche présentée dans les références [26, 33]. Si d devient proche de la singularité pour toutes autres causes alors l'inversion de la matrice est choisie pour éviter l'accumulation des erreurs approximatives dans les processus.

La figure 4.2 représente l'algorithme principal de la mise à jour séquentielle de la matrice Z.

#### **4.2.3. Isolation d'un sous réseau**

Lorsqu'une branche entre les nœuds p et q est déconnectée de la configuration actuelle du réseau G mène à une isolation qui sera détectée par la configuration en ligne. Alors un nouveau sous réseau H (île) est créé.

Si on suppose que le nœud q appartient au sous réseau isolé H, alors il est préférable de le sélectionner comme nœud de référence temporaire dans ce sous réseau.

Les éléments de l'impédance  $Z_{bus}^{(new)}$  pour les deux sous réseaux sont donnés par les formules suivantes [33]:

$$
z_{ij}^{n} = \begin{cases} z_{ij} & si & i \in G, j \in G \\ z_{ji}^{n} = 0 & si & i \in G, j \in H \\ z_{ij} - z_{qq} & si & i \in H, j \in H \end{cases}
$$
(4.15)

Chaque sous réseau peut être défini comme un système non singulier car le nœud de référence artificiel qui est choisi pour chaque île élimine la singularité.

## **4.2.4. Reconnexion des sous réseaux**

Reconnexion de deux sous réseaux peut être identifiée quand la branche ajoutée entre deux nœuds p et q des sous réseaux différents tels que  $p \in G$  et  $q \in H$ . Soit r le nœud de référence temporaire de H, si le nœud  $q = r$  et z l'impédance de la branche p-q, donc les

éléments  $z_{ij}^n$  de la matrice impédance modifiée  $Z_{bus}^{(new)}$  due à la reconnexion de deux soussystèmes G et H sont donnés par l'équation suivante [33] :

$$
z_{ij}^{n} = \begin{cases} z_{ij} & si & i \in G, \quad j \in G \\ z_{ij} = z_{ji} = z_{pi} & si & i \in G, \quad j \in H \\ z_{ij} + z + z_{pp} & si & i \in H, \quad j \in H \end{cases}
$$
(4.16)

Si p est encore un nœud de référence du sous-système G donc l'équation (4.16) devient

$$
z_{ij}^{n} = \begin{cases} z_{ij} & si & i \in G, \quad j \in G \\ z_{ij} = z_{ji} = 0 & si & i \in G, \quad j \in H \\ z_{ij} + z & si & i \in H, \quad j \in H \end{cases}
$$
(4.17)

C'est à dire d devient comme un élément radial d'impédance z reconnecté au sous réseau H.

Dans le cas où le nœud q n'est pas un nœud de référence temporaire c'est-à-dire q≠r il est nécessaire avant d'appliquer les équations (4.16) et (4.17) de changer q en un nœud de référence temporaire au lieu de r dans le sous réseau H. Les éléments modifiés de la matrice impédance due au changement de nœud de référence de r vers s sont donnés par les expressions suivantes comme décrit dans [28] :

$$
z_{ij}^{n} = \begin{cases} z_{ij} + z_{ss} - z_{is} - z_{sj} & \text{si} \quad i, j \neq s, r \\ z_{ji}^{n} = z_{ss} - z_{sj} & \text{si} \quad i = r, \quad j \neq s \\ z_{ji}^{n} = 0 & \text{si} \quad i = s \end{cases}
$$
(4.18)

Tel que :  $i, j \in H$ .

### **4.2.5. Division ou union des nœuds** [32-34]

L'union de deux nœuds p, q peut être considérée comme un court-circuit entre ces deux nœuds, il est possible d'appliquer la méthode de changements séquentiels (équations 4.11 et 4.12) en supposant que la composante additionnée est d'impédance nulle. Il faut remarquer

que la matrice impédance résultante a les deux colonnes p et q de même valeur numérique, alors la matrice devient singulière. Donc cette méthode reste applicable quand le changement ne contient pas la déconnexion des deux nœuds p et q, car dans ce cas le scalaire d, de l'équation 4.11 devient singulier. Donc au lieu de l'inversion de la matrice, on utilise une nouvelle approche décrite à la référence [32]. Les nouveaux éléments  $z_{ij}^n$  de la matrice impédance sont donnés par les formules suivantes :

$$
z_{ij}^n = z_{ij} - \frac{x_i x_j}{d} \tag{4.19}
$$

Où :

$$
\mathbf{x}_{i} = \begin{cases} \n\mathbf{y}_{pp} z_{pi} + \sum_{k \in \theta_{p}} \mathbf{y}_{pk} z_{ki} & \text{si } i \neq p \\ \n-1 + \mathbf{y}_{pp} z_{pi} + \sum_{k \in \theta_{p}} \mathbf{y}_{pk} z_{ki} & \text{si } i = p \n\end{cases} \tag{4.20}
$$

$$
d = y_{pp}x_p + \sum_{k \in \theta_p} y_{pk}x_k \tag{4.21}
$$

 $\theta_p$ : représente l'ensemble des nœuds connectés au nœud p après la division.

#### **4.2.6.** C**onstruction de la matrice impédance**

Cette méthode peut être utilisée pour déterminer la matrice impédance d'un réseau. Elle est inefficace par rapport aux méthodes d'inversion de la matrice admittance qui exploitent les techniques des matrices et des vecteurs creux. Par contre elle est utile pour le calcul de la matrice impédance modifiée due au changement de la configuration du réseau [23]. Cette méthode construit la matrice impédance pas à pas et offre quatre possibilités pour ajouter une branche d'impédance  $z_b$  au système d'impédance originale  $Z_{bus}^{old}$ :

- **1.** Addition d'un élément radial à un nouveau nœud m
- **2.** Addition d'une branche entre un nœud ancien p et un nouveau m
- **3.** Addition d'un élément radial au nœud ancien p
- **4.** Addition d'une branche entre deux nœuds anciens p, q

Les nouvelles matrices impédances  $Z_{bus}^{(new)}$  qui résultent après l'addition de  $z_b$  sont données par ordre comme suit [7, 23]:

$$
Z_{bus}^{(\text{new})} = \begin{pmatrix} Z_{bus}^{old} & / & 0 \\ - & - & : \\ 0 & .... & z_b \end{pmatrix}
$$
 (4.22)

$$
Z_{bus}^{(\text{new})} = \begin{pmatrix} Z_{bus}^{old} & / & z_{1p} \\ - & - & \cdot \\ z_{1p} & z_{2p} & ... z_{np} & / & z_{pp} + z_{b} \end{pmatrix}
$$
(4.23)

( ) *np p np p np p p p p np p p p p np pp b old bus new bus z z z z z z z z z z z z z z z z z Z Z* ⎥ ⎥ ⎥ ⎥ ⎥ ⎦ ⎤ ⎢ ⎢ ⎢ ⎢ ⎢ ⎣ ⎡ − − − − − − − − − − − − − − − − − − − <sup>+</sup> <sup>=</sup> <sup>−</sup> (4.24) 1 2 1 2 2 2 2 1 2 1 2 1 2 1 ( )

donc 
$$
z_{ij}^n = z_{ij} - \frac{1}{z_{pp} + z_b} z_{ip} z_{jp}
$$

$$
Z_{bus}^{new} = Z_{bus}^{old} \frac{1}{z_{pp} + z_{qq} - 2z_{pq} + z_{b}} \begin{bmatrix} (z_{1p} - z_{1q})^2 & (z_{1p} - z_{1q})(z_{2p} - z_{2q}) & - (z_{1p} - z_{1q})(z_{np} - z_{nq}) \\ - & (z_{2p} - z_{2q})^2 & - (z_{1p} - z_{1q})(z_{np} - z_{nq}) \\ - & - (z_{np} - z_{nq})^2 \end{bmatrix} \tag{4.25}
$$

donc 
$$
z_{ij}^{n} = z_{ij} - \frac{(z_{ip} - z_{iq})(z_{pj} - z_{qi})}{z_{b} + z_{pp} + z_{qq} - 2z_{pq}}
$$

75

Cette méthode peut être utilisée pour la mise à jour de la matrice impédance pour un seul changement à la fois comme, pour la méthode des changements séquentiels. On remarque que les formules (4.19) et (4.20) sont semblables aux formules (4.12) et (4.14) utilisés dans la méthode de changements séquentiels cité à la section 4.2.2.

Aussi il est possible de généraliser cette méthode pour l'élimination d'une branche d'impédance  $z<sub>b</sub>$  dans les deux derniers cas, avec le changement du signe de  $z<sub>b</sub>$  dans les équations (4.19) et (4.20).

Il est possible d'utiliser cette méthode en mode en ligne au lieu de la méthode de changements séquentiels car elle est plus générale.

#### **4.3. IMPLEMENTATION**

Dans le contrôle de la puissance de court circuit on distingue deux modes de calcul à savoir le mode de simulation et le mode en ligne.

La rapidité et la fiabilité de calcul sont les facteurs importants dans l'algorithme de l'analyse de défaut en ligne. Dans cette section on discute le choix des méthodes de calcul dans les deux modes.

La figure 4.1 montre l'algorithme de base de calcul de l'indice de sécurité pour les deux modes.

#### **4.3.1. Méthodes applicables au mode simulation**

Dans le mode simulation les changements sont reçus de l'opérateur qui introduit au clavier les changements qu'il souhaite considérer. Alors les calculs incluent :

- Détermination des éléments diagonaux de la matrice impédance
- Calcul de la puissance de court circuit
- Calcul de l'indice de sécurité pour cette configuration

En déterminant les puissances de courts circuits de la configuration future qui sont fonction des éléments diagonaux de la matrice impédance.

Deux méthodes de calcul de ces éléments sont considérées

- **1.** Changements simultanés (diakoptics)
- **2.** Inversion partielle de matrice.

La première méthode est préférable lorsque aucune singularité n'est détectée et si le nombre de changements est moins qu'une constante [26].

Dans le cas où une singularité est détectée ou bien si le nombre de changements est large, on utilise l'inversion partielle de la matrice admittance afin de déterminer seulement les éléments diagonaux. Comme il a été décrit dans la section 3.7.2.

# **4.3.2. Méthodes applicables au mode en ligne**

Dans le mode en ligne les changements sont reçus de la centrale et la mise à jour des données et de la reconfiguration du réseau sont effectuées pour être convenable aux états courants des disjoncteurs. Les étapes principales sont :

- Reconfiguration du réseau
- Mise à jour de la matrice impédance
- Calcul de la puissance de court circuit
- Calcul de l'indice de sécurité.

Il a été démontré dans les travaux précédents [21, 25] que la sauvegarde de la matrice impédance totale est utile et nécessaire quand les méthodes de compensation sont employées pour la mise à jour de la matrice impédance. Les méthodes de calcul en ligne supposent que la matrice impédance a été calculée ou mise à jour à chaque changement du système.

Les méthodes considérées sont :

- 1. Inversion de la matrice
- 2. Diakoptics
- 3. Construction de la matrice impédance
- 4. Isolation
- 5. Reconnexions
- 6. Division/Union des nœuds.

Le temps de calcul des méthodes diakoptics est une fonction linéaire du nombre de changements [26], pour cela l'inverse de la matrice décrite dans la section 3.6 en évitant l'effort de reclassement, est préférable quand le nombre de changements est large. Si les changements mènent à une isolation ou reconnexions d'un sous réseau, les algorithmes développés aux sections 4.2.3 et 4.2.4 respectivement, sont plus rapides et fiables que les méthodes diakoptics car ils contiennent des opérations d'addition et de soustraction seulement. Si le changement est une division ou une addition de nœuds donc l'utilisation des équations développées à la section 4.2.5 est préférable.

La figure 4.2 montre l'algorithme de base de la mise à jour de la matrice impédance séquentiellement.

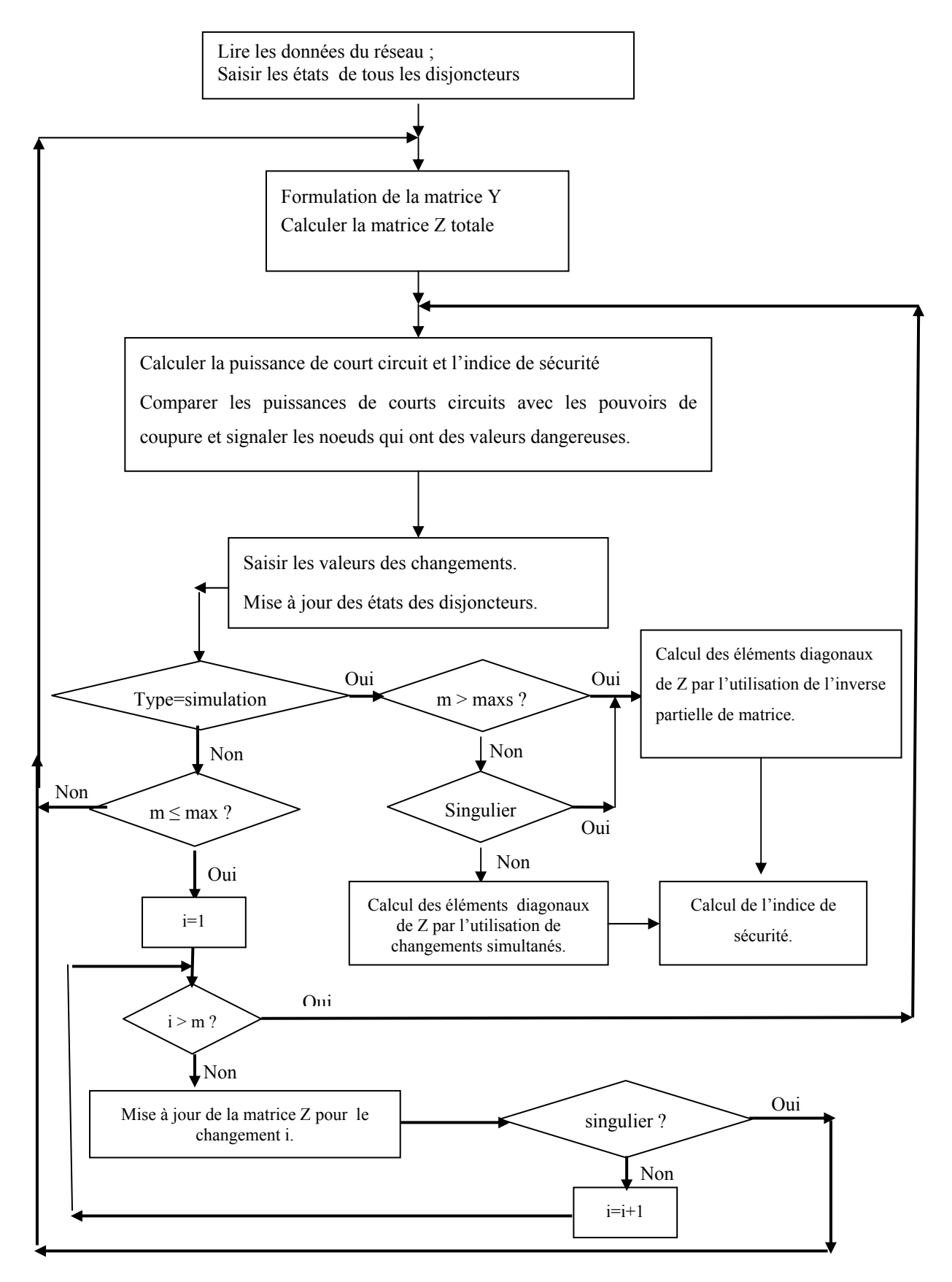

**Figure 4.1** Algorithme de base de calcul de l'indice de sécurité.

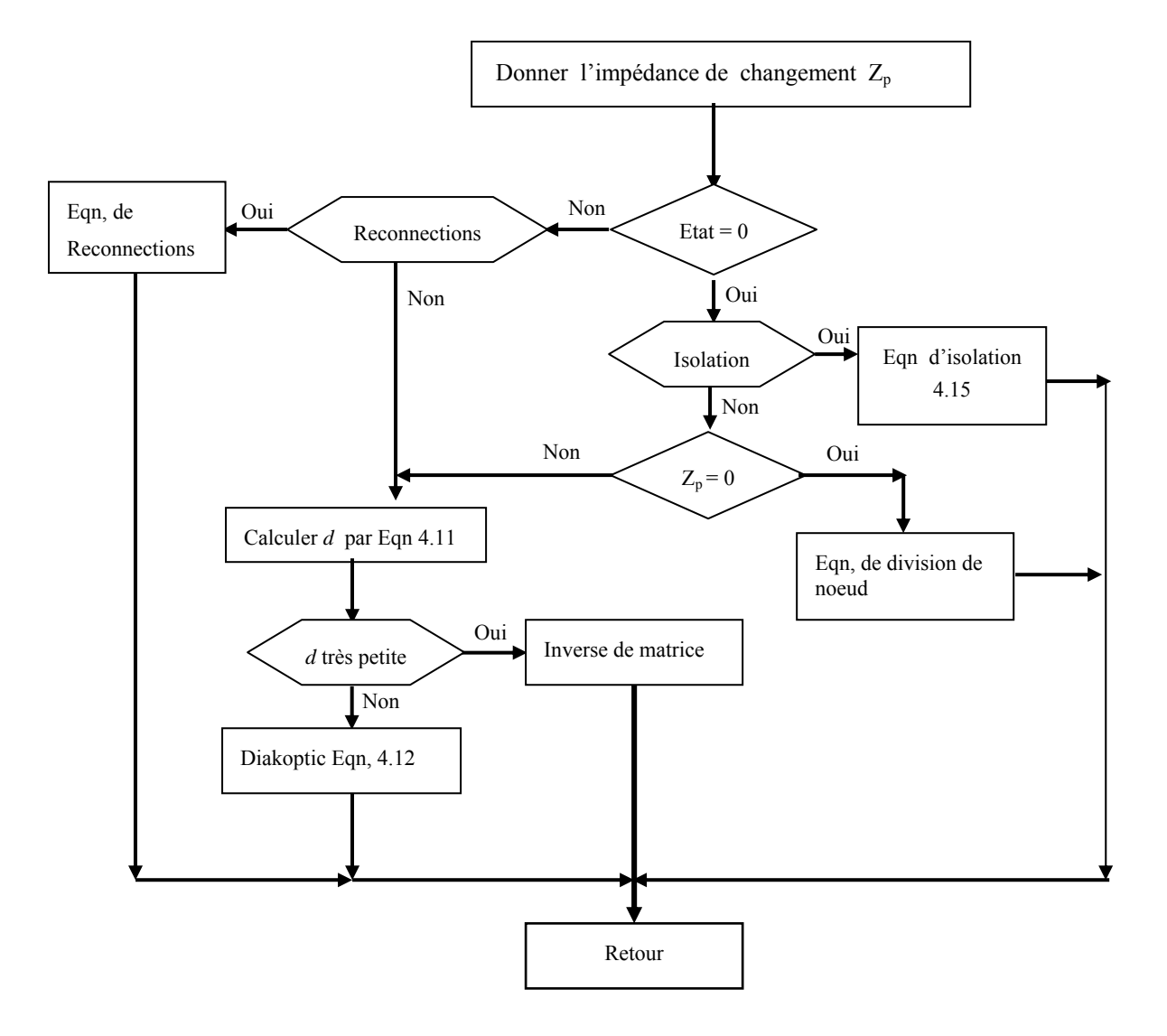

**Figure 4.2** Algorithme de mise à jour de la matrice Z.

# **4.4. CONCLUSION**

Le mode simulation permet la détermination de l'indice de sécurité de la configuration future désirée sans gêner le mode en ligne. La simulation est très rapide du fait que les éléments diagonaux de la matrice impédance sont les seuls à recalculer par l'utilisation de la méthode d'inversion partielle ou l'analyse diakoptic.

La rapidité et la fiabilité de l'algorithme de calcul sont les deux importants facteurs au choix de la méthode de mise à jour de la matrice impédance du réseau courant.

Le chapitre suivant décrit le programme développé pour la simulation de la puissance de court circuit et montre les résultats des tests pour différentes configurations d'un réseau donné.

# **CHAPITRE 5**

# **SIMULATION DE LA PUISSANCE DE COURT CIRCUIT**

### **5.1. INTRODUCTION**

La simulation de la puissance de court circuit consiste à développer un programme de surveillance et de contrôle de cette puissance en temps réel.

Le programme doit permettre le contrôle continu des états des disjoncteurs du réseau et effectuer le calcul des puissances de courts circuits. Si la puissance de court circuit d'un jeu de barres dépasse sa valeur limite, un message apparaît.

Le contrôle des puissances de courts circuits Scc (MVA) est introduit pour minimiser les risques qui peuvent être engendrées des opérations de changement de la configuration du réseau [40]. Si l'opérateur veut créer un changement dans la configuration du réseau, alors la simulation est lancée et l'indice de sécurité est calculé.

Le programme doit être caractérisé par :

- 1 La capacité de traiter des réseaux de grandes tailles
- 2 La rapidité de calcul pour améliorer le fonctionnement du programme en temps réel.
- 3 L'utilisation graphique et interactive pour minimiser les erreurs dues à l'homme.

Pour réaliser ces caractéristiques il faut :

- Un choix convenable du langage de programmation.
- Le choix adéquat des méthodes numériques à appliquer.
- L'utilisation optimale de chaque méthode suivant le problème à traiter.
- L'utilisation rationnelle des techniques de programmation.

L'interface Homme-Machine conçue dans le simulateur SHABAKA est en amélioration permanente. Les références [6,39] présente une description générale de cette interface et montre leur efficacité.

Dans ce chapitre on présente la structure des organigrammes décrivant les parties du programme de simulation de la puissance de court circuit en ligne appelé SYMFAULT, suivi de la comparaison des méthodes numériques appliquées avec les méthodes adoptées aux travaux antérieurs pour montrer l'efficacité du programme en terme de temps de calcul. Enfin on donne les résultats des tests effectués sur différentes configurations.

## **5.2. INTRODUCTION DES DONNEES DU RESEAU**

La base de données est un fichier standard contenant toutes les données spécifiques du réseau à étudier. Elle a la caractéristique d'être commune pour toutes les fonctions d'analyse du réseau. Donc, il suffit de lire les données spécifiques au calcul des puissances de courts circuits à partir de cette base de données. En général les données sont réparties en trois niveaux [6] :

- Le niveau graphique où sont stockées les coordonnées des objets constituant la configuration du réseau et leurs caractéristiques ainsi que les états des disjoncteurs (fermé, ouvert).
- Le niveau de dimension où sont stockés l'ensemble des données concernant le nombre de chaque type de composant.
- Le niveau de données numériques qui regroupe les données paramétriques de chaque composant électrique. Ce niveau présente les données d'entrées pour les modèles de calcul.

La configuration et les données du réseau doivent être introduites hors ligne avant de commencer le programme de contrôle en ligne. Le programme hors ligne est un bloc séparé, qui est un produit de beaucoup de travaux précédents [30,33,36,37,38] , et qui a été réorganisé afin d'entrer les données d'un réseau (ou modifier un des existants), il exécute des calculs hors ligne et prépare les données exigées interactivement pour le mode de simulation en ligne.

## **5.3. DESCRIPTION DU PROGRAMME**

Le programme de simulation de la puissance de court-circuit en ligne est écrit en langage C++ sous l'environnement de « Microsoft Visual C++ 6.0 » et sous la plate-forme du sous système Win32 de Windows.

Ce programme est composé de trois blocs principaux *:* 

- **Bloc d'entrée :** où le programme fait la lecture des données du réseau à traiter à partir de la base de données ou l'introduction interactive par clavier des informations sur le changement de la configuration
- **Bloc dynamique :** où le programme effectue en premier lieu les calculs nécessaires pour former la matrice admittance, puis la matrice impédance afin de calculer la puissance de court-circuit et l'indice de sécurité de chaque jeu de barres. En deuxième phase il fait la mise à jour de la matrice impédance puis la puissance de court circuit ainsi que l'indice de sécurité à chaque instant où le réseau subit un changement
- **Bloc de sortie :** le programme affiche les résultats de calcul avec des messages sur l'écran ou bien sur un fichier selon le besoin.

L'organigramme général de la simulation de la puissance de court circuit en ligne est représenté par la figure (5.1).

# **5.4. TYPES DE CHANGEMENTS**

En général les changements survenant sur les réseaux peuvent être classés en trois types de modification :

- 1 Modification de la configuration du réseau actuel qui est identifiée par les états des disjoncteurs (Ouvert, fermé)
- 2 Modification de la dimension du réseau initial par l'addition d'un nouvel objet.
- 3 Modification des valeurs des donnés numériques du réseau par le remplacement des anciennes valeurs par des nouvelles.

Le premier et le deuxième type sont inclus dans le programme SYMFAULT, le dernier type concerne le programme hors ligne. Dans le futur ce type de modification sera introduit dans le programme en ligne dans le but :

- d'introduire rapidement et interractivement les modifications des valeurs des données numériques concernées.
- de mettre à jour rapidement la matrice  $Z$ , les puissances  $S_{cc}$ , et les indices Idx.

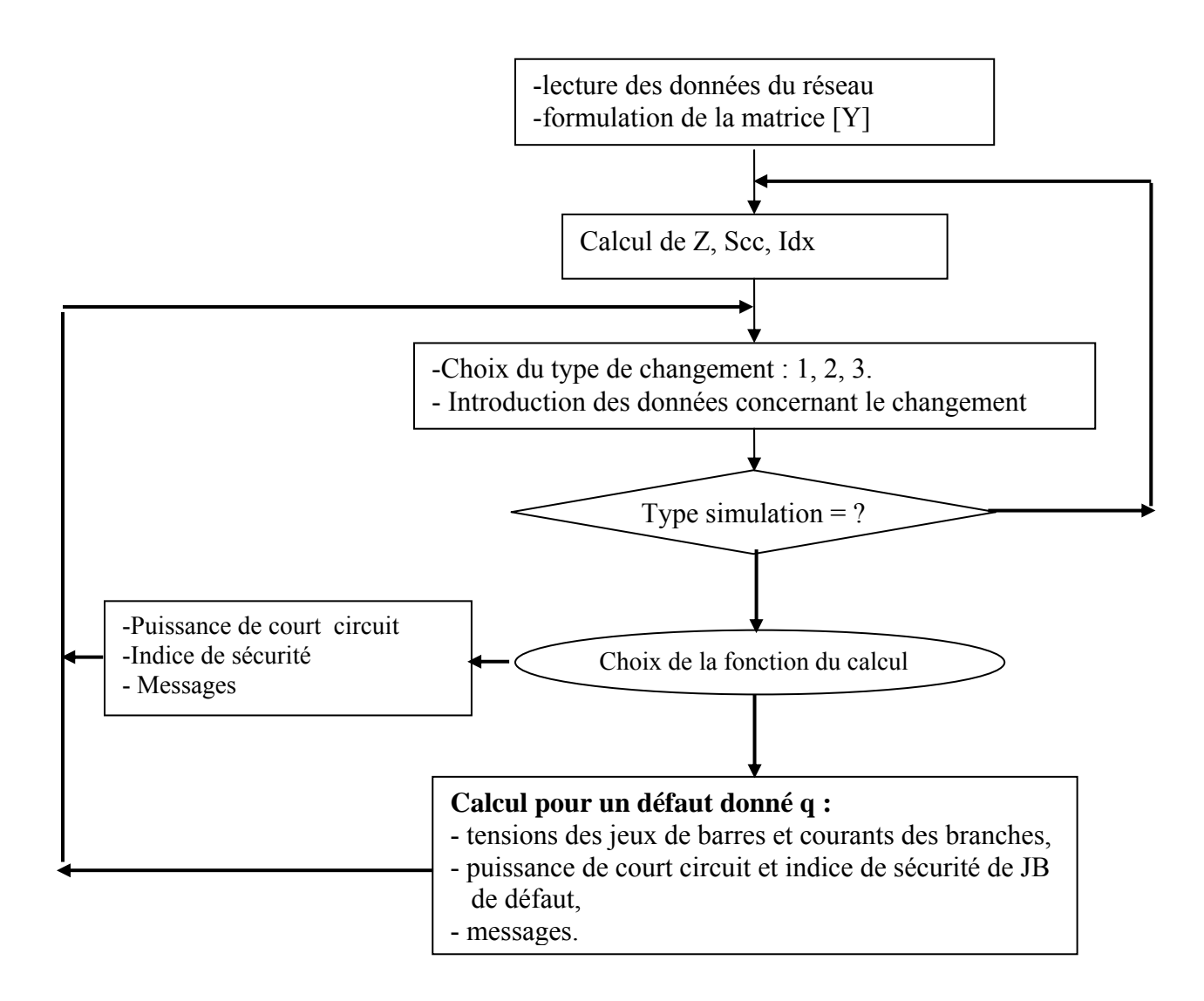

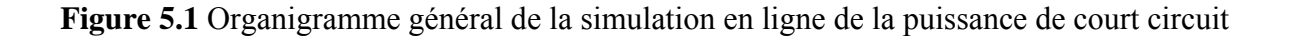

## **5.4.1. Modification de la configuration**

Le choix de ce type de modification donne la main pour la connexion ou la déconnexion de l'un des éléments du réseau initial (ligne, charge, générateur). Cela est effectué par l'introduction de la valeur 0/1 du disjoncteur qui correspond à l'élément concerné. Pour cela on différencie entre les disjoncteurs des lignes, des charges et ceux des générateurs.

La figure (5.2) montre l'organigramme représentant le cas de modification de la configuration

## **5.4.2. Modification de la dimension**

Ce module donne la possibilité d'introduire séquentiellement des nouveaux éléments au réseau initial tels que :

- Un nouveau jeu de barres relié avec un jeu de barres ancien par une ligne.
- Une nouvelle ligne entre deux jeux de barres.

Cette modification est toujours suivie par les changements convenables de la base de donnée sur les trois niveaux.

La figure (5.3) montre l'organigramme représentant le cas de modification de la dimension.

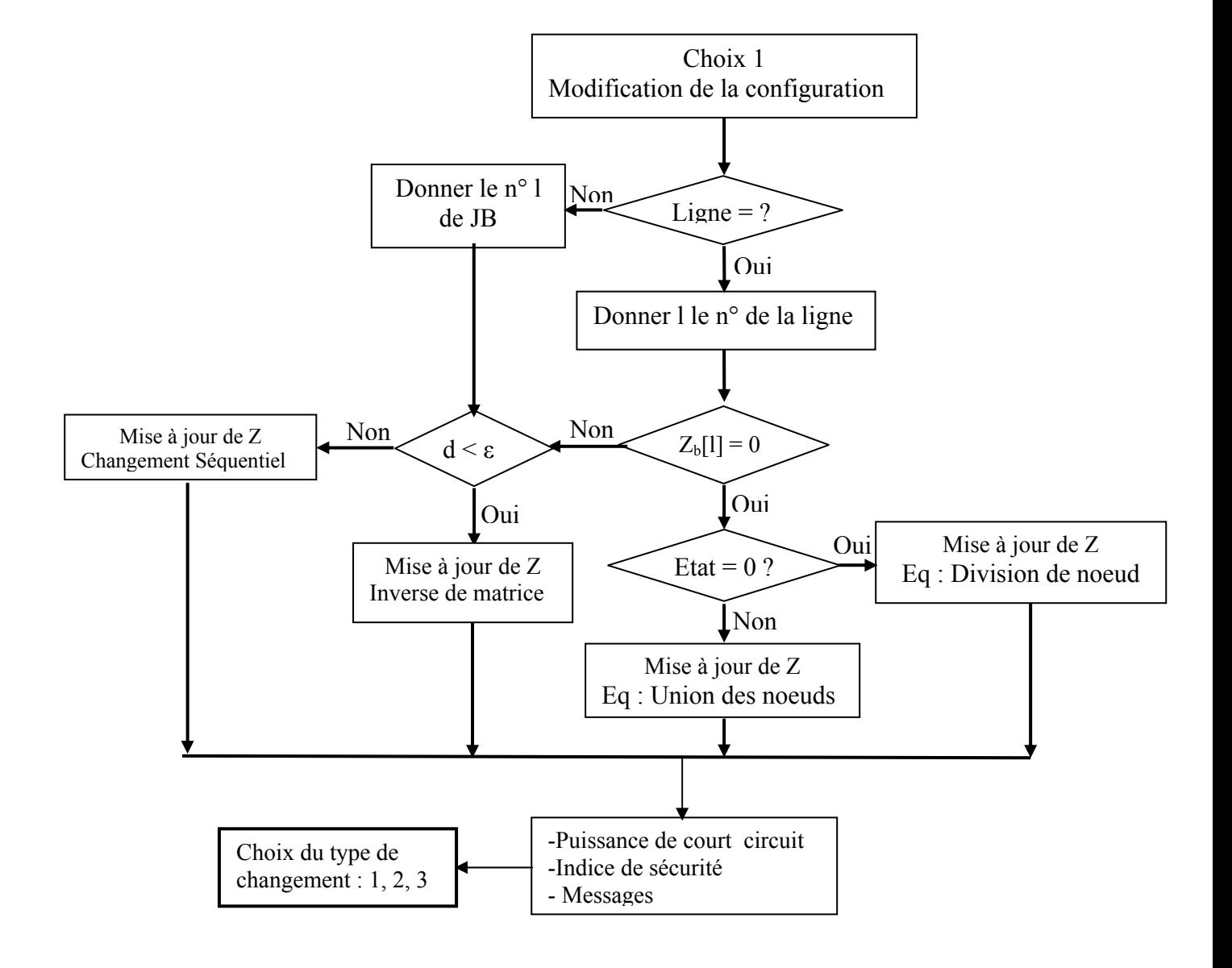

**Figure 5.2.** Organigramme représentant le cas de modification de la configuration

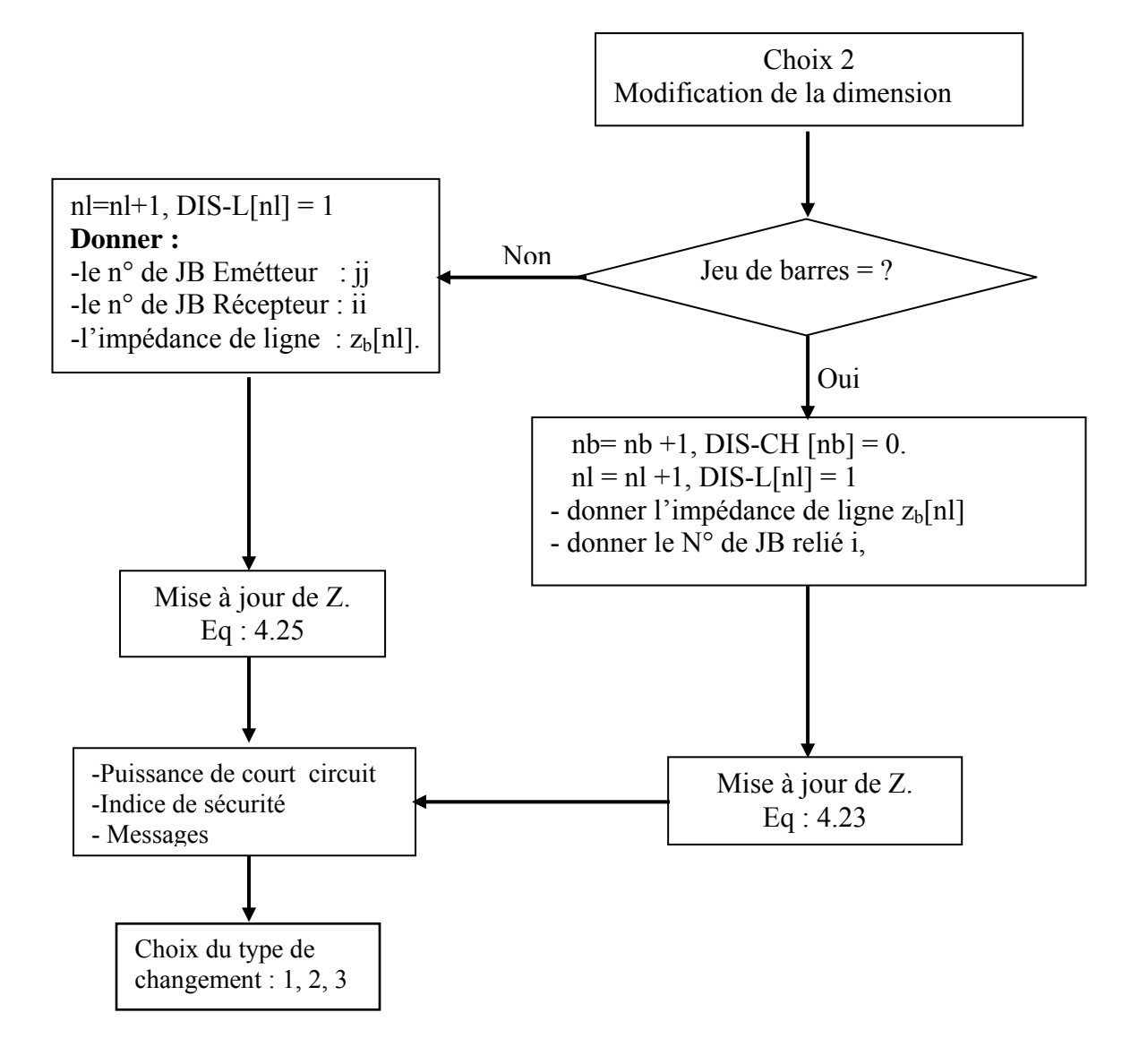

**Figure 5.3.** Organigramme représentant le cas de modification de la dimension

## **5.5. EFFICACITE DU TEMPS DE CALCUL**

Il est bien connu que chaque programme est caractérisé essentiellement par son temps d'exécution. D'après cette caractéristique, on peut alors, faire un jugement sur la qualité d'un tel programme.

En général on peut dire que le temps d'exécution pour tester un réseau donné varie selon plusieurs paramètres tel que :

- Le type d'ordinateur utilisé (la fréquence du processeur, la capacité de la RAM).
- Le système d'exploitation installé.
- La taille du réseau.
- La destination du fichier de résultats
- Les méthodes numériques appliquées.

Dans cette section les temps des calculs pour les méthodes numériques appliquées sont présentées et comparées avec les travaux précédents afin d'évaluer l'efficacité de la vitesse de calcul sur une méthode numérique indiquée.

#### **5.5.1. Inversion totale**

Pour valider la méthode d'inversion totale ( CSA) adoptée dans notre travail et qui est décrite dans la section 3.6.3, on va la comparer avec les deux méthodes (PMF et CS) adoptés aux travaux précédents et qui sont décrites respectivement dans les sections 3.6.4 et 3.6.5.

On teste les trois méthodes pour quelques réseaux dont les caractéristiques sont montrées dans le tableau 5.1. Il faut signaler que les tests sont faits sur la configuration maximale de chaque réseau ou tous les disjoncteurs sont fermés.

| Réseaux       | Nombre de jeux | Nombre de | Nombre de   |  |
|---------------|----------------|-----------|-------------|--|
|               | de barres      | lignes    | générateurs |  |
| A             | 118            | 200       | 54          |  |
| B             | 240            | 326       | 54          |  |
| $\mathcal{C}$ | 510            | 596       | 95          |  |
| D             | 750            | 860       | 100         |  |
| E             | 1000           | 1117      | 100         |  |
| $\mathbf{F}$  | 1250           | 1370      | 105         |  |
| G             | 1500           | 1621      | 110         |  |
| H             | 1750           | 1874      | 110         |  |
| I             | 2000           | 2350      | 115         |  |

**Tableau 5.1** Caractéristiques des réseaux testés

Le tableau 5.2 montre le temps d'exécution de chaque méthode d'inversion pour déterminer la matrice impédance totale et de calculer la puissance de court circuit de chaque jeu de barres du réseau.

|                  | Temps d'exécution (s) |            |            | Gain du temps % |        |
|------------------|-----------------------|------------|------------|-----------------|--------|
| Taille du réseau | Méthode               | Méthode    | Méthode    | <b>CSA-PMF</b>  | CSA-CS |
| traité           | <b>CS</b>             | <b>PMF</b> | <b>CSA</b> |                 |        |
| A                | 0.038                 | 0.014      | 0.012      | 14.3            | 68.4   |
| B                | 0.129                 | 0.046      | 0.039      | 15.2            | 69.7   |
| C                | 0.556                 | 0.195      | 0.164      | 15.9            | 70.5   |
| D                | 1.032                 | 0.359      | 0.301      | 16.1            | 70.8   |
| E                | 1.799                 | 0.608      | 0.507      | 16.6            | 71.8   |
| F                | 2.713                 | 0.903      | 0.695      | 23.03           | 74.4   |
| G                | 3.611                 | 1.203      | 0.862      | 28.3            | 76.1   |
| H                | 4.559                 | 1.518      | 1.001      | 34.06           | 78.0   |
| I                | 7.711                 | 2.572      | 1.545      | 39.9            | 80.0   |

**Tableau 5.2** Temps de calcul d'inversions totales : méthodes CS, PMF et CSA

La courbe de la figure 5.4 montre la variation du temps d'exécution (t) en fonction de la taille du réseau (n) pour les trois méthodes.

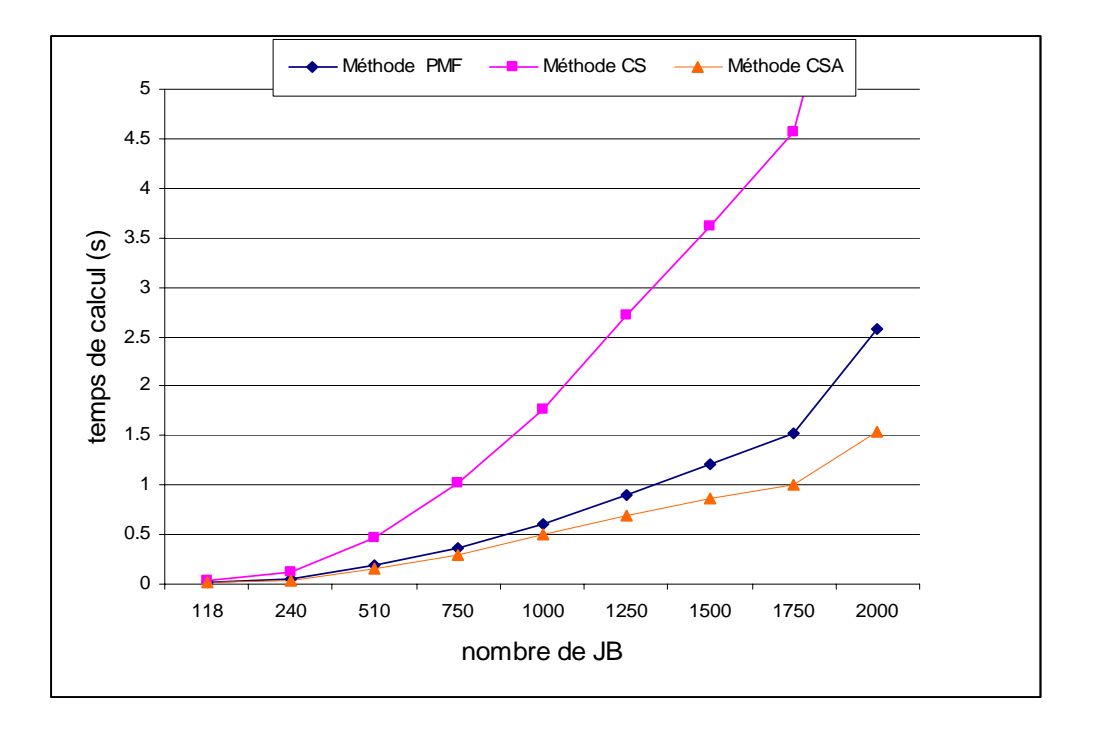

**Figure 5.4** Temps de calcul (sec) : méthodes CS, PMF et CSA

 On constate que la courbe correspondant à la méthode CSA de la figure 5.4 peut être divisée en deux tronçons représentant chacun une fonction linéaire de la forme  $t = k N$  ou  $N = n^2$  (de pente k différents) :

- Le cas ou la taille n du réseau est inférieur ou égale à 1750 jeux de barres, on constate que la pente k de la droite varie entre 0.6 et 0.7 microseconde
- Le cas ou la taille n du réseau est supérieure à 1750, on aperçoit que la pente k augmente légèrement.

Le tableau 5.2 montre que l'utilisation de la méthode proposée CSA au lieu de la méthode PMF adoptée au travail précédent [26] réduit le temps de calcul de 14.3 % jusqu'à 39.9 % (et de 68.4 jusqu'à 80 % par rapport à la méthode CS). On constate que cette réduction augmente avec l'augmentation de la taille du réseau et elle dépasse 40 % pour les réseaux de tailles supérieures à 2000 jeux de barres.

On conclut que la réduction du temps de calcul devient considérable pour les réseaux de grandes dimensions par l'utilisation de la méthode proposée CSA par rapport aux méthodes PMF et CS adoptées aux travaux antérieurs.

Il faut signaler encore que pour un réseau donné, le temps d'exécution diminue lorsque le nombre de disjoncteurs ouverts augmente car la configuration actuelle du réseau est prise en considération.

#### **5.5.2. Inversion partielle**

## • **Détermination d'une colonne de Z**

Le calcul des grandeurs électriques qui apparaissent lors d'un défaut de court circuit n'exige que le calcul total ou partiel d'une colonne de la matrice impédance Z. Pour cet objectif on a adopté dans notre travail la méthode FSV décrite dans la section 3.7.1.

Pour montrer l'efficacité en terme de temps de calcul de cette approche, des séries de tests ont été effectuées sur plusieurs réseaux électriques. Les caractéristiques principales de ces réseaux sont montrées dans le tableau 3.2.

La figure (5.5) montre le temps de calcul en fonction de la taille des réseaux testés pour la proche FSV et la méthode conventionnelle Sparce Vector (SV) de la référence [25]. Le temps de calcul considéré est le temps d'exécution du programme nécessaire pour chaque méthode pour former la matrice Y, calculer les matrices facteurs L, déterminer la colonne désirée de la matrice Z, et finalement calculer le courant du défaut et les tensions de défaut des jeux de barres pour le point de défaut indiqué.

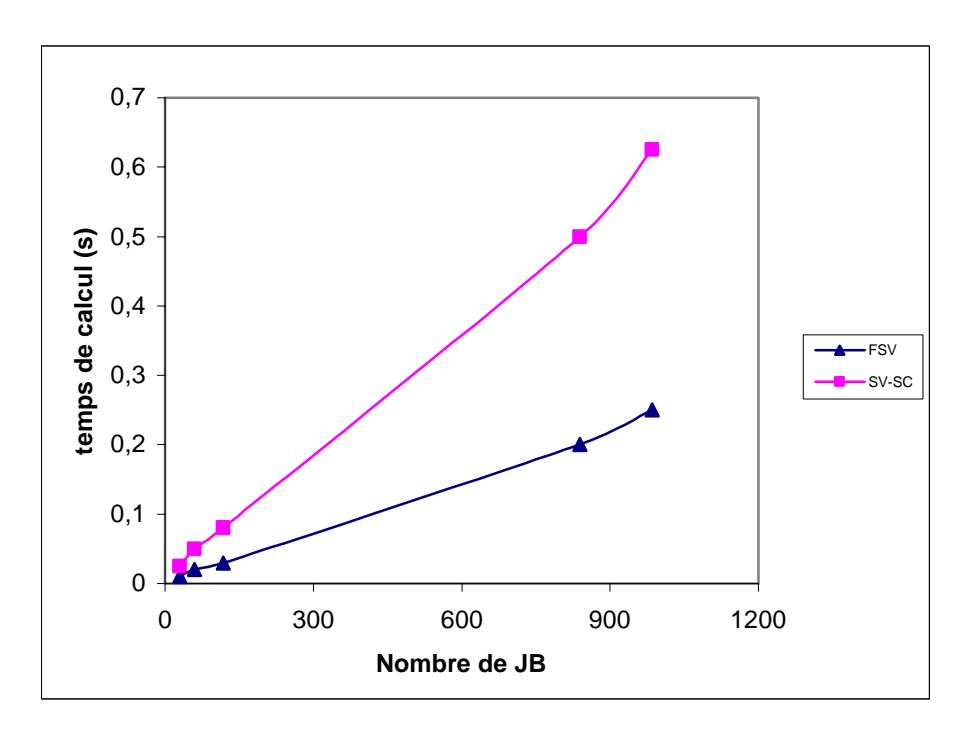

*Figure 5.5 Temps de calcul* (sec) *: méthodes SV et FSV* 

Le figure (5.5) montre l'efficacité en temps de calcul de l'approche proposée par rapport à la méthode SV adoptée aux travaux précédents [26, 30, 31]. La réduction importante du temps de calcul est due à l'élimination de toutes les opérations de substitution avant (FS) et d'une partie des opérations de substitution arrière (BS) comme on l'a démontré dans la section 3.7.1.

## • **Détermination des éléments diagonaux**

Le calcul de la puissance de court circuit de chaque jeu de barres d'un réseau donné n'exige que le calcul des éléments diagonaux de la matrice impédance Z. Pour cet objectif on a adopté la méthode CSA-DIAG décrite dans la section 3.7.2.

La figure (5.6) montre le temps de calcul en fonction de la taille des réseaux testés pour la méthode CSA-DIAG comparée à la méthode CS-DIAG adoptée au travail antérieur [26]. Le temps de calcul considéré est le temps d'exécution du programme nécessaire pour former la matrice Y, calculer les matrices facteurs L, déterminer les éléments diagonaux de la matrice Z, et finalement de calculer la puissance de court circuit de chaque jeu de barres.

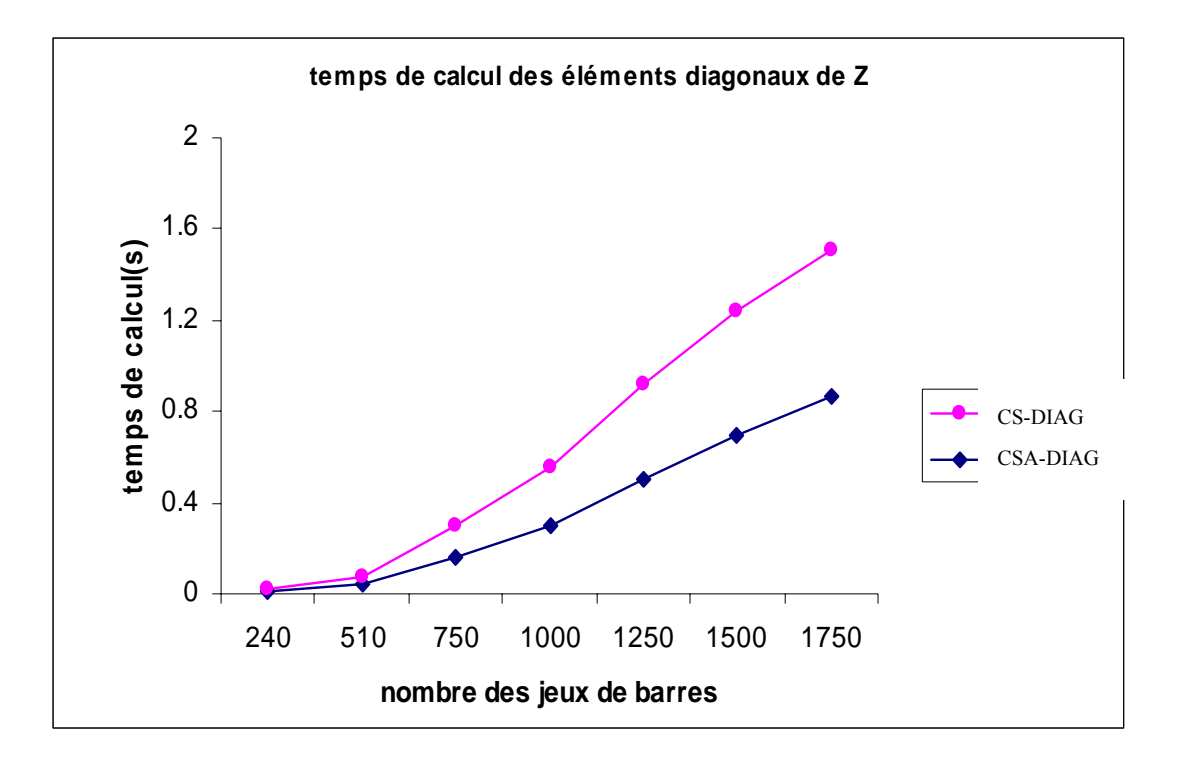

**Figure 5.6** Temps de calcul (sec) des éléments diagonaux de la matrice Z : Méthodes CS-DIAG et CSA-DIAG

La figure (5.6) montre que la réduction du temps de calcul augmente légèrement avec la taille du réseau et devient considérable pour les réseaux de grandes tailles.

## **5.5.3. Mise à jour de la matrice Z**

Dans cette section les temps des calculs des méthodes de mise à jour de la matrice Z (décrites dans le chapitre 4) sont présentées et comparées avec le temps mis par la méthode de l'inverse totale améliorée CSA.

# • **Changements séquentiels**

La figure (5.7) montre la variation du temps de calcul de mise à jour de la matrice Z lorsqu'un changement apparaît, en fonction de la taille des réseaux testés par l'utilisation des deux méthodes :

- 1. Méthode de changements séquentiels (CH-SEQ) décrite dans la section 4.2.2 (ou la méthode de construction de Z pas à pas).
- 2. Méthode d'inversion totale en évitant le classement des nœuds (CSA-MOD).

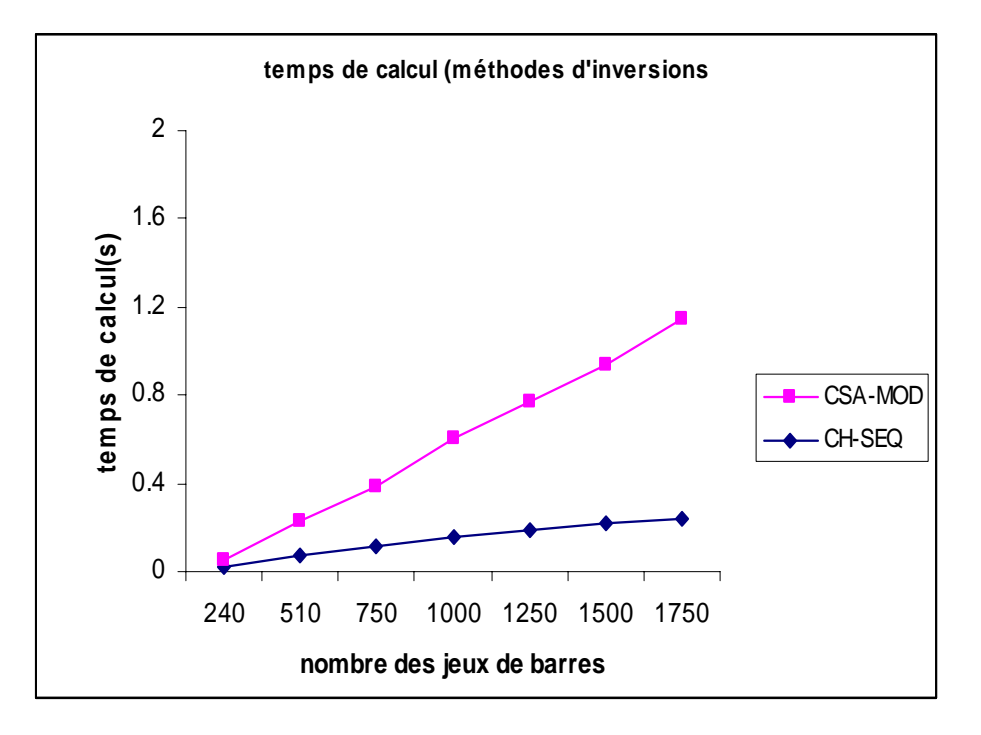

**Figure 5.7** Temps de calcul (sec) : méthodes CH-SEQ et CSA-MOD

On constate de la figure (5.7) que la réduction de temps de mise à jour de la matrice Z par l'utilisation de la méthode CH-SEQ augmente de 1.6 à 3.6 fois avec l'augmentation de la taille du réseau par rapport au temps effectué par la méthode d'inversion totale modifiée (CSA-MOD).

On constate aussi que le temps de calcul t (méthode CH-SEQ) est une fonction linéaire du nombre N des éléments de la matrice impédance. Pour cela, si on applique cette méthode pour déterminer les éléments diagonaux (ou une colonne) seulement de la matrice Z, il en résulte que le temps de calcul t' est donné par l'expression  $t' = 2t/(n+1)$ , donc il y a une diminution du temps presque de n/2 fois.

#### • **Isolation et Reconnexion des sous réseaux**

Les opérations impliquées à la mise à jour de Z en isolation, section 4.2.3 ou en reconnexion, section 4.2.4 sont seulement des additions et des soustractions. La plus mauvaise condition en terme de vitesse de calcul pour la reconnexion est quand deux sousensembles avec le même nombre de noeuds sont rebranchés pour former le réseau complet. Dans ce cas-ci, un quart de la matrice Z est modifié en exécutant ces opérations numériques et un quart en assignant simplement des valeurs existantes d'autres colonnes.

 La mise à jour d'isolement est traitée d'une manière renversée et la plus mauvaise condition est quand le réseau complet coupé en deux demi sous réseaux.

Le temps de calcul maximum pris pour effectuer l'isolement et la reconnexion étaient respectivement de 13 et 12 fois moins le temps de mise à jour de Z par l'inverse totale.

### • **Union ou division des nœuds**

L'union de deux nœuds est considérée comme l'addition d'une branche d'impédance nulle (court circuit) pour cela on applique le méthode diakoptic (CH-SEQ). Tandis que pour la division d'un nœud est considérée comme élimination d'une branche d'impédance nulle, la section 4.2.5 peut être vue comme prolongation de la technique diakoptic décrite dans la section 4.2.2. Pour cette raison, pour exécuter ce calcul, il y a une augmentation du temps de calcul qui est une fonction du nombre de composants directement reliés au nœud principal (on prend toujours le numéro bas)

L'augmentation du temps de calcul enregistré ne dépasse pas 10% du temps pris pour exécuter les calculs en utilisant la méthode diakoptic (CH-SEQ).

# **5.6. TESTS**

Pour valider le programme on a effectué des tests sur des réseaux standards et pour différentes configurations. On détermine à chaque fois les puissances de court circuit et les indices de sécurité de chaque jeu de barres. On a pris comme des réseaux tests le réseau 9, 11 et 30 jeux de barres. En considérant uniquement les régimes symétriques (ou équilibrés), chaque réseau peut être représenté par un schéma unifilaire correspondant à la première phase.

## **5.6.1. Test 1 : réseau 9 Jeux de Barres, 3 Générateurs**

Le schéma de la figure 5.8 est illustré par le réseau de la Western Systems Council Coordinating souvent utilisé dans les études des courts circuits et de la stabilité de réseau [40]. Le réseau comporte 3 alternateurs connectés aux jeux de barres 1, 2 et 3 à travers des transformateurs de puissance contribuant à l'alimentation des charges reliées respectivement aux nœuds 5, 6 et 8.

En régime permanent, le plan de tension (figure 5.8) décrivant l'état du réseau doit être connu pour l'étude des courts circuits et de la stabilité.

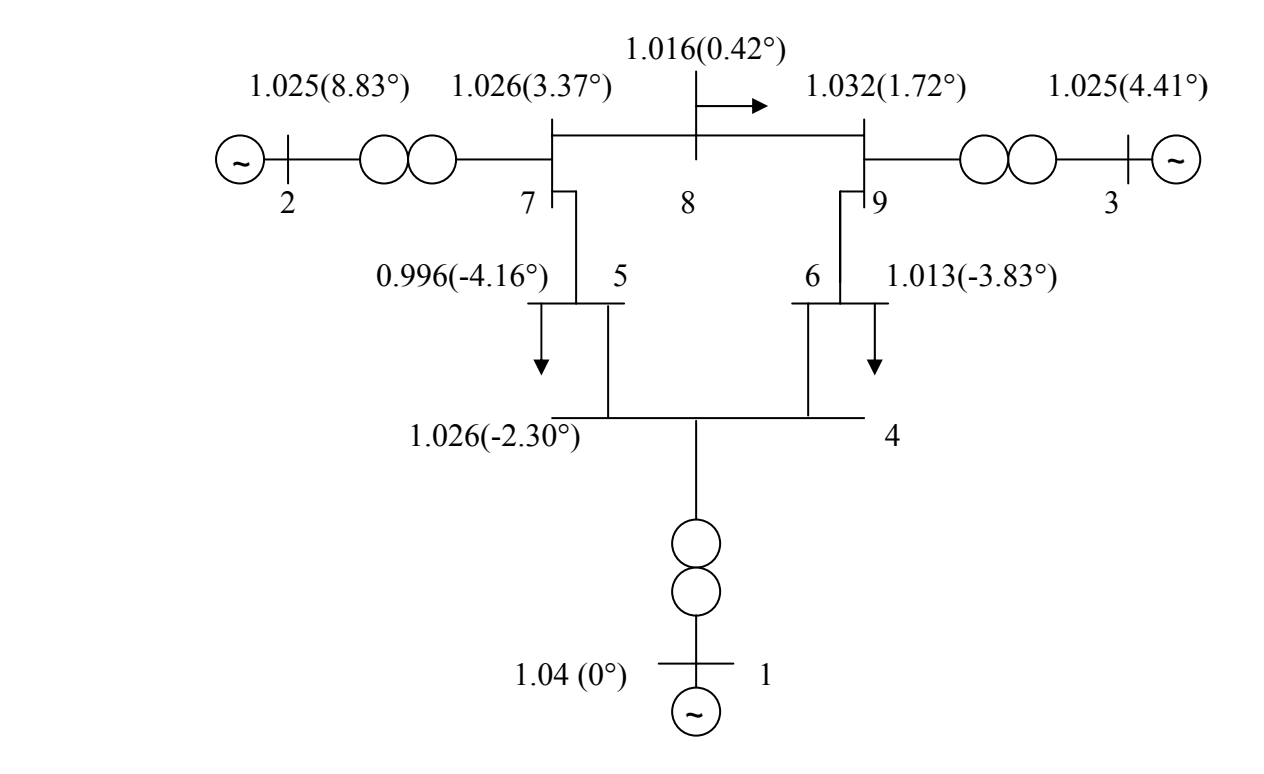

**Figure 5.8** Plan de tensions du réseau test (3 Générateurs – 9 noeuds)

# **5.6.1.1 Caractéristiques des éléments du réseau**

Les tableaux (5.3), (5.4) et (5.5) donnent respectivement les caractéristiques du réseau relatives aux alternateurs, aux lignes et transformateurs et aux charges [40]. Les grandeurs données en p.u sont calculées selon la puissance et la tension de base égale respectivement à 100 MVA et 230 kV.

| Alternateurs                              |        |        |        |
|-------------------------------------------|--------|--------|--------|
|                                           |        |        |        |
| Puissance apparente nominale (MVA)        | 247.5  | 192.0  | 128.0  |
| Facteur de puissance                      | 0.95   | 0.95   | 0.95   |
| r. résistance de l'induit                 | 0.0    | 0.0    | 0.0    |
| réactance synchrone directe Xd (p.u)      | 0.146  | 0.8958 | 1.3125 |
| réactance synchrone transversale Xq (p.u) | 0.0969 | 0.8645 | 1.2578 |
|                                           |        |        |        |

Tableau 5.3 : caractéristiques des alternateurs

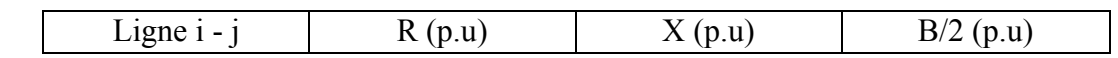

| 1-4     |        | 0.0576 |        |
|---------|--------|--------|--------|
| $2 - 7$ |        | 0.0625 |        |
| $3-9$   |        | 0.0586 |        |
| $4 - 5$ | 0.0100 | 0.0850 | 0.0880 |
| $4 - 6$ | 0.0170 | 0.0920 | 0.0790 |
| $5 - 7$ | 0.0320 | 0.1610 | 0.1530 |
| $6 - 9$ | 0.0390 | 0.1700 | 0.1790 |
| $7 - 8$ | 0.0085 | 0.0720 | 0.0745 |
| $8-9$   | 0.0119 | 0.1000 | 0.1045 |
|         |        |        |        |

**Tableau 5.4** : Caractéristiques des lignes et des transformateurs

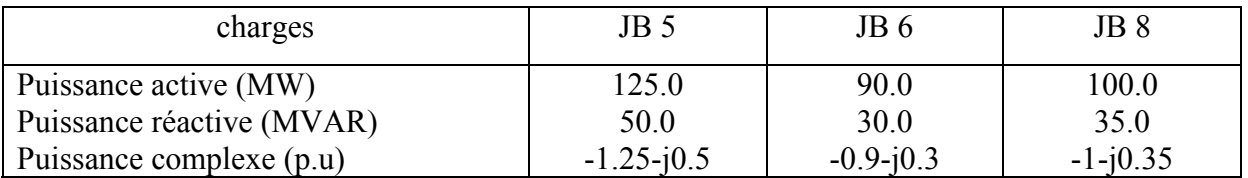

# **Tableau 5.5** : Caractéristiques des charges

# **5.6.1.2. Résultats du test**

Après avoir déterminer les résultats du test du réseau initial (avant changement), on effectue deux changements successifs.

# • **Résultats avant changement**

Le tableau 5.6 illustre les résultats du test du réseau initial ou tous les disjoncteurs sont fermés.

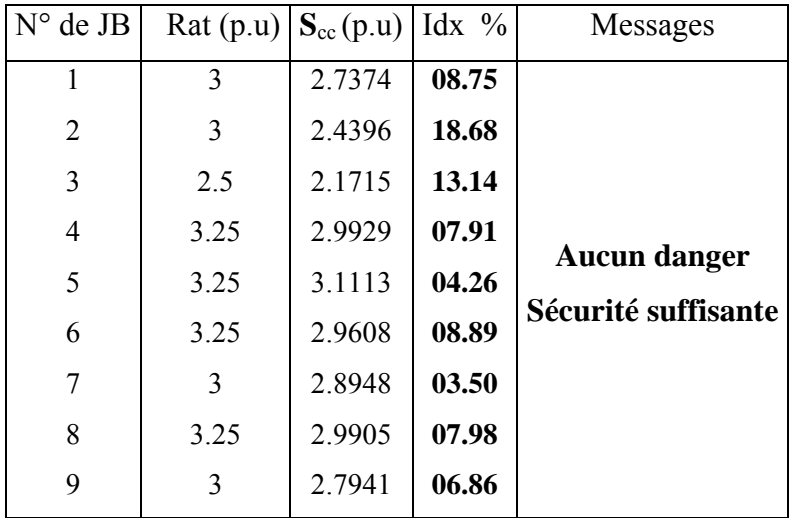

**Tableau 5.6** Résultats avant changement (réseau 9 JB)

## • **Résultats après changement 1**

On change la configuration du réseau initial par l'élimination de la ligne (4-5) et ceci par la mise de l'état du disjoncteur correspondant égale à zéro. Le tableau 5.7 illustre les résultats après changement.

| $N^{\circ}$ de JB | Rat (p.u) $ S_{cc}(p.u)  \, dX \, %$ |        |          | Messages                 |
|-------------------|--------------------------------------|--------|----------|--------------------------|
| $\mathbf{1}$      | 3                                    | 1.8652 | 37.83    |                          |
| $\overline{2}$    | 3                                    | 2.2113 | 26.29    |                          |
| $\overline{3}$    | 2.5                                  | 2.4123 | 03.51    |                          |
| $\overline{4}$    | 3.25                                 | 3.0235 | 06.97    |                          |
| 5                 | 3.25                                 | 2.4521 | 24.55    |                          |
| 6                 | 3.25                                 | 3.2864 |          | - 01.12   Danger au JB 6 |
| $\overline{7}$    | 3                                    | 2.1258 | 29.14    |                          |
| 8                 | 3.25                                 | 2.0114 | 38.11    |                          |
| 9                 | 3                                    | 3.3256 | $-10.85$ | Danger au JB 9           |

**Tableau 5.7** Résultats après élimination de la ligne (4-5)

# • **Résultats après changement 2 (**en plus du changement **1)**

Le changement 2 est l'élimination de la charge du JB 8 du réseau modifié par le changement 1. Ce changement est identifié par l'état zéro du disjoncteur correspondant à cette charge. Les résultats après les deux changements 1 et 2 ensembles sont illustrés dans le tableau (5.8).

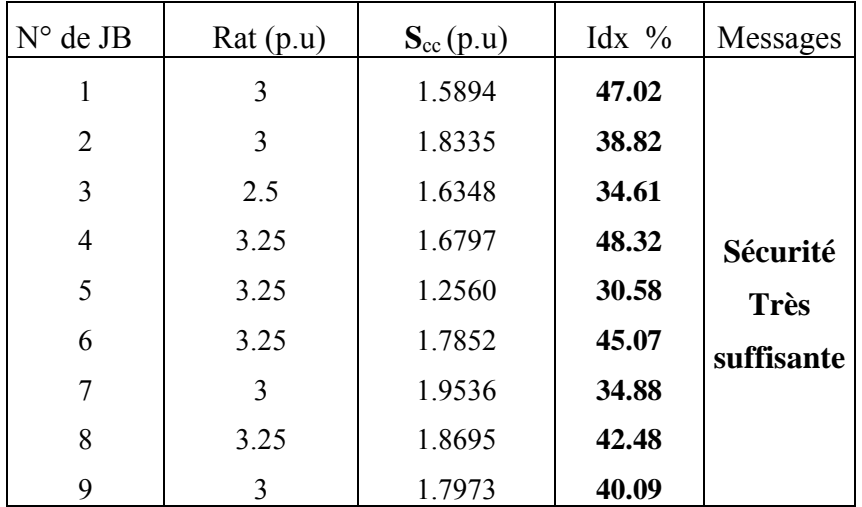

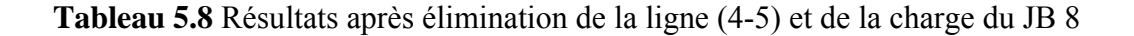

## **5.6.2. Test 2 : réseau 11 Jeux de barres, 4 Générateurs**

Le réseau peut être représenté par son schéma unifilaire correspondant à la première phase figure (5.9). Le réseau comporte 4 alternateurs connectés aux jeux de barres 1, 2, 3 et 4 à travers des transformateurs de puissance contribuant à l'alimentation des charges reliées respectivement aux nœuds 5, 6 et 8.

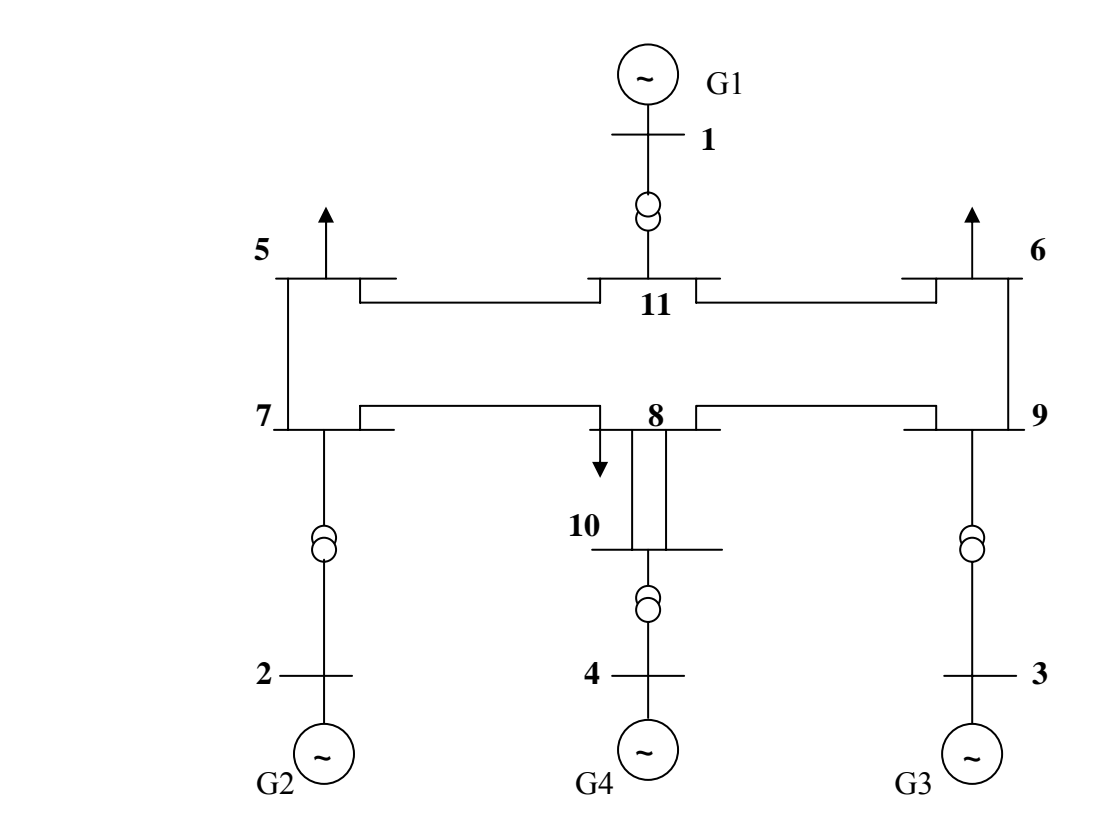

 **Figure 5.9** Réseau test (4 Générateurs – 11 noeuds)

# **5.6.2.1. Base de données**

Le fichier de données représentant le réseau 11 JB de la figure (5.9) est représenté dans la figure (5.10). Pour identifier ces données on peut retourner à l'une des références suivantes : [40, 41]

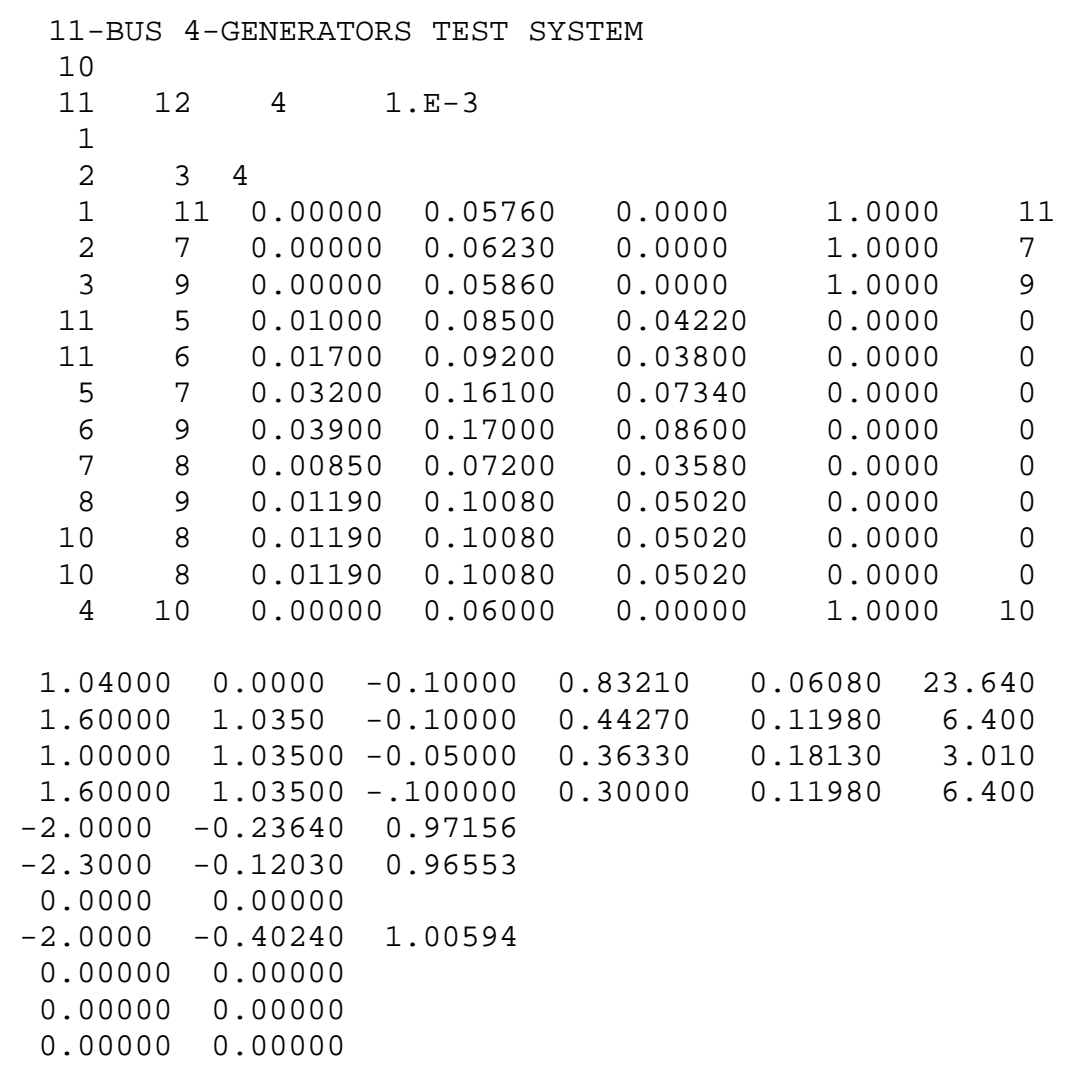

**Figure 5.10** Fichier de données (4 Générateurs – 11 noeuds)

# **5.6.2.2 Résultats**

Après avoir déterminer les résultats du test du réseau initial (avant changement), on effectue trois changements successifs.

# • **Résultats avant changement**

 Le tableau 5.9 illustre les résultats du test du réseau initial ou tous les disjoncteurs sont fermés.

| $N^{\circ}$ de JB | Rat(p.u) | $S_{cc}(p.u)$ | Idx $\%$ | Messages            |
|-------------------|----------|---------------|----------|---------------------|
| 1                 | 4.5      | 4.2177        | 06.27    |                     |
| $\overline{2}$    | 3.5      | 3.2890        | 06.03    |                     |
| 3                 | 3        | 2.7764        | 07.45    |                     |
| $\overline{4}$    | 3.5      | 2.9645        | 15.30    |                     |
| 5                 | 6        | 5.9099        | 01.50    | Sécurité suffisante |
| 6                 | 6        | 5.8647        | 02.25    |                     |
| 7                 | 6        | 5.4328        | 09.45    |                     |
| 8                 | 6        | 5.5159        | 08.07    |                     |
| 9                 | 5.5      | 5.2999        | 03.64    |                     |
| 10                | 5        | 4.7814        | 04.37    |                     |
| 11                | 6        | 5.8123        | 03.13    |                     |

**Tableau 5.9** Résultats avant changement (Réseau 11 JB)

# • **Résultats après changement 1**

On change la configuration du réseau initial par l'élimination de la ligne (10-8) et ceci par la mise de l'état du disjoncteur correspondant égale à zéro. Le tableau 5.10 illustre les résultats après changement.
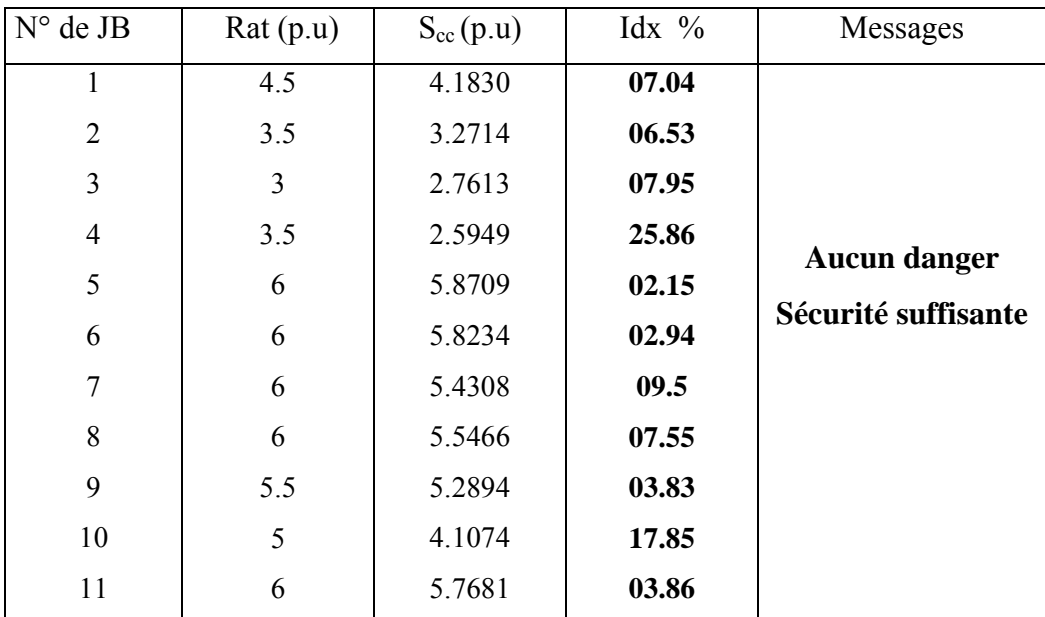

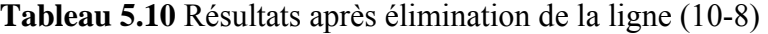

#### • **Résultats après changement 2 (**en plus du changement **1)**

Le changement 2 est l'adition d'une nouvelle ligne entre les jeux de barres 5 et 7 sur la configuration actuelle (après le changement 1). Ce changement exige l'addition d'un nouveau disjoncteur (son état égale à 1) correspondant à la ligne ajoutée qui est caractérisée par les paramètres suivant :  $R = 0.0119$ ,  $X = 0.1008$ ,  $B = 0.0502$ .

Les résultats après les deux changements 1 et 2 ensembles sont illustrés dans le tableau 5.11.

| Messages              | Idx $\%$ | $S_{cc}(p.u)$ | Rat(p.u) | $N^{\circ}$ de JB |
|-----------------------|----------|---------------|----------|-------------------|
|                       | 04.32    | 4.3055        | 4.5      | 1                 |
| Danger au JB 2        | $-02.74$ | 3.5958        | 3.5      | $\overline{2}$    |
|                       | 05.50    | 2.8350        | 3        | 3                 |
|                       | 10.85    | 3.1201        | 3.5      | $\overline{4}$    |
| Danger au JB 5        | $-01.74$ | 6.1042        | 6        | 5                 |
|                       | 01.54    | 5.9073        | 6        | 6                 |
|                       | 01.16    | 5.9300        | 6        | $\overline{7}$    |
|                       | 01.77    | 5.8934        | 6        | 8                 |
| Sécurité insuffisante | 00.51    | 5.4718        | 5.5      | 9                 |
| Danger au JB 10       | $-02.62$ | 5.1308        | 5        | 10                |
|                       | 01.44    | 5.9136        | 6        | 11                |
|                       |          |               |          |                   |

**Tableau 5.11** Résultats après changements : -L (10-8), +L (5-7) nouveau

On constate que le changement 2 provoque des dangers au réseau, on peut éliminer ces dangers par la déconnexion de la charge du jeu de barres 8 comme il sera démontré par le changement 3.

#### • **Résultats après changement 3**

Le changement 3 est l'élimination de la charge du JB 8 du réseau modifié par le changement 1 et le changement 2. Ce changement est identifié par l'état zéro du disjoncteur correspondant à cette charge.

Les résultats après les trois changements 1, 2 et 3 ensembles sont illustrés dans le tableau 5.12.

| $N^{\circ}$ de JB | rat $(p.u)$ | $S_{cc}(p.u)$ | Idx $\%$ | Messages      |
|-------------------|-------------|---------------|----------|---------------|
| $\mathbf{1}$      | 4.5         | 3.7957        | 15.65    |               |
| $\overline{2}$    | 3.5         | 2.6663        | 23.82    |               |
| 3                 | 3           | 2.3897        | 20.34    |               |
| $\overline{4}$    | 3.5         | 2.3218        | 33.66    |               |
| 5                 | 6           | 4.4341        | 26.10    | Sécurité très |
| 6                 | 6           | 4.4607        | 25.65    | suffisante    |
| $\overline{7}$    | 6           | 3.6515        | 39.14    |               |
| 8                 | 6           | 3.5167        | 41.40    |               |
| 9                 | 5.5         | 3.6424        | 33.77    |               |
| 10                | 5           | 3.1847        | 36.31    |               |
| 11                | 6           | 4.4522        | 25.80    |               |

**Tableau 5.12** Résultats après –L (10-8), +L (5-7) et –CH (JB 8)

Il est clair que la déconnexion de la charge du JB 8 élimine les dangers et le réseau devient fonctionnaire en sécurité très suffisante. Donc le choix d'une décision se base sur l'expérience et le niveau de responsabilité de l'opérateur.

#### **5.6.3. Test 3 : réseau 30 Jeux de Barres, 6 Générateurs**

#### **5.6.3.1 Schéma unifilaire et donnés du réseau**

La figure (5.11) représente le schéma unifilaire du réseau 30 JB. Le réseau comporte 6 générateurs connectés aux jeux de barres 1, 2, 5, 8, 11 et 13. Le fichier des données des caractéristiques des éléments du réseau est représenté par la figure (B, 1) en Annexe **B**.

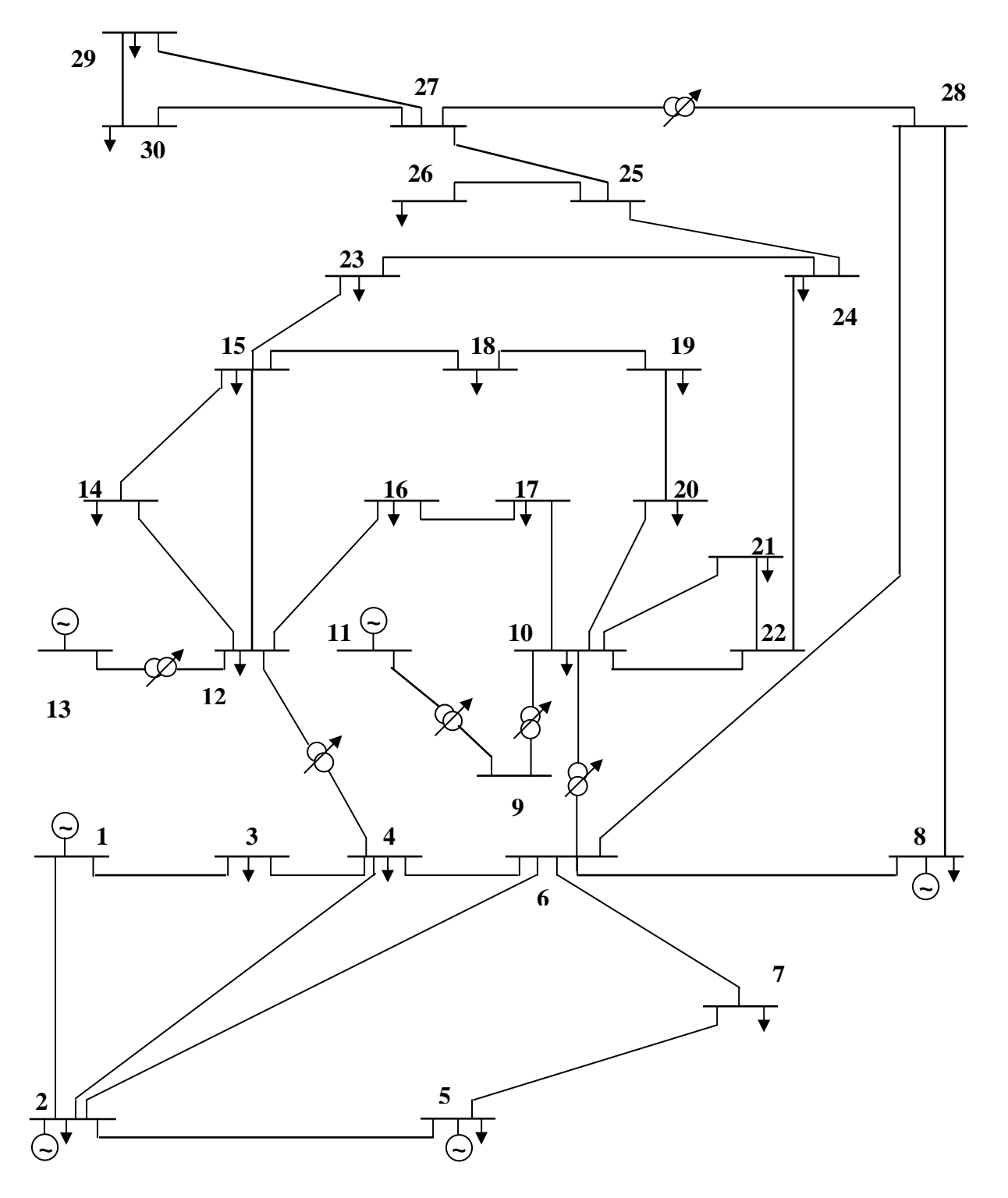

**Figure 5.11** Réseau test (30 Jeux de Barres, 6 Générateurs)

### **5.6.3.2 Résultats du test**

Le but de ces tests est de permettre d'avoir une image réelle et exacte sur l'aspect de la variation de la puissance de court circuit ainsi que l'indice de sécurité du réseau en fonction des changements de la configuration ou de la dimension du réseau.

Le tableau 5.13 illustre les puissances de courts circuits et les indices de sécurité de chaque jeu de barres du réseau pour différentes configurations tel que :

- 1- Etat initial du réseau (avant changement)
- 2- Elimination de la ligne (2- 6).
- 3- Addition d'une ligne entre les jeux de barres 1 et 4 d'admittance Y=10+j10.
- 4- Addition d'un jeu de barre de génération (N° 31), Xd =0.50, lié aux jeux de barres 6 et 11 avec des lignes d'admittances égales de valeur Y= 10+j10.
- 5- Elimination du jeu de barre 6.

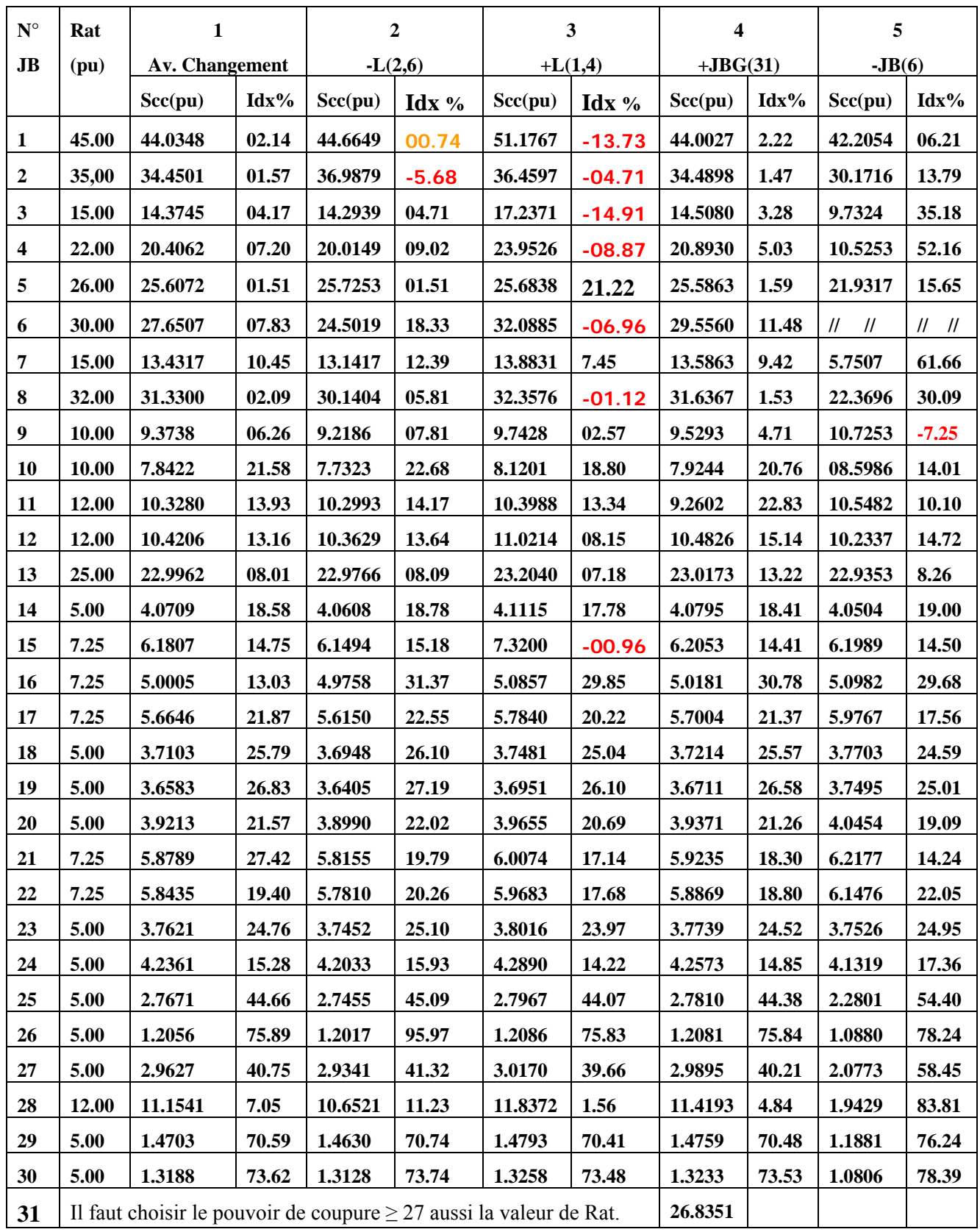

## Sécurité dangereuse **Sécurité insuffisante**

**Tableau 5.13** Puissances de court circuit et Indices de sécurité avant et après chaque changement

#### **5.7. CONCLUSION**

A travers la conversion du langage de programme « turbo.C » vers le «  $C++$  » on a réalisé deux points essentiels :

- 4 L'augmentation de la taille des réseaux à simuler (le programme peut tester des grands réseaux de dimension plus de 2000 JB).
- 5 L'utilisation facile et amicale du programme.

Le mode de simulation permet à l'opérateur de déterminer l'indice de sécurité interactivement, de la configuration désirée en temps réel.

La vitesse de calcul a été augmentée par l'introduction des différentes méthodes numériques, ce qui renforce la simulation en temps réel.

Les décisions à prendre pour rendre un réseau à son état normal se basent essentiellement sur l'expérience et le degré de responsabilité de l'opérateur.

### **CONCLUSION GENERALE**

Le progrès de l'informatique et la puissance des ordinateurs ont permis de simuler le comportement du système électrique ainsi que son analyse et sa compréhension.

L'analyse et le contrôle des puissances des courts circuits deviennent plus que nécessaire pour l'ingénieur électricien chargé des études de planification et d'exploitation des réseaux.

L'usage du système informatique en temps réel pour contrôler continuellement la puissance de court circuit en tout point du réseau électrique est indispensable pour les responsables de la gestion et de la conduite des réseaux électriques afin de prendre les meilleurs décisions et d'assurer une bonne protection.

Le but de notre travail est de développer un programme qui peut assurer le contrôle des puissances des courts circuits en temps réel. Ce programme doit réaliser les principaux objectifs suivants :

- Surveiller les variations affectant le réseau.
- Mettre à jour rapidement les indices de sécurité après chaque variation subite dans le réseau.
- Aider l'opérateur à prendre les décisions convenables.
- Donner des informations sur le degré de sécurité de la configuration future du réseau.
- Utiliser facilement et de manière interactive le programme.

Le temps de réponse a été un des soucis principaux dans tout ce projet. Pour cela ont été présentées des nouvelles approches et techniques afin d'améliorer la vitesse de calcul. En outre, l'adoption du traitement parallèle a également contribué à améliorer le temps de réponse. En conséquence, le temps d'exécution d'un calcul complet de situation de base a été diminué de cinq fois.

Avec l'introduction de la simulation en temps réel, l'opérateur peut déterminer, à tout moment, l'indice de sécurité de n'importe quelle configuration sans perturber la surveillance en ligne.

Le programme a été soumis à une grande variété d'essais et les résultats ont été comparés aux résultats des travaux antérieurs [25, 26, 30], comme décrit dans la section 5.5. L'efficacité et la fiabilité de notre programme ont été largement démontrées.

La mise à jour de matrice impédance, qui représente l'effort essentiel des calculs en ligne, peut être effectuée par l'utilisation des méthodes d'inversion ou de compensation. Le nombre de changement d'états des disjoncteurs définit les méthodes numériques à utiliser. Si le nombre de changements est important, l'inversion de la matrice est exigée.

Le choix de l'une des méthodes de compensation est basé sur les conditions de configuration du réseau. Ces méthodes représentent à nouveau l'accomplissement de l'analyse du réseau en temps réel.

En général les principaux avantages du présent travail sont:

- 1. La surveillance de différents types de variations du réseau (données, configuration et dimension).
- 2. Le calcul qui est accéléré grâce à l'introduction de nouvelles approches et techniques.
- 3. L'introduction des couleurs à l'interface pour montrer clairement l'information et faciliter l'utilisation interactive du programme afin d'éviter l'erreur humaine.
- 4. Le traitement facile et complet des réseaux de grandes tailles.

#### **Contributions**

- La méthode d'inversion totale est optimisée, par conséquent la réduction du temps de calcul par rapport aux travaux antérieurs [26, 26, 30] augmente avec la taille du réseau testé. Elle est de 14.3% pour un réseau de 118 JB et peut aller jusqu'a 40% pour un réseau de 2000 JB. Les avantages que présente cette méthode sont indiqués dans la section 3.6.3.
- Le mode de stockage de la matrice Y et des matrices facteurs proposé conduit à la réduction de l'espace mémoire et le temps de calcul.
- Le mode de stockage de la matrice Z choisi est convenable aux méthodes de mise à jour de Z.
- La nouvelle approche FSV proposée pour le calcul partiel de la matrice Z présente de nombreux avantages par rapport à l'approche adoptée aux travaux antérieurs [25, 26, 30] comme décrit dans la section 3.7.1.
- le programme s'élargit pour l'étude de tous les types de modifications du réseau.
- L'optimisation du programme par l'adoption de la méthode CSA pour l'inversion totale et le choix convenable de la méthode de compensation pour chaque cas de changement.

#### **Perspectives**

- 1. Etude de l'approche de re-factorisation partielle avec les méthodes de compensations pour certains cas de variation du réseau.
- 2. Implémentation du programme dans le simulateur « SHABAKA ».
- 3. Améliorer l'interface par l'utilisation des couleurs, des clignotants, du son et d'affichages des résultats sur le schéma unifilaire.
- 4. Possibilité d'améliorer le temps de réponse par l'introduction de l'approche « Dependency Based Substitution algorithme » (DBSA) qui exploite le maximum d'opérations parallèles dans l'étape de la factorisation numérique et l'étape de solution directe pour les réseau de grande taille (>2000 JB)
- 5. Introduction du système expert comme tâche indépendante dans le programme pour aider l'opérateur dans l'analyse des défauts en temps réel.
- 6. Généralisation des techniques et des approches proposées dans la résolution de certains problèmes des réseaux électriques telle que la stabilité transitoire.

# **Bibliographie**

- [1] J.P. Barret, P. Bornard, B. Meyer "Simulation des réseaux Electriques", Paris, 1997.
- [2] J. Paul Gillyboeuf " la simulation dans la conduite des grands systèmes " RGE -1/85 janvier 1985, pp 19-26.
- [3] M. Boumahrat, A. Gourdin "Méthodes Numériques Appliquées", Alger 1993
- [4] M. Belkacemi , L. Benferhi, L. Benabdallah "Le logiciel 'Graphics' du simulation de réseaux électriques Shabaka incorporant des injections photovoltaiques ", Journal de IEEA Vol.1 N°1 , 1997.
- [5] Y. Logeay , J.F. Macqeen , et R. Marconato " Algorithmes pour des Simulateurs de Réseaux Electriques",EDF, Bulletin de la Direction des Etudes et Recherches – Série B, 1991, pp 81-94 .
- [6] L. Benfarhi "Logiciel d'identification graphique et numérique de la topologie des réseaux électriques", thèse de magister, Université de Batna 1997.
- [7] O.I. Elgerd "Electric Energy Systems Theory an Introduction", McGraw-Hill Edition, 1983.
- [8] C. Preve "Protection des réseaux électriques", Edition Hermes. Paris 1998.
- [9] G.O. Anderson, K. Dikolobe "Contingency Fault Levels in the Electric Power Grid System of Botswana", IEEE, 1999.
- [10] M. Belkacemi, A. Mega, L. Benabdellah et S. Leumi, "Interactive Power System Fault Level Monotoring", CMSE, Skikda, 10-11 mai 1994.
- [11] D.J. Damsker "Reliability and Speed major performance criteria of distributed control", IEEE Transactions on Power Apparatus and Systems, Vol. 104, PP. 538- 542, March 1985.
- [12] T. Cegred "Power System Control Technology", Prentice-Hall International 1986.
- [13] Y.Q. Wang et H.B. Gool "New Ordering Methods for Sparce Inversion Via Diagonalisation", IEEE, TPS, PP. 1298-1305. Vol. 12 , N° 3, 1997.
- [14] W.F. Tinney and J.W. Waler "Direct Solutions of Sparse Network Equations by Optimally Ordered triangular Factorization", Proc. IEEE, Vol. 55, pp. 1801-1809, Nov. 1967.
- [15] K. Zollenkopf "Bi-factorization–Basic Computational Algorithm and Programming Techniques", Large Sparse Sets of Linear Equations, pp.75-97, Edited by Academic Press, 1971.
- [16] W.F. Tinney, V. Brandwajn and S.M. Chan, "Sparse Vector Methods", IEEE Trans. on Power Systems, Vol. PAS-104, No. 2, pp. 295-301, February 1985.
- [17] M. Montangna, G.P. Granelli, G.T. Vuong, R. Chahine "Levelwise Algorithmes for Vector Processing of Sparse Power System Matrices", IEEE Transactions on Power Systems, Vol. 11,No. 1, February1996.
- [18] A.R. Basso, C.R. Minussi and A. Padilha, " Fast-Forward/Fast-Backward Substitutions on Vector Computers", IEEE Trans. on Power Systems, Vol. 14, No. 4, pp. 1369-1374, November 1999
- [19] R. Bacher, G.C. Ejebe, w.F. Tenney "Approximation Sparse Vector Techniques for Power Network Sollutions", IEEE Transactions on Power Systems, Vol.6 ,No. 1, February 1991.
- [20] J.Q. Wu, A. Bose "A new successive relaxation scheme for the w-matrix solution method on a shared memory parallel computer", IEEE Transactions on Power Systems, Vol. 11,No. 1, February 1996
- [21] A. Mega "Sparsity Techniques Application in Power System Short Circuit Computation", Conférence JCGE'03, Juin 2003, Nantes, France.
- [22] G.W.Stagg and A.H.Elabiad, "Computer Methods in Power System Analysis", McGraw-Hill Edition, 1983.
- [23] P.M. Anderson. "Analysis of Faulted Power Systems", Iowa State University Press, Ames, Iowa, USA, 1999
- [24] R. Pelissier, "Les réseaux d'énergie électrique", Tome 1, Dunod, Paris, 1971.
- [25] M. Belkacemi, N. Aloui, L. Benfarhi, M. Ghezaili,"Sparsity Techniques Application in Power System Short Circuit Computation", 3rd Regional CIGRE Conference, 25- 27 May 1999, Doha, Qatar.
- [26] J.L.R Pereira "Interaction Graphic on-line fault level security of power stations", PhD thesis, UMIST, November 1988.
- [27] K. Takahashi, J. Fagan and M. Chen "Formulation of a Sparse Matrices and Application in Short circuit studies", In IEEE.PICA Conference Proceedings, pages 63-71, Minneapolis, June 1973.
- [28] A. Mega, M. Belkacemi, J. M. Kaufmann " Computation of Power System Fault Impedance Matrices", Electric Power Components and Systems, Vol. 34, No. 6, June 2006.
- [29] B. Stott, O. Olsac. "An overview of sparse matrix techniques for on-line network Application" In IFAC symposium on Power System and Power Plant control, pages 19-25, China, august 1986.
- [30] R.G Oed "On-line fault level monitoring for nuclear Power Stations", PhD thesis, UMIST, 1985.
- [31] N. Aloui, "application des techniques des matrices creuses à l'analyse de court circuits symétriques et asymétriques dans les réseaux électriques ",. Thèse de magister 1998 universités de Batna.
- [32] K. Tanaka, K. Takahashi "An Efficient Method of Modifying Z-matrix Elements in Short-Circuit Capacity Calculation". Electrical Engineering in Japan. Vol.114, no. 2, 1994.
- [33] P.W Aitchison, J.L.r Pereira and A. Brameller "Extensions and singularities in compensated network solution applicable to security monitoring", IEE Proceedings Pt, C, Vol.134 pages :123-129, March 1987.
- [34] O. Alsaç, B. Stott and W.F. Tinney "Sparsity-Oriented compensation methods for modified network solutions ", IEEE Transactions on Power Systems, Vol. PAS, No. 5, May 1983.
- [35] C.A. Castro and C.A.F. Murari "Comparison of compensation methods applied to the analysis of topological changes in electrical networks". International journal of electrical power and energy systems, vol. 19, num. 8, pages: 511-518, 1997.
- [36] H.V. Henderson and S.R. Searle "On deriving the inverse of a sum of matrices". SIAM Rev. vol. 23, pages: 53-60, 1981.
- [37] Y. Zhang, W.F. Tinney, LF. "Partial refactorization with unrestricted topology changes" IEEE Transactions on Power Systems, Vol. 10, No. 3, august 1995.
- [38] S.M. Chan and V. Brandwiin, "Partial matrix refactorization". IEEE Transactions on Power Apparatus and Systems, vol. Pwrs-1, no. 1, pp. 193-200, Feb.1986.
- [39] R. Betancourt "An efficient heuristic ordering algorithm for partial matrix refactorization", IEEE Transactions on Power Systems, Vol.3, No. 3, pp. 1181-1187, August1988.
- [40] M. Belkacemi, A.Mega, L. Benabdellah "A Computerised Control of Power System Breaker states ", Conférence Nationale de Genie Electrique, Université de Biskra, Algérie, 5-6 décembre 1995.
- [41] L. Benfarhi, M. Belkacemi, A. Tolba "Object Oriented Sparse Matrix Computation for Power System Simulation", Archives of Electrical Engineering, Vol. LIII, N° 210, pp. 369-384, April 2004.
- [42] L. Benfarhi "Développement d'un Outil Graphique pour la Simulation des Réseaux Electriques par la Programmation Orientée Objets", Thèse de Doctorat, Batna, 2006.
- [43] A.E. Efthymiadis and N.D. Hatziargyrion. "Interactive power system analysis and control for distribution system operation application". In Second Internnational Conference on Power System Monitoring and Control, pages 62-67, Durham, England, July 1986.
- [44] A.JB Heath, " IPSA User Manual. UMIST, version 8.6 edition, March 1988.
- [45] P.M. Anderson and A.A Fouad, " Power System Control and Stability", Iowa State University Press, Ames, Iowa, USA, 1977.
- [46] Collectivité D'auteurs, "Commun Format for Exchange of Solved Load Flow Data", IEEE Transactions on Power Apparatus and Systems, No.6, pp. 1916-1925, February 1973.

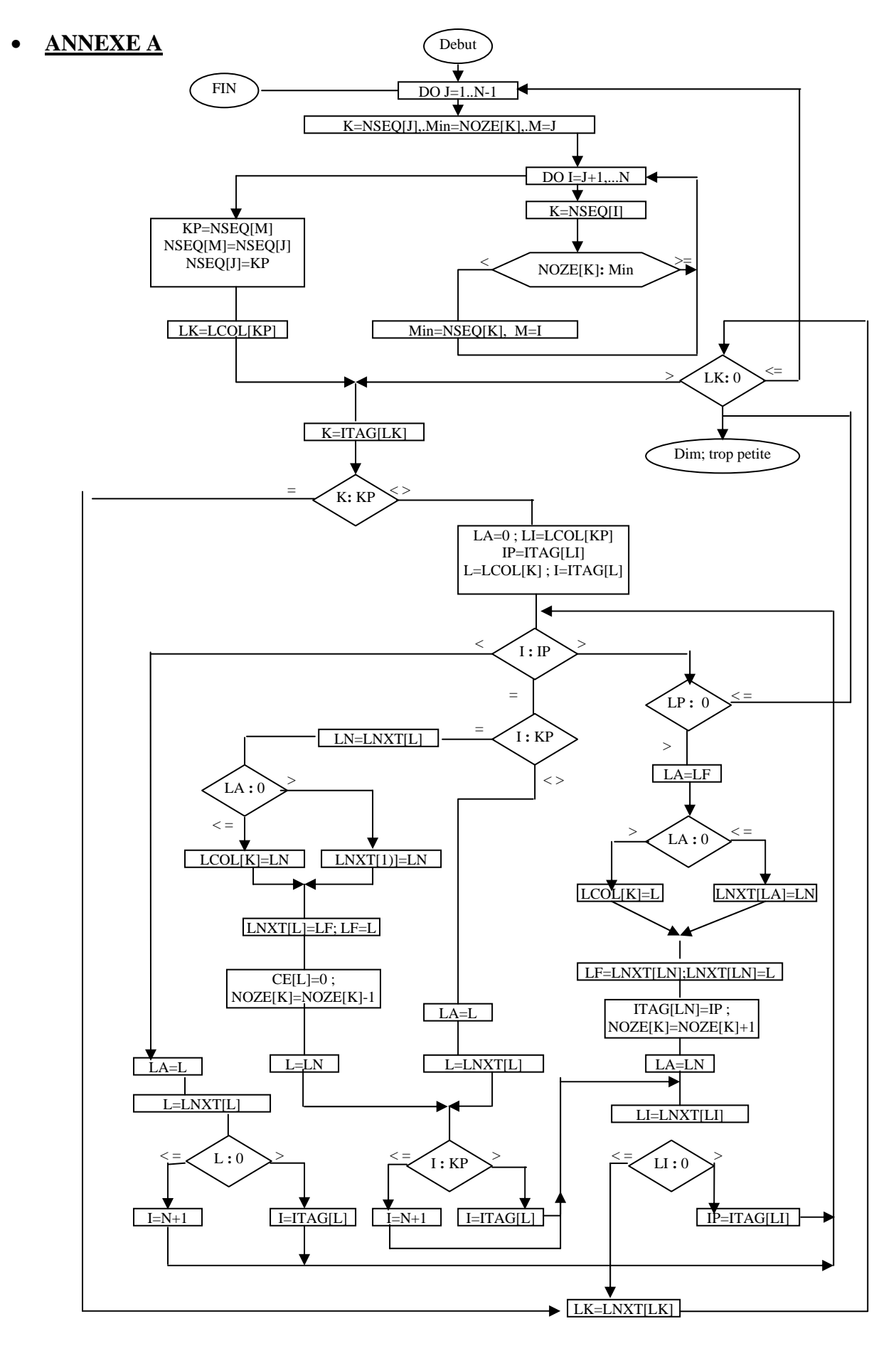

**Figure A.1** Organigramme de la factorisation symbolique

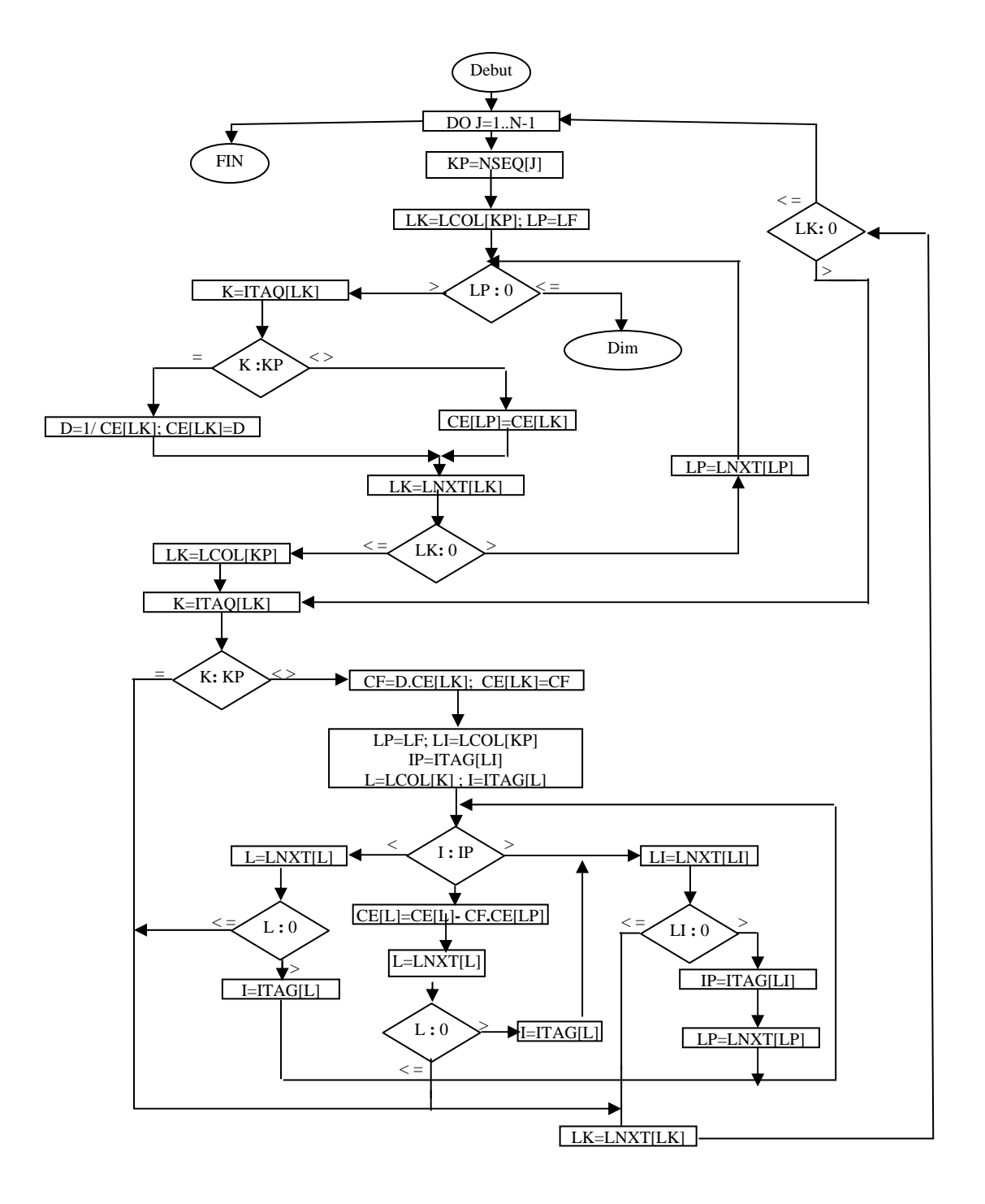

**Figure A.2** Organigramme de la factorisation numérique

# • **ANNEXE B**

• Fichier de données du réseau 30 Jeux de Barres

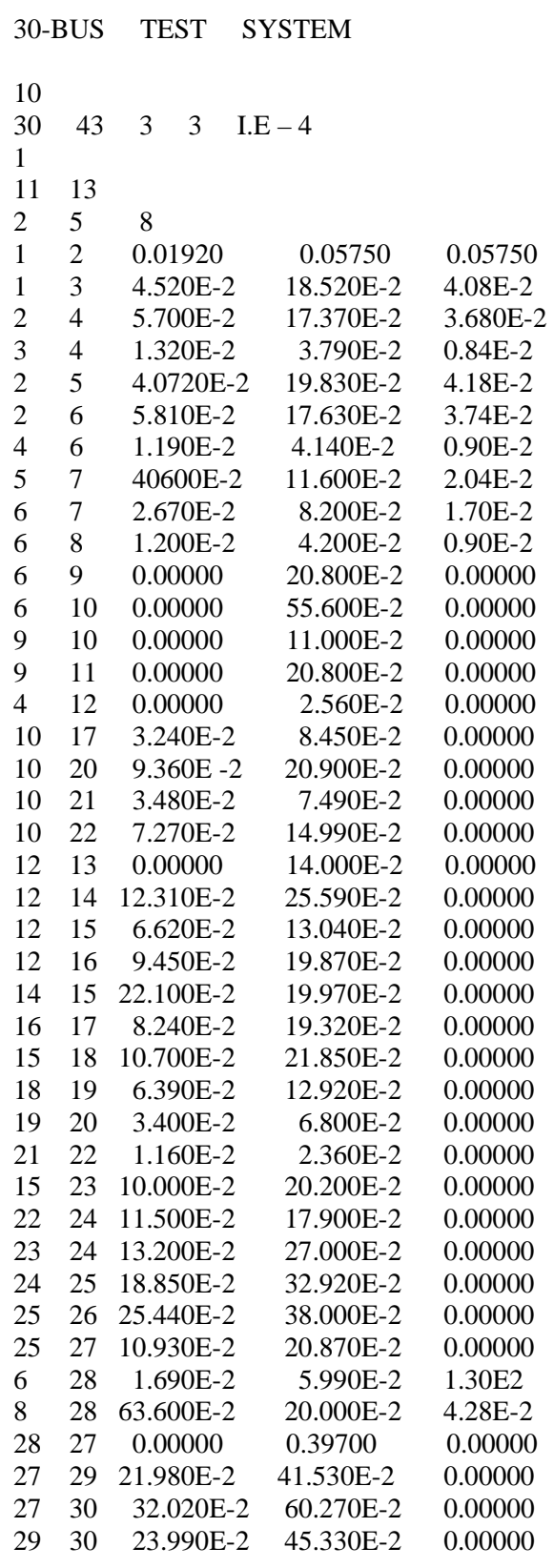

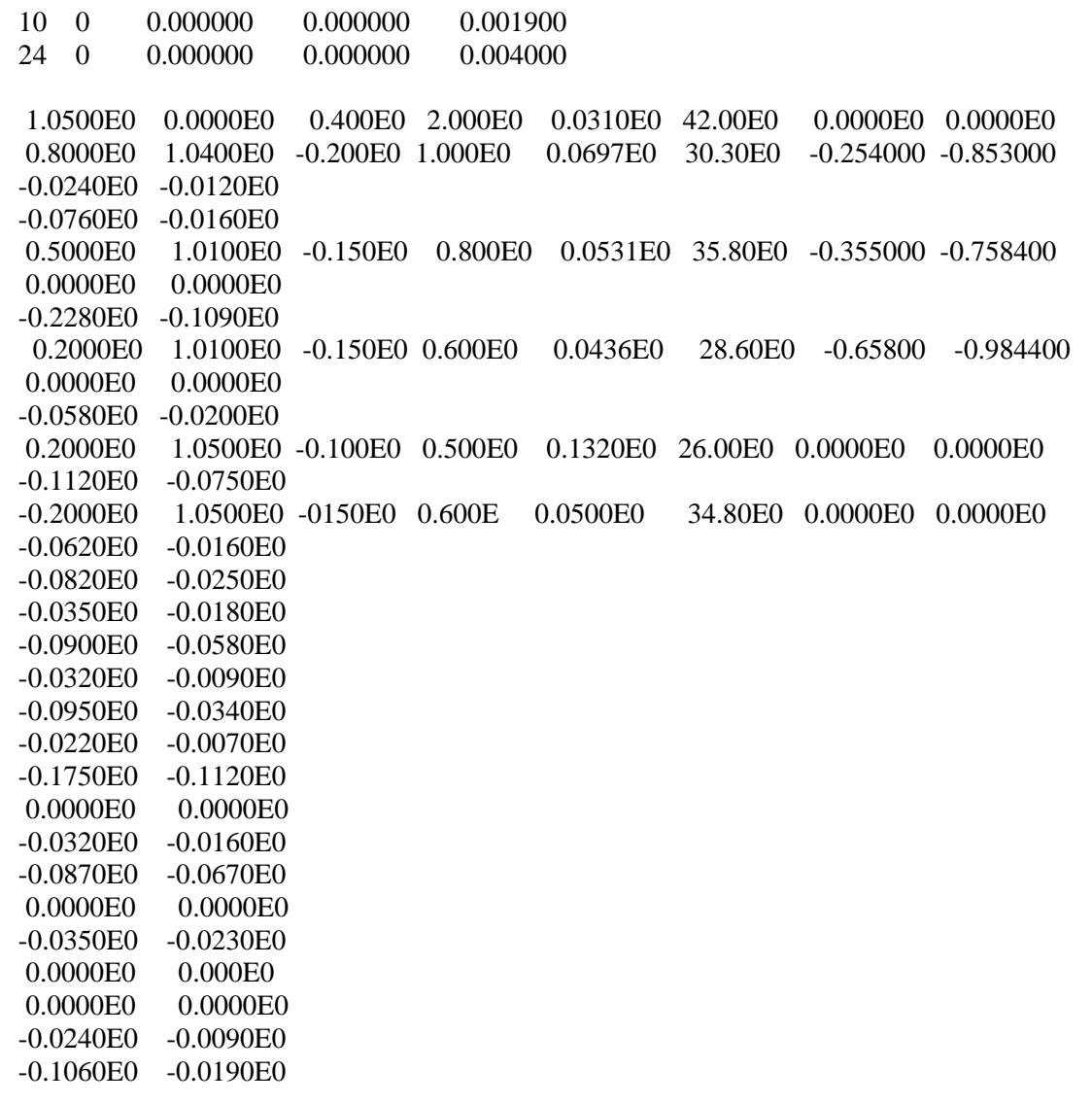

**Figure B.1** Fichier de données du réseau 30 jeux de barres